# **Tune**

**Han Wang**

**Mar 19, 2023**

## **CONTENTS**

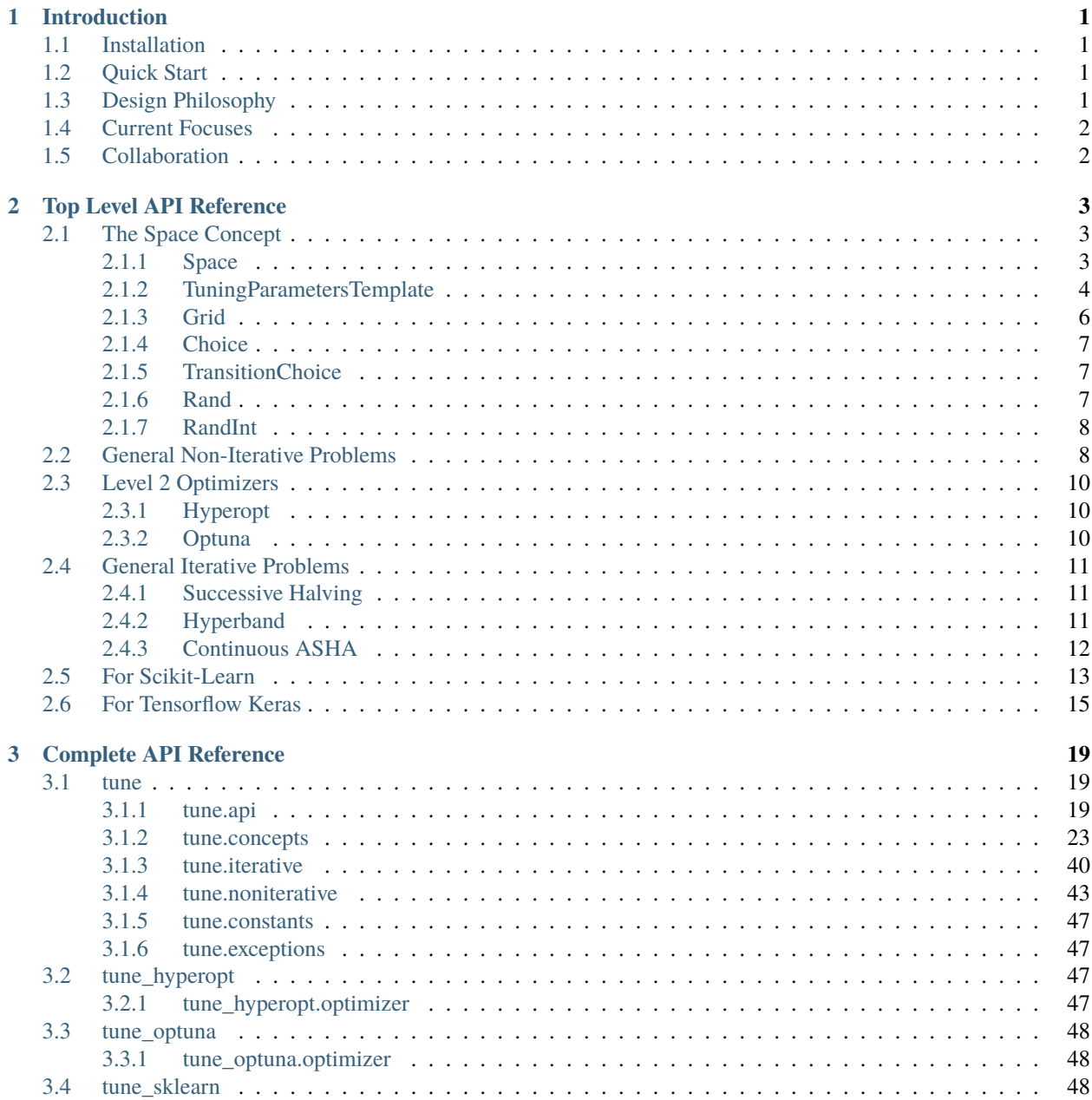

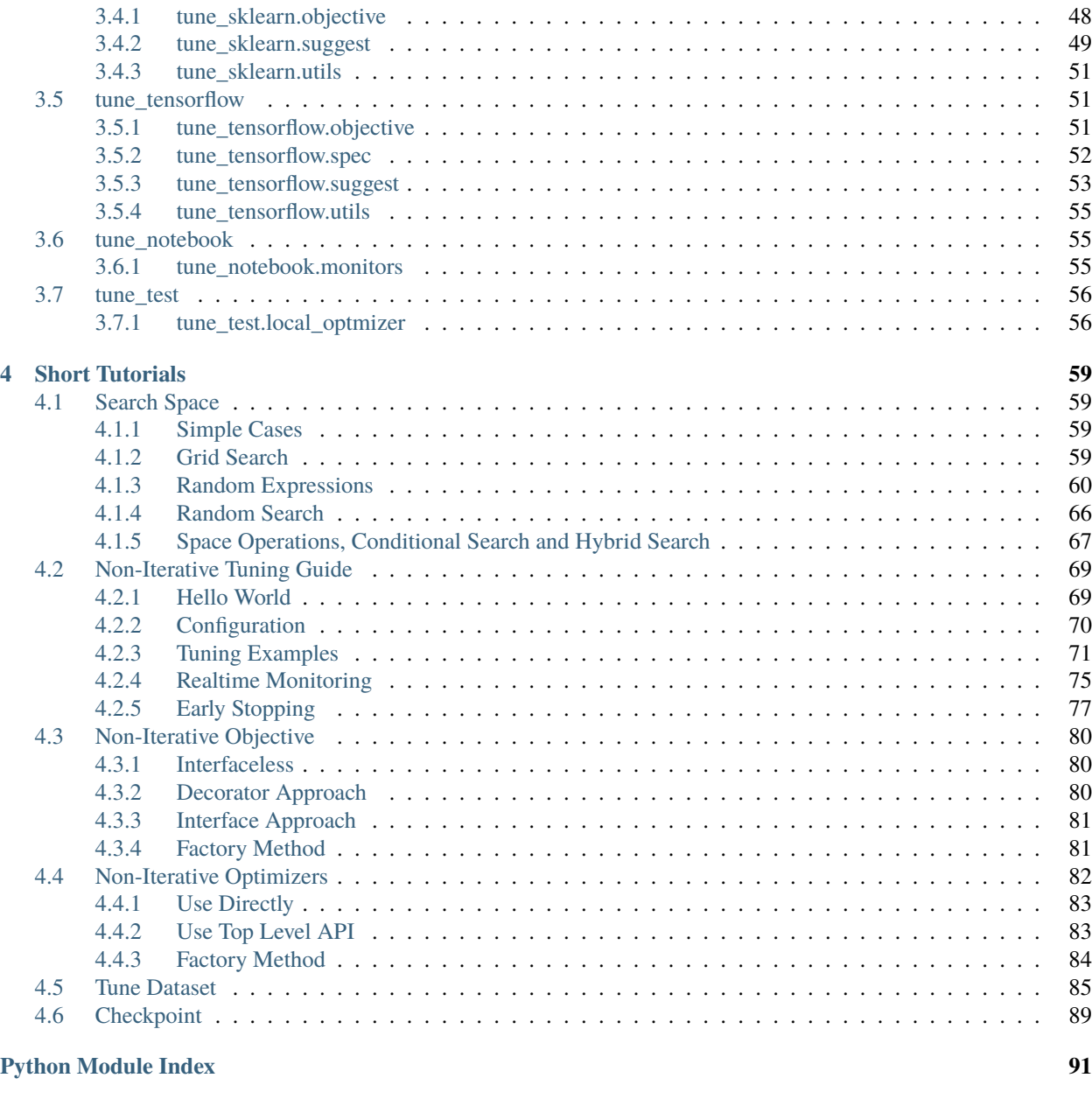

**[Index](#page-96-0) 93**

## **CHAPTER**

## **ONE**

## **INTRODUCTION**

<span id="page-4-0"></span>Tune is an abstraction layer for general parameter tuning. It is built on [Fugue](https://github.com/fugue-project/fugue) so it can seamlessly run on any backend supported by Fugue, such as Spark, Dask and local.

## <span id="page-4-1"></span>**1.1 Installation**

## pip install tune

It's recommended to also install Scikit-Learn (for all compatible models tuning) and Hyperopt (to enable [Bayesian](https://en.wikipedia.org/wiki/Bayesian_optimization) [Optimization](https://en.wikipedia.org/wiki/Bayesian_optimization)

pip install tune[hyperopt,sklearn]

## <span id="page-4-2"></span>**1.2 Quick Start**

To quickly start, please go through these tutorials on Kaggle:

- 1. [Search Space](https://www.kaggle.com/goodwanghan/tune-tutorials-01-seach-space)
- 2. [Non-iterative Problems,](https://www.kaggle.com/goodwanghan/tune-tutorials-2-non-iterative-problems) such as Scikit-Learn model tuning
- 3. [Iterative Problems,](https://www.kaggle.com/goodwanghan/tune-tutorials-3-iterative-problems) such as Keras model tuning

## <span id="page-4-3"></span>**1.3 Design Philosophy**

Tune does not follow Scikit-Learn's model selection APIs and does not provide distributed backend for it. **We believe that parameter tuning is a general problem that is not only for machine learning**, so our abstractions are built from ground up, the lower level APIs do not assume the objective is a machine learning model, while the higher level APIs are dedicated to solve specific problems, such as Scikit-Learn compatible model tuning and Keras model tuning.

Although we didn't base our solution on any of [HyperOpt,](http://hyperopt.github.io/hyperopt/) [Optuna,](https://optuna.org/) [Ray Tune](https://docs.ray.io/en/master/tune/index.html) and [Nevergrad](https://github.com/facebookresearch/nevergrad) etc., we are truly inspired by these wonderful solutions and their design. We also integrated with many of them for deeper level optimizations.

Tuning problems are never easy, here are our goals:

• Provide the simplest and most intuitive APIs for major tuning cases. We always start from real tuning cases, figure out the minimal requirement for each of them and then determine the layers of abstraction. Read [this](https://www.kaggle.com/goodwanghan/tune-tutorials-2-non-iterative-problems) [tutorial,](https://www.kaggle.com/goodwanghan/tune-tutorials-2-non-iterative-problems) you can see how minimal the interfaces can be.

- Be scale agnostic and platform agnostic. We want you to worry less about *distributed computing*, and just focus on the tuning logic itself. Built on Fugue, Tune let you develop your tuning process iteratively. You can test with small spaces on local machine, and then switch to larger spaces and run distributedly with no code change. It can effectively save time and cost and make the process fun and rewarding. And to run any tuning logic distributedly, you only need a core framework itself (Spark, Dask, etc.) and you do not need a database, a queue service or even an embeded cluster.
- Be highly extendable and flexible on lower level. For example
	- **–** you can extend on Fugue level, for example create an execution engine for [Prefect](https://www.prefect.io/) to run the tuning jobs as a Prefect workflow
	- **–** you can integrate third party optimizers and use Tune just as a distributed orchestrator.
	- **–** you can start external instances (e.g. EC2 instances) for different training subtasks and to fully utilize your cloud
	- **–** you can combine with distributed training as long as your have enough compute resource

## <span id="page-5-0"></span>**1.4 Current Focuses**

Here are our current focuses:

- A flexible space design and can describe a hybrid space of grid search, random search and second level optimization such as bayesian optimization
- Integrate with 3rd party tuning frameworks. We have integrated HyperOpt and Optuna. And Nevergrad is on the way.
- Create generalized and distributed versions of [Successive Halving,](https://scikit-learn.org/stable/auto_examples/model_selection/plot_successive_halving_iterations.html) [Hyperband](https://arxiv.org/abs/1603.06560) and [Asynchronous Successive](https://arxiv.org/abs/1810.05934) [Halving.](https://arxiv.org/abs/1810.05934)

## <span id="page-5-1"></span>**1.5 Collaboration**

We are looking for collaborators, if you are interested, please let us know.

Please join our [Slack channel.](https://join.slack.com/t/fugue-project/shared_invite/zt-jl0pcahu-KdlSOgi~fP50TZWmNxdWYQ)

## **CHAPTER**

**TWO**

## **TOP LEVEL API REFERENCE**

## <span id="page-6-1"></span><span id="page-6-0"></span>**2.1 The Space Concept**

## <span id="page-6-2"></span>**2.1.1 Space**

class Space(*\*args*, *\*\*kwargs*) Bases: object

Search space object

**Important:** Please read *[Space Tutorial](#page-62-1)*.

Parameters kwargs (Any) – parameters in the search space

```
Space(a=1, b=1) # static space
Space(a=1, b=Grid(1,2), c=Grid("a", "b")) # grid search
Space(a=1, b=Grid(1,2), c=Rand(0, 1)) # grid search + level 2 search
Space(a=1, b=Grid(1,2), c=Rand(0, 1)).sample(10, sedd=0) # grid + random search
# union
Space(a=1, b=Grid(2,3)) + Space(b=Rand(1,5)) . sample(10)# cross product
Space(a=1, b=Grid(2,3)) * Space(c=Rand(1,5), d=Grid("a","b"))
# combo (grid + random + level 2)
space1 = Space(a=1, b=Grid(2,4))space2 = Space(b=RandInt(10, 20))space3 = Space(c = Rand(0, 1)) . sample(10)space = (space + space2) * space3assert Space(a=1, b=Rand(0,1)).has_stochastic
assert not Space(a=1, b=Rand(0,1)). sample(10). has_stochastic
assert not Space(a=1, b=Grid(0,1)).has_stochastic
assert not Space(a=1, b=1).has_stochastic
```

```
# get all configurations
space = Space(a=Grid(2,4), b=Rand(0,1)) . sample(100)
```
(continues on next page)

(continued from previous page)

```
for conf in space:
    print(conf)
all_conf = list(space)
```
## property has\_stochastic

Whether the space contains any [StochasticExpression](#page-35-0)

```
sample(n, seed=None)
```
Draw random samples from the current space. Please read *[Space Tutorial](#page-62-1)*.

## **Parameters**

- $n(int)$  number of samples to draw
- seed  $(Optional[Any])$  random seed, defaults to None

**Returns** a new Space containing all samples

**Return type** *[tune.concepts.space.spaces.Space](#page-38-0)*

## **Note:**

- it only applies to [StochasticExpression](#page-35-0)
- if [has\\_stochastic\(\)](#page-39-0) is False, then it will return the original space
- After sampling, no [StochasticExpression](#page-35-0) will exist in the new space.

## <span id="page-7-0"></span>**2.1.2 TuningParametersTemplate**

## class TuningParametersTemplate(*raw*)

Bases: object

Parameter template to extract tuning parameter expressions from nested data structure

**Parameters raw** (*Dict* [str, Any]) – the dictionary of input parameters.

**Note:** Please use [to\\_template\(\)](#page-38-1) to initialize this class.

```
# common cases
to_template(dict(a=1, b=1))
to_template(dict(a=Rand(0, 1), b=1))
# expressions may nest in dicts or arrays
template = to_template(
    dict(a=dict(x1=Rand(0, 1), x2=Rand(3,4)), b=[Grid("a", "b")]))
assert [Rand(0, 1), Rand(3, 4), Grid("a", "b")] == template.paramsassert dict(
    p0=Rand(0, 1), p1=Rand(3, 4), p2=Grid("a", "b")
) == template.params_dict
assert dict(a=1, x2=3), b=["a"]) == template.fill([1, 3, "a"])
assert dict(a=1, x2=3), b=["a"]) == template.fill_dict(
```
(continues on next page)

(continued from previous page)

```
dict(p2 = "a", p1 = 3, p0 = 1)
```
### concat(*other*)

)

Concatenate with another template and generate a new template.

**Note:** The other template must not have any key existed in this template, otherwise ValueError will be raised

**Returns** the merged template

Parameters other ([tune.concepts.space.parameters.TuningParametersTemplate](#page-36-0)) –

**Return type** *[tune.concepts.space.parameters.TuningParametersTemplate](#page-36-0)*

## static decode(*data*)

Retrieve the template from a base64 string

**Parameters** data (str) –

**Return type** *[tune.concepts.space.parameters.TuningParametersTemplate](#page-36-0)*

## property empty: bool

Whether the template contains any tuning expression

## encode()

Convert the template to a base64 string

#### **Return type** str

## fill(*params*)

Fill the original data structure with values

### **Parameters**

- params  $(List[Any])$  the list of values to be filled into the original data structure, in depth-first order
- copy whether to return a deeply copied paramters, defaults to False

**Returns** the original data structure filled with values

### **Return type** Dict[str, Any]

#### fill\_dict(*params*)

Fill the original data structure with dictionary of values

## **Parameters**

- params  $(Dict[str, Any])$  the dictionary of values to be filled into the original data structure, keys must be  $p0$ ,  $p1$ ,  $p2$ , ...
- copy whether to return a deeply copied paramters, defaults to False

**Returns** the original data structure filled with values

**Return type** Dict[str, Any]

### property has\_grid: bool

Whether the template contains grid expressions

## property has\_stochastic: bool

Whether the template contains stochastic expressions

property params: List[[tune.concepts.space.parameters.TuningParameterExpression](#page-36-1)] Get all tuning parameter expressions in depth-first order

## property params\_dict: Dict[str,

[tune.concepts.space.parameters.TuningParameterExpression](#page-36-1)]

Get all tuning parameter expressions in depth-first order, with correspondent made-up new keys p0, p1, p2, . . .

#### product\_grid()

cross product all grid parameters

**Yield** new templates with the grid paramters filled

**Return type** Iterable[*[tune.concepts.space.parameters.TuningParametersTemplate](#page-36-0)*]

```
assert [dict(a=1,b=Rand(0,1)), dict(a=2,b=Rand(0,1))] ==\rightarrowlist(to_template(dict(a=Grid(1,2),b=Rand(0,1))).product_grid())
```

```
sample(n, seed=None)
```
sample all stochastic parameters

#### **Parameters**

- $n(int)$  number of samples, must be a positive integer
- seed (Optional [Any]) random seed defaulting to None. It will take effect if it is not None.

**Yield** new templates with the grid paramters filled

**Return type** Iterable[*[tune.concepts.space.parameters.TuningParametersTemplate](#page-36-0)*]

```
assert [dict(a=1.1,b=Grid(0,1)), dict(a=1.5,b=Grid(0,1))] ==\rightarrowlist(to_template(dict(a=Rand(1,2),b=Grid(0,1))).sample(2,0))
```
## property simple\_value: Dict[str, Any]

If the template contains no tuning expression, it's simple and it will return parameters dictionary, otherwise, ValueError will be raised

## property template: Dict[str, Any]

The template dictionary, all tuning expressions will be replaced by None

## <span id="page-9-0"></span>**2.1.3 Grid**

## class Grid(*\*args*)

Bases: [tune.concepts.space.parameters.TuningParameterExpression](#page-36-1)

Grid search, every value will be used. Please read *[Space Tutorial](#page-62-1)*.

**Parameters args** (*Any*) – values for the grid search

## <span id="page-10-0"></span>**2.1.4 Choice**

```
class Choice(*args)
```
Bases: [tune.concepts.space.parameters.StochasticExpression](#page-35-0)

A random choice of values. Please read *[Space Tutorial](#page-62-1)*.

**Parameters args** (*Any*) – values to choose from

## generate(*seed=None*)

Return a randomly chosen value.

**Parameters** seed (*Optional*  $[Any]$ ) – if set, it will be used to call [seed\(\)](https://numpy.org/doc/stable/reference/random/generated/numpy.random.seed.html#numpy.random.seed), defaults to None

**Return type** Any

```
property jsondict: Dict[str, Any]
     Dict representation of the expression that is json serializable
```
property values: List[Any]

values to choose from

## <span id="page-10-1"></span>**2.1.5 TransitionChoice**

## class TransitionChoice(*\*args*)

Bases: [tune.concepts.space.parameters.Choice](#page-33-0)

An ordered random choice of values. Please read *[Space Tutorial](#page-62-1)*.

**Parameters args** (*Any*) – values to choose from

## property jsondict: Dict[str, Any]

Dict representation of the expression that is json serializable

## <span id="page-10-2"></span>**2.1.6 Rand**

class Rand(*low*, *high*, *q=None*, *log=False*, *include\_high=True*) Bases: [tune.concepts.space.parameters.RandBase](#page-35-1)

Continuous uniform random variables. Please read *[Space Tutorial](#page-62-1)*.

## **Parameters**

- Low  $(float)$  range low bound (inclusive)
- high  $(fload)$  range high bound (exclusive)
- $q$  (Optional [float]) step between adjacent values, if set, the value will be rounded using q, defaults to None
- log (bool) whether to do uniform sampling in log space, defaults to False. If True, low must be positive and lower values get higher chance to be sampled
- include\_high  $(bool)$  –

### generate(*seed=None*)

Return a randomly chosen value.

**Parameters seed** (*Optional [Any]*) – if set, it will be used to call [seed\(\)](https://numpy.org/doc/stable/reference/random/generated/numpy.random.seed.html#numpy.random.seed), defaults to None

**Return type** float

```
property jsondict: Dict[str, Any]
```
Dict representation of the expression that is json serializable

## <span id="page-11-0"></span>**2.1.7 RandInt**

class RandInt(*low*, *high*, *q=1*, *log=False*, *include\_high=True*) Bases: [tune.concepts.space.parameters.RandBase](#page-35-1)

Uniform distributed random integer values. Please read *[Space Tutorial](#page-62-1)*.

## **Parameters**

- Low  $(int)$  range low bound (inclusive)
- high  $(int)$  range high bound (exclusive)
- log (bool) whether to do uniform sampling in log space, defaults to False. If True, low must be >=1 and lower values get higher chance to be sampled
- $q(int)$  –
- include\_high  $(bool)$  –

## generate(*seed=None*)

Return a randomly chosen value.

**Parameters** seed (*Optional* [*Any*]) – if set, it will be used to call [seed\(\)](https://numpy.org/doc/stable/reference/random/generated/numpy.random.seed.html#numpy.random.seed), defaults to None

**Return type** float

## property jsondict: Dict[str, Any]

Dict representation of the expression that is json serializable

## <span id="page-11-1"></span>**2.2 General Non-Iterative Problems**

suggest\_for\_noniterative\_objective(*objective*, *space*, *df=None*, *df\_name='\_\_tune\_\_df\_'*, *temp\_path=''*, *partition\_keys=None*, *top\_n=1*, *local\_optimizer=None*, *logger=None*, *monitor=None*, *stopper=None*, *stop\_check\_interval=None*, *distributed=None*, *shuffle\_candidates=True*, *execution\_engine=None*, *execution\_engine\_conf=None*)

Given non-iterative objective, space and (optional) dataframe, suggest the best parameter combinations.

**Important:** Please read *[Non-Iterative Tuning Guide](#page-72-0)*

- objective  $(Any)$  a simple python function or *[NonIterativeObjectiveFunc](#page-46-1)* compatible object, please read *[Non-Iterative Objective Explained](#page-83-0)*
- space ([tune.concepts.space.spaces.Space](#page-38-0)) search space, please read *[Space Tuto](#page-62-1)[rial](#page-62-1)*
- **df** (*Optional* [Any]) Pandas, Spark, Dask or any dataframe that can be converted to Fugue [DataFrame](https://fugue.readthedocs.io/en/latest/api/fugue.dataframe.html#fugue.dataframe.dataframe.DataFrame), defaults to None
- df\_name (str) dataframe name, defaults to the value of TUNE\_DATASET\_DF\_DEFAULT\_NAME
- temp\_path  $(str)$  temp path for serialized dataframe partitions. It can be empty if you preset using TUNE\_OBJECT\_FACTORY.[set\\_temp\\_path\(\)](#page-22-3). For details, read *[TuneDataset](#page-88-0) [Tutorial](#page-88-0)*, defaults to ""
- partition\_keys (Optional [List [str]]) partition keys for df, defaults to None. For details, please read *[TuneDataset Tutorial](#page-88-0)*
- top<sub>n</sub> (int) number of best results to return, defaults to 1. If  $\leq=0$  all results will be returned
- local\_optimizer (Optional[Any]) an object that can be converted to [NonIterativeObjectiveLocalOptimizer](#page-46-2), please read *[Non-Iterative Optimizers](#page-87-0)*, defaults to None
- logger (Optional [Any]) MetricLogger object or a function producing it, defaults to None
- monitor (Optional[Any]) realtime monitor, defaults to None. Read *[Monitoring Guide](#page-78-0)*
- stopper (Optional[Any]) early stopper, defaults to None. Read *[Early Stopping Guide](#page-80-0)*
- stop\_check\_interval  $(Optional[Any])$  an object that can be converted to timedelta, defaults to None. For details, read [to\\_timedelta\(\)](https://triad.readthedocs.io/en/latest/api/triad.utils.html#triad.utils.convert.to_timedelta)
- $\bullet$  distributed (Optional [bool]) whether to use the exeuction engine to run different trials distributedly, defaults to None. If None, it's equal to True.
- shuffle\_candidates (bool) whether to shuffle the candidate configurations, defaults to True. This is no effect on final result.
- execution\_engine (Optional [Any]) Fugue [ExecutionEngine](https://fugue.readthedocs.io/en/latest/api/fugue.execution.html#fugue.execution.execution_engine.ExecutionEngine) like object, defaults to None. If None, [NativeExecutionEngine](https://fugue.readthedocs.io/en/latest/api/fugue.execution.html#fugue.execution.native_execution_engine.NativeExecutionEngine) will be used, the task will be running on local machine.
- execution\_engine\_conf (Optional [Any]) Parameters like object, defaults to None

**Returns** a list of best results

**Return type** List[*[tune.concepts.flow.report.TrialReport](#page-29-0)*]

optimize\_noniterative(*objective*, *dataset*, *optimizer=None*, *distributed=None*, *logger=None*, *monitor=None*, *stopper=None*, *stop\_check\_interval=None*)

#### **Parameters**

- objective  $(Any)$  –
- dataset ([tune.concepts.dataset.TuneDataset](#page-41-0)) –
- optimizer  $(Optional[Any]) -$
- distributed (Optional [bool]) -
- logger  $(Optional [Any]) -$
- monitor  $(Optional[Any]) -$
- stopper  $(Optional[Any]) -$
- stop\_check\_interval  $(Optional[Any]) -$

**Return type** *[tune.concepts.dataset.StudyResult](#page-40-0)*

## <span id="page-13-0"></span>**2.3 Level 2 Optimizers**

## <span id="page-13-1"></span>**2.3.1 Hyperopt**

class HyperoptLocalOptimizer(*max\_iter*, *seed=0*, *kwargs\_func=None*) Bases: [tune.noniterative.objective.NonIterativeObjectiveLocalOptimizer](#page-46-2)

**Parameters**

- $max$ \_iter  $(int)$  –
- seed  $(int)$  –
- kwargs\_func (Optional[Callable[[[tune.noniterative.objective.](#page-46-1) [NonIterativeObjectiveFunc](#page-46-1), [tune.concepts.flow.trial.Trial](#page-32-0)], Dict[str,  $Any$ ]]) –

run(*func*, *trial*, *logger*)

## **Parameters**

- func ([tune.noniterative.objective.NonIterativeObjectiveFunc](#page-46-1)) -
- trial ([tune.concepts.flow.trial.Trial](#page-32-0)) -
- logger  $(Any)$  –

**Return type** *[tune.concepts.flow.report.TrialReport](#page-29-0)*

## <span id="page-13-2"></span>**2.3.2 Optuna**

class OptunaLocalOptimizer(*max\_iter*, *create\_study=None*)

Bases: [tune.noniterative.objective.NonIterativeObjectiveLocalOptimizer](#page-46-2)

## **Parameters**

- $max$ \_iter  $(int)$  –
- create\_study (Optional [Callable[[], optuna.study.study.Study]]) -

run(*func*, *trial*, *logger*)

## **Parameters**

- func ([tune.noniterative.objective.NonIterativeObjectiveFunc](#page-46-1)) -
- trial ([tune.concepts.flow.trial.Trial](#page-32-0)) -
- logger  $(Any)$  –

**Return type** *[tune.concepts.flow.report.TrialReport](#page-29-0)*

## <span id="page-14-0"></span>**2.4 General Iterative Problems**

## <span id="page-14-1"></span>**2.4.1 Successive Halving**

suggest\_by\_sha(*objective*, *space*, *plan*, *train\_df=None*, *temp\_path=''*, *partition\_keys=None*, *top\_n=1*, *monitor=None*, *distributed=None*, *execution\_engine=None*, *execution\_engine\_conf=None*)

## **Parameters**

- objective  $(Any)$  –
- space ([tune.concepts.space.spaces.Space](#page-38-0)) -
- plan (List[Tuple[float, int]]) –
- train\_df  $(Optional[Any]) -$
- temp\_path  $(str)$  –
- partition\_keys (Optional [List[str]]) -
- top\_n  $(int)$  –
- monitor  $(Optional[Any]) -$
- distributed (Optional [bool]) -
- execution\_engine  $(Optional[Any]) -$
- execution\_engine\_conf  $(Optional[Any])$  –

**Return type** List[*[tune.concepts.flow.report.TrialReport](#page-29-0)*]

optimize\_by\_sha(*objective*, *dataset*, *plan*, *checkpoint\_path=''*, *distributed=None*, *monitor=None*)

## **Parameters**

- objective  $(Any)$  –
- dataset ([tune.concepts.dataset.TuneDataset](#page-41-0)) –
- plan  $(List[Tuple[float, int]])-$
- checkpoint\_path  $(str)$  –
- distributed (Optional [bool]) -
- monitor  $(Optional[Any]) -$

**Return type** *[tune.concepts.dataset.StudyResult](#page-40-0)*

## <span id="page-14-2"></span>**2.4.2 Hyperband**

suggest\_by\_hyperband(*objective*, *space*, *plans*, *train\_df=None*, *temp\_path=''*, *partition\_keys=None*, *top\_n=1*, *monitor=None*, *distributed=None*, *execution\_engine=None*, *execution\_engine\_conf=None*)

- objective  $(Any)$  –
- space ([tune.concepts.space.spaces.Space](#page-38-0)) -
- plans  $(List/List/Tuple[float, int]]$ ) –
- train\_df  $(Optional[Any]) -$
- temp\_path  $(str)$  –
- partition\_keys (Optional[List[str]]) –
- top\_n  $(int)$  –
- monitor  $(Optional[Any]) -$
- distributed (Optional [bool]) –
- execution\_engine  $(Optional[Any]) -$
- execution\_engine\_conf $(Optional[Any]) -$

optimize\_by\_hyperband(*objective*, *dataset*, *plans*, *checkpoint\_path=''*, *distributed=None*, *monitor=None*)

## **Parameters**

- objective  $(Any)$  –
- dataset ([tune.concepts.dataset.TuneDataset](#page-41-0)) –
- plans (List[List[Tuple[float, int]]]) –
- checkpoint\_path  $(str)$  –
- distributed (Optional [bool]) -
- monitor  $(Optional [Any]) -$

**Return type** *[tune.concepts.dataset.StudyResult](#page-40-0)*

## <span id="page-15-0"></span>**2.4.3 Continuous ASHA**

suggest\_by\_continuous\_asha(*objective*, *space*, *plan*, *train\_df=None*, *temp\_path=''*, *partition\_keys=None*, *top\_n=1*, *monitor=None*, *execution\_engine=None*, *execution\_engine\_conf=None*)

- objective  $(Any)$  –
- space ([tune.concepts.space.spaces.Space](#page-38-0)) -
- plan (List[Tuple[float, int]]) –
- train\_df  $(Optional[Any]) -$
- temp\_path  $(str)$  –
- partition\_keys (Optional [List [str]]) -
- top\_n  $(int)$  –
- monitor  $(Optional [Any]) -$
- execution\_engine  $(Optional[Any]) -$
- execution\_engine\_conf  $(Optional[Any]) -$

optimize\_by\_continuous\_asha(*objective*, *dataset*, *plan*, *checkpoint\_path=''*, *always\_checkpoint=False*, *study\_early\_stop=None*, *trial\_early\_stop=None*, *monitor=None*)

## **Parameters**

- objective  $(Any)$  –
- dataset ([tune.concepts.dataset.TuneDataset](#page-41-0)) –
- plan (List[Tuple[float, int]]) –
- checkpoint\_path  $(str)$  –
- always\_checkpoint  $(bool)$  –
- study\_early\_stop (Optional[Callable[[List[Any], List[[tune.iterative.](#page-43-1) [asha.RungHeap](#page-43-1)]], bool]]) –
- trial\_early\_stop (Optional[Callable[[[tune.concepts.flow.report.](#page-29-0) [TrialReport](#page-29-0), List[[tune.concepts.flow.report.TrialReport](#page-29-0)], List[[tune.](#page-43-1) [iterative.asha.RungHeap](#page-43-1)]], bool]]) –
- monitor  $(Optional [Any]) -$

**Return type** *[tune.concepts.dataset.StudyResult](#page-40-0)*

## <span id="page-16-0"></span>**2.5 For Scikit-Learn**

sk\_space(*model*, *\*\*params*)

## **Parameters**

- model  $(str)$  –
- params  $(Dict[str, Any]) -$

**Return type** *[tune.concepts.space.spaces.Space](#page-38-0)*

suggest\_sk\_models\_by\_cv(*space*, *train\_df*, *scoring*, *cv=5*, *temp\_path=''*, *feature\_prefix=''*, *label\_col='label'*, *save\_model=False*, *partition\_keys=None*, *top\_n=1*, *local\_optimizer=None*, *monitor=None*, *stopper=None*, *stop\_check\_interval=None*, *distributed=None*, *execution\_engine=None*, *execution\_engine\_conf=None*)

- **space** ([tune.concepts.space.spaces.Space](#page-38-0)) –
- train\_df  $(Any)$  –
- scoring  $(str)$  –
- $cv (int) -$
- temp\_path  $(str)$  –
- feature\_prefix  $(str)$  –
- label\_col  $(str)$  –
- save\_model  $(bool)$  –
- partition\_keys  $(Optional[List[str]])-$
- top\_n  $(int)$  –
- local\_optimizer  $(Optional[time.noniterative.bjective.$ [NonIterativeObjectiveLocalOptimizer](#page-46-2)]) –
- monitor  $(Optional[Any]) -$
- stopper  $(Optional[Any]) -$
- stop\_check\_interval  $(Optional[Any]) -$
- distributed (Optional [bool]) -
- execution\_engine  $(Optional[Any]) -$
- execution\_engine\_conf (Optional[Any]) -

suggest\_sk\_models(*space*, *train\_df*, *test\_df*, *scoring*, *temp\_path=''*, *feature\_prefix=''*, *label\_col='label'*, *save\_model=False*, *partition\_keys=None*, *top\_n=1*, *local\_optimizer=None*, *monitor=None*, *stopper=None*, *stop\_check\_interval=None*, *distributed=None*, *execution\_engine=None*, *execution\_engine\_conf=None*)

## **Parameters**

- space ([tune.concepts.space.spaces.Space](#page-38-0)) –
- train\_df  $(Any)$  –
- test\_d $f(Any)$  –
- scoring  $(str)$  –
- temp\_path  $(str)$  –
- feature\_prefix  $(str)$  –
- label\_col  $(str)$  –
- save\_model  $(bool)$  –
- partition\_keys (Optional [List [str]]) -
- top\_n  $(int)$  –
- local\_optimizer (Optional[[tune.noniterative.objective.](#page-46-2) [NonIterativeObjectiveLocalOptimizer](#page-46-2)]) –
- monitor  $(Optional [Any]) -$
- stopper  $(Optional[Any]) -$
- stop\_check\_interval (Optional [Any]) -
- distributed (Optional [bool]) –
- execution\_engine  $(Optional[Any]) -$
- execution\_engine\_conf  $(Optional[Any]) -$

**Return type** List[*[tune.concepts.flow.report.TrialReport](#page-29-0)*]

## <span id="page-18-0"></span>**2.6 For Tensorflow Keras**

## class KerasTrainingSpec(*params*, *dfs*)

Bases: object

**Parameters**

- params  $(Any)$  –
- dfs  $(Dict[str, Any])$  –

compile\_model(*\*\*add\_kwargs*)

**Parameters** add\_kwargs (Any) – **Return type** keras.engine.training.Model compute\_sort\_metric(*\*\*add\_kwargs*)

**Parameters** add\_kwargs (Any) – **Return type** float property dfs: Dict[str, Any] finalize()

**Return type** None

fit(*\*\*add\_kwargs*)

**Parameters** add\_kwargs (Any) – **Return type** keras.callbacks.History generate\_sort\_metric(*metric*)

```
Parameters metric (float) –
        Return type float
get_compile_params()
```
**Return type** Dict[str, Any]

get\_fit\_metric(*history*)

```
Parameters history (keras.callbacks.History) –
Return type float
```
get\_fit\_params()

**Return type** Tuple[List[Any], Dict[str, Any]]

get\_model()

**Return type** keras.engine.training.Model

load\_checkpoint(*fs*, *model*)

**Parameters**

- $fs(fs.\text{base}.FS)$  –
- model (keras.engine.training.Model) -

**Return type** None

property params: [tune.concepts.space.parameters.TuningParametersTemplate](#page-36-0)

save\_checkpoint(*fs*, *model*)

## **Parameters**

- $fs(fs.\text{base}.FS)$  –
- model (keras.engine.training.Model) -

**Return type** None

keras\_space(*model*, *\*\*params*)

## **Parameters**

- model  $(Any)$  –
- params  $(Any)$  –

**Return type** *[tune.concepts.space.spaces.Space](#page-38-0)*

suggest\_keras\_models\_by\_continuous\_asha(*space*, *plan*, *train\_df=None*, *temp\_path=''*, *partition\_keys=None*, *top\_n=1*, *monitor=None*, *execution\_engine=None*, *execution\_engine\_conf=None*)

## **Parameters**

- **space** ([tune.concepts.space.spaces.Space](#page-38-0)) –
- plan  $(List[Tuple[float, int]])-$
- train\_df (Optional [Any]) -
- temp\_path  $(str)$  –
- partition\_keys (Optional[List[str]]) –
- top\_n  $(int)$  –
- monitor  $(Optional [Any]) -$
- execution\_engine  $(Optional[Any]) -$
- execution\_engine\_conf  $(Optional[Any])$  –

**Return type** List[*[tune.concepts.flow.report.TrialReport](#page-29-0)*]

suggest\_keras\_models\_by\_hyperband(*space*, *plans*, *train\_df=None*, *temp\_path=''*, *partition\_keys=None*, *top\_n=1*, *monitor=None*, *distributed=None*, *execution\_engine=None*, *execution\_engine\_conf=None*)

- **space** ([tune.concepts.space.spaces.Space](#page-38-0)) –
- plans (List[List[Tuple[float, int]]]) –
- train\_df (Optional [Any]) -
- temp\_path  $(str)$  –
- partition\_keys (Optional [List [str]]) -
- top\_n  $(int)$  –
- monitor  $(Optional[Any]) -$
- distributed  $(Optional [bool]) -$
- execution\_engine  $(Optional[Any]) -$
- execution\_engine\_conf  $(Optional[Any]) -$

suggest\_keras\_models\_by\_sha(*space*, *plan*, *train\_df=None*, *temp\_path=''*, *partition\_keys=None*, *top\_n=1*, *monitor=None*, *distributed=None*, *execution\_engine=None*, *execution\_engine\_conf=None*)

## **Parameters**

- space ([tune.concepts.space.spaces.Space](#page-38-0)) –
- plan (List[Tuple[float, int]]) –
- train\_df  $(Optional[Any]) -$
- temp\_path  $(str)$  –
- partition\_keys (Optional [List [str]]) -
- top\_n  $(int)$  –
- monitor  $(Optional[Any]) -$
- distributed (Optional [bool]) -
- execution\_engine  $(Optional[Any]) -$
- execution\_engine\_conf  $(Optional[Any]) -$

**Return type** List[*[tune.concepts.flow.report.TrialReport](#page-29-0)*]

## **CHAPTER**

## **THREE**

## **COMPLETE API REFERENCE**

## <span id="page-22-1"></span><span id="page-22-0"></span>**3.1 tune**

## <span id="page-22-2"></span>**3.1.1 tune.api**

## **tune.api.factory**

class TuneObjectFactory Bases: object

get\_path\_or\_temp(*path*)

**Parameters** path (str) –

**Return type** str

make\_dataset(*dag*, *dataset*, *df=None*, *df\_name='\_\_tune\_\_df\_'*, *test\_df=None*, *test\_df\_name='\_\_tune\_\_df\_\_validation\_'*, *partition\_keys=None*, *shuffle=True*, *temp\_path=''*)

## **Parameters**

- dag ([fugue.workflow.workflow.FugueWorkflow](https://fugue.readthedocs.io/en/latest/api/fugue.workflow.html#fugue.workflow.workflow.FugueWorkflow)) -
- dataset  $(Any)$  –
- $df(Optional[Any]) -$
- df\_name  $(str)$  –
- test\_df  $(Optional [Any]) -$
- test\_df\_name  $(str)$  –
- partition\_keys (Optional[List[str]]) –
- shuffle  $(bool)$  –
- temp\_path  $(str)$  –

**Return type** *[tune.concepts.dataset.TuneDataset](#page-41-0)*

<span id="page-22-3"></span>set\_temp\_path(*path*)

**Parameters** path (str) – **Return type** None

## **tune.api.optimize**

optimize\_by\_continuous\_asha(*objective*, *dataset*, *plan*, *checkpoint\_path=''*, *always\_checkpoint=False*, *study\_early\_stop=None*, *trial\_early\_stop=None*, *monitor=None*)

## **Parameters**

- objective (Any) –
- dataset ([tune.concepts.dataset.TuneDataset](#page-41-0)) –
- plan (List[Tuple[float, int]]) –
- checkpoint\_path  $(str)$  –
- always\_checkpoint  $(bool)$  –
- study\_early\_stop (Optional[Callable[[List[Any], List[[tune.iterative.](#page-43-1) [asha.RungHeap](#page-43-1)]], bool]])-
- trial\_early\_stop (Optional[Callable[[[tune.concepts.flow.report.](#page-29-0) [TrialReport](#page-29-0), List[[tune.concepts.flow.report.TrialReport](#page-29-0)], List[[tune.](#page-43-1) [iterative.asha.RungHeap](#page-43-1)]], bool]])-
- monitor  $(Optional[Any]) -$

**Return type** *[tune.concepts.dataset.StudyResult](#page-40-0)*

optimize\_by\_hyperband(*objective*, *dataset*, *plans*, *checkpoint\_path=''*, *distributed=None*, *monitor=None*)

## **Parameters**

- objective  $(Any)$  –
- dataset ([tune.concepts.dataset.TuneDataset](#page-41-0)) –
- plans (List[List[Tuple[float, int]]]) –
- checkpoint\_path  $(str)$  –
- distributed (Optional [bool]) –
- monitor  $(Optional[Any]) -$

**Return type** *[tune.concepts.dataset.StudyResult](#page-40-0)*

optimize\_by\_sha(*objective*, *dataset*, *plan*, *checkpoint\_path=''*, *distributed=None*, *monitor=None*)

## **Parameters**

- objective  $(Any)$  –
- dataset ([tune.concepts.dataset.TuneDataset](#page-41-0)) –
- plan  $(List[Tuple[float, int]])-$
- checkpoint\_path  $(str)$  –
- distributed (Optional [bool]) -
- monitor  $(Optional[Any]) -$

**Return type** *[tune.concepts.dataset.StudyResult](#page-40-0)*

optimize\_noniterative(*objective*, *dataset*, *optimizer=None*, *distributed=None*, *logger=None*, *monitor=None*, *stopper=None*, *stop\_check\_interval=None*)

## **Parameters**

- objective  $(Any)$  –
- dataset ([tune.concepts.dataset.TuneDataset](#page-41-0)) –
- optimizer  $(Optional[Any]) -$
- distributed (Optional [bool]) -
- logger  $(Optional[Any]) -$
- monitor  $(Optional[Any]) -$
- stopper  $(Optional[Any]) -$
- stop\_check\_interval  $(Optional[Any]) -$

**Return type** *[tune.concepts.dataset.StudyResult](#page-40-0)*

## **tune.api.suggest**

suggest\_by\_continuous\_asha(*objective*, *space*, *plan*, *train\_df=None*, *temp\_path=''*, *partition\_keys=None*, *top\_n=1*, *monitor=None*, *execution\_engine=None*, *execution\_engine\_conf=None*)

## **Parameters**

- objective  $(Any)$  –
- space ([tune.concepts.space.spaces.Space](#page-38-0)) -
- plan (List[Tuple[float, int]]) –
- train\_df  $(Optional [Any]) -$
- temp\_path  $(str)$  –
- partition\_keys (Optional [List [str]]) -
- top\_n  $(int)$  –
- monitor  $(Optional \, \lceil Any \rceil)$  –
- execution\_engine  $(Optional[Any]) -$
- execution\_engine\_conf  $(Optional[Any]) -$

**Return type** List[*[tune.concepts.flow.report.TrialReport](#page-29-0)*]

suggest\_by\_hyperband(*objective*, *space*, *plans*, *train\_df=None*, *temp\_path=''*, *partition\_keys=None*, *top\_n=1*, *monitor=None*, *distributed=None*, *execution\_engine=None*, *execution\_engine\_conf=None*)

- objective  $(Any)$  –
- space ([tune.concepts.space.spaces.Space](#page-38-0)) –
- plans (List[List[Tuple[float, int]]]) –
- train\_df  $(Optional[Any])$  –
- temp\_path  $(str)$  –
- partition\_keys (Optional[List[str]]) –
- top\_n  $(int)$  –
- monitor  $(Optional[Any]) -$
- distributed (Optional [bool]) –
- execution\_engine  $(Optional[Any]) -$
- execution\_engine\_conf  $(Optional[Any])$  –

suggest\_by\_sha(*objective*, *space*, *plan*, *train\_df=None*, *temp\_path=''*, *partition\_keys=None*, *top\_n=1*, *monitor=None*, *distributed=None*, *execution\_engine=None*, *execution\_engine\_conf=None*)

## **Parameters**

- objective (Any) –
- space ([tune.concepts.space.spaces.Space](#page-38-0)) -
- plan (List[Tuple[float, int]]) –
- train\_df  $(Optional[Any]) -$
- temp\_path  $(str)$  –
- partition\_keys (Optional[List[str]]) –
- top\_n  $(int)$  –
- monitor  $(Optional[Any]) -$
- distributed  $(Optional [bool]) -$
- execution\_engine  $(Optional[Any]) -$
- execution\_engine\_conf  $(Optional[Any]) -$

**Return type** List[*[tune.concepts.flow.report.TrialReport](#page-29-0)*]

suggest\_for\_noniterative\_objective(*objective*, *space*, *df=None*, *df\_name='\_\_tune\_\_df\_'*, *temp\_path=''*, *partition\_keys=None*, *top\_n=1*, *local\_optimizer=None*, *logger=None*,

*monitor=None*, *stopper=None*, *stop\_check\_interval=None*, *distributed=None*, *shuffle\_candidates=True*, *execution\_engine=None*,

*execution\_engine\_conf=None*)

Given non-iterative objective, space and (optional) dataframe, suggest the best parameter combinations.

**Important:** Please read *[Non-Iterative Tuning Guide](#page-72-0)*

- objective (Any) a simple python function or [NonIterativeObjectiveFunc](#page-46-1) compatible object, please read *[Non-Iterative Objective Explained](#page-83-0)*
- space ([tune.concepts.space.spaces.Space](#page-38-0)) search space, please read *[Space Tuto](#page-62-1)[rial](#page-62-1)*
- df  $(Optional[Any])$  Pandas, Spark, Dask or any dataframe that can be converted to Fugue [DataFrame](https://fugue.readthedocs.io/en/latest/api/fugue.dataframe.html#fugue.dataframe.dataframe.DataFrame), defaults to None
- df\_name (str) dataframe name, defaults to the value of TUNE\_DATASET\_DF\_DEFAULT\_NAME
- temp\_path  $(str)$  temp path for serialized dataframe partitions. It can be empty if you preset using TUNE\_OBJECT\_FACTORY.[set\\_temp\\_path\(\)](#page-22-3). For details, read *[TuneDataset](#page-88-0) [Tutorial](#page-88-0)*, defaults to ""
- partition\_keys (Optional [List [str]]) partition keys for df, defaults to None. For details, please read *[TuneDataset Tutorial](#page-88-0)*
- top<sub>n</sub> (int) number of best results to return, defaults to 1. If  $\leq=0$  all results will be returned
- local\_optimizer (Optional[Any]) an object that can be converted to [NonIterativeObjectiveLocalOptimizer](#page-46-2), please read *[Non-Iterative Optimizers](#page-87-0)*, defaults to None
- **logger** (Optional [Any]) **LoggerLikeObject**, defaults to None
- monitor (Optional[Any]) realtime monitor, defaults to None. Read *[Monitoring Guide](#page-78-0)*
- stopper (Optional[Any]) early stopper, defaults to None. Read *[Early Stopping Guide](#page-80-0)*
- stop\_check\_interval  $(Optional[Any])$  an object that can be converted to timedelta, defaults to None. For details, read [to\\_timedelta\(\)](https://triad.readthedocs.io/en/latest/api/triad.utils.html#triad.utils.convert.to_timedelta)
- distributed (Optional [bool]) whether to use the exeuction engine to run different trials distributedly, defaults to None. If None, it's equal to True.
- shuffle\_candidates (bool) whether to shuffle the candidate configurations, defaults to True. This is no effect on final result.
- execution\_engine (Optional [Any]) Fugue [ExecutionEngine](https://fugue.readthedocs.io/en/latest/api/fugue.execution.html#fugue.execution.execution_engine.ExecutionEngine) like object, defaults to None. If None, [NativeExecutionEngine](https://fugue.readthedocs.io/en/latest/api/fugue.execution.html#fugue.execution.native_execution_engine.NativeExecutionEngine) will be used, the task will be running on local machine.
- execution\_engine\_conf  $(Optional[Any])$  Parameters like object, defaults to None

**Returns** a list of best results

**Return type** List[*[tune.concepts.flow.report.TrialReport](#page-29-0)*]

## <span id="page-26-0"></span>**3.1.2 tune.concepts**

**tune.concepts.flow**

**tune.concepts.flow.judge**

<span id="page-26-1"></span>class Monitor

Bases: object

finalize()

**Return type** None

initialize()

**Return type** None

on\_get\_budget(*trial*, *rung*, *budget*)

## **Parameters**

- trial ([tune.concepts.flow.trial.Trial](#page-32-0)) -
- rung  $(int)$  –
- budget  $(fload)$  –

**Return type** None

on\_judge(*decision*)

Parameters decision ([tune.concepts.flow.judge.TrialDecision](#page-28-0)) -

**Return type** None

on\_report(*report*)

Parameters report ([tune.concepts.flow.report.TrialReport](#page-29-0)) -

**Return type** None

class NoOpTrailJudge(*monitor=None*) Bases: [tune.concepts.flow.judge.TrialJudge](#page-28-1)

Parameters monitor (Optional [[Monitor](#page-26-1)]) –

can\_accept(*trial*)

Parameters trial ([tune.concepts.flow.trial.Trial](#page-32-0)) -

**Return type** bool

get\_budget(*trial*, *rung*)

**Parameters**

- trial ([tune.concepts.flow.trial.Trial](#page-32-0)) -
- rung  $(int)$  –

**Return type** float

judge(*report*)

Parameters report ([tune.concepts.flow.report.TrialReport](#page-29-0)) -

**Return type** *[tune.concepts.flow.judge.TrialDecision](#page-28-0)*

class RemoteTrialJudge(*entrypoint*) Bases: [tune.concepts.flow.judge.TrialJudge](#page-28-1)

**Parameters** entrypoint (Callable[[str, Dict[str, Any]], Any]) –

can\_accept(*trial*)

Parameters trial ([tune.concepts.flow.trial.Trial](#page-32-0)) -

## **Return type** bool

get\_budget(*trial*, *rung*)

## **Parameters**

• trial ([tune.concepts.flow.trial.Trial](#page-32-0)) -

• rung  $(int)$  –

**Return type** float

judge(*report*)

Parameters report ([tune.concepts.flow.report.TrialReport](#page-29-0)) -

**Return type** *[tune.concepts.flow.judge.TrialDecision](#page-28-0)*

## property report: Optional[[tune.concepts.flow.report.TrialReport](#page-29-0)]

class TrialCallback(*judge*)

Bases: object

Parameters judge ([tune.concepts.flow.judge.TrialJudge](#page-28-1)) -

entrypoint(*name*, *kwargs*)

**Parameters** kwargs (Dict[str, Any]) –

**Return type** Any

<span id="page-28-0"></span>class TrialDecision(*report*, *budget*, *should\_checkpoint*, *reason=''*, *metadata=None*) Bases: object

**Parameters**

- **report** ([tune.concepts.flow.report.TrialReport](#page-29-0)) -
- budget  $(fload)$  –
- should\_checkpoint (bool) –
- reason  $(str)$  –
- metadata (Optional[Dict[str, Any]]) –

property budget: float

property metadata: Dict[str, Any]

property reason: str

property report: [tune.concepts.flow.report.TrialReport](#page-29-0)

property should\_checkpoint: bool

property should\_stop: bool

property trial: [tune.concepts.flow.trial.Trial](#page-32-0)

property trial\_id: str

<span id="page-28-1"></span>class TrialJudge(*monitor=None*)

Bases: object

Parameters monitor (Optional [[Monitor](#page-26-1)]) –

can\_accept(*trial*)

Parameters trial ([tune.concepts.flow.trial.Trial](#page-32-0)) -

**Return type** bool

get\_budget(*trial*, *rung*)

## **Parameters**

- trial ([tune.concepts.flow.trial.Trial](#page-32-0)) -
- rung  $(int)$  –

**Return type** float

judge(*report*)

Parameters report ([tune.concepts.flow.report.TrialReport](#page-29-0)) -

**Return type** *[tune.concepts.flow.judge.TrialDecision](#page-28-0)*

property monitor: [tune.concepts.flow.judge.Monitor](#page-26-1)

reset\_monitor(*monitor=None*)

**Parameters monitor** (Optional [[tune.concepts.flow.judge.Monitor](#page-26-1)]) –

**Return type** None

## **tune.concepts.flow.report**

<span id="page-29-0"></span>class TrialReport(*trial*, *metric*, *params=None*, *metadata=None*, *cost=1.0*, *rung=0*, *sort\_metric=None*, *log\_time=None*)

Bases: object

The result from running the objective. It is immutable.

- trial ([tune.concepts.flow.trial.Trial](#page-32-0)) the original trial sent to the objective
- metric  $(Any)$  the raw metric from the objective output
- params  $(Any)$  updated parameters based on the trial input, defaults to None. If none, it means the params from the trial was not updated, otherwise it is an object convertible to TuningParametersTemplate by [to\\_template\(\)](#page-38-1)
- metadata (Optional [Dict [str,  $Any$ ]]) metadata from the objective output, defaults to None
- cost  $(f$ loat) cost to run the objective, defaults to 1.0
- rung  $(int)$  number of rungs in the current objective, defaults to 0. This is for iterative problems
- sort\_metric (Any) the metric for comparison, defaults to None. It must be smaller better. If not set, it implies the metric is sort\_metric and it is smaller better
- $log_time (Any)$  the time generating this report, defaults to None. If None, current time will be used

**Attention:** This class is not for users to construct directly.

### copy()

Copy the current object.

**Returns** the copied object

**Return type** *[tune.concepts.flow.report.TrialReport](#page-29-0)*

**Note:** This is shallow copy, but it is also used by *\_\_deepcopy\_\_* of this object. This is because we disable deepcopy of TrialReport.

## property cost: float

The cost to run the objective

## fill\_dict(*data*)

Fill a row of *[StudyResult](#page-40-0)* with the report information

Parameters data (Dict [str, Any]) – a row (as dict) from [StudyResult](#page-40-0)

**Returns** the updated data

**Return type** Dict[str, Any]

#### generate\_sort\_metric(*min\_better*, *digits*)

Construct a new report object with the new derived``sort\_metric``

#### **Parameters**

•  $min\_better (bool)$  – whether the current  $metric()$  is smaller better

 $\cdot$  digits (int) – number of digits to keep in sort\_metric

**Returns** a new object with the updated value

**Return type** *[tune.concepts.flow.report.TrialReport](#page-29-0)*

#### <span id="page-30-1"></span>property log\_time: datetime.datetime

The time generating this report

#### property metadata: Dict[str, Any]

The metadata from the objective output

### <span id="page-30-0"></span>property metric: float

The raw metric from the objective output

property params: [tune.concepts.space.parameters.TuningParametersTemplate](#page-36-0) The parameters used by the objective to generate the  $metric()$ 

## reset\_log\_time()

Reset [log\\_time\(\)](#page-30-1) to now

**Return type** *[tune.concepts.flow.report.TrialReport](#page-29-0)*

## property rung: int

The number of rungs in the current objective, defaults to 0. This is for iterative problems

## property sort\_metric: float

The metric for comparison

## property trial: [tune.concepts.flow.trial.Trial](#page-32-0)

The original trial sent to the objective

## property trial\_id: str

[tune.concepts.flow.trial.Trial.trial\\_id\(\)](#page-32-1)

## with\_cost(*cost*)

Construct a new report object with the new cost

Parameters cost  $(fload)$  – new cost

**Returns** a new object with the updated value

**Return type** *[tune.concepts.flow.report.TrialReport](#page-29-0)*

## with\_rung(*rung*)

Construct a new report object with the new rung

**Parameters** rung (int) – new rung

**Returns** a new object with the updated value

**Return type** *[tune.concepts.flow.report.TrialReport](#page-29-0)*

## with\_sort\_metric(*sort\_metric*)

Construct a new report object with the new sort\_metric

**Parameters** sort\_metric (Any) – new sort\_metric

**Returns** a new object with the updated value

**Return type** *[tune.concepts.flow.report.TrialReport](#page-29-0)*

## class TrialReportHeap(*min\_heap*)

Bases: object

**Parameters** min\_heap (bool) –

## pop()

**Return type** *[tune.concepts.flow.report.TrialReport](#page-29-0)*

## push(*report*)

Parameters report ([tune.concepts.flow.report.TrialReport](#page-29-0)) -

**Return type** None

## values()

**Return type** Iterable[*[tune.concepts.flow.report.TrialReport](#page-29-0)*]

```
class TrialReportLogger(new_best_only=False)
```
Bases: object

**Parameters** new\_best\_only (bool) –

property best: Optional[[tune.concepts.flow.report.TrialReport](#page-29-0)]

log(*report*)

Parameters report ([tune.concepts.flow.report.TrialReport](#page-29-0)) -**Return type** None

on\_report(*report*)

**Parameters report** ([tune.concepts.flow.report.TrialReport](#page-29-0)) –

**Return type** bool

## **tune.concepts.flow.trial**

```
class Trial(trial_id, params, metadata=None, keys=None, dfs=None)
     Bases: object
```
The input data collection for running an objective. It is immutable.

## **Parameters**

- trial\_id  $(str)$  the unique id for a trial
- **params** (Any) parameters for tuning, an object convertible to TuningParametersTemplate by [to\\_template\(\)](#page-38-1)
- metadata (Optional [Dict[str, Any]]) metadata for tuning, defaults to None. It is set during the construction of [TuneDataset](#page-41-0)
- keys (Optional [List [str]]) partitions keys of the [TuneDataset](#page-41-0), defaults to None
- dfs (Optional [Dict [str, Any]]) dataframes extracted from [TuneDataset](#page-41-0), defaults to None

Attention: This class is not for users to construct directly. Use [Space](#page-38-0) instead.

#### copy()

Copy the current object.

**Returns** the copied object

**Return type** *[tune.concepts.flow.trial.Trial](#page-32-0)*

**Note:** This is shallow copy, but it is also used by *\_\_deepcopy\_\_* of this object. This is because we disable deepcopy of Trial.

## property dfs: Dict[str, Any]

Dataframes extracted from [TuneDataset](#page-41-0)

- property keys: List[str] Partitions keys of the [TuneDataset](#page-41-0)
- property metadata: Dict[str, Any] Metadata of the trial
- property params: [tune.concepts.space.parameters.TuningParametersTemplate](#page-36-0) Parameters for tuning
- <span id="page-32-1"></span>property trial\_id: str The unique id of this trial

#### with\_dfs(*dfs*)

Set dataframes for the trial, a new Trial object will be constructed and with the new dfs

**Parameters dfs** (Dict [str, Any]) – dataframes to attach to the trial

**Return type** *[tune.concepts.flow.trial.Trial](#page-32-0)*

#### with\_params(*params*)

Set parameters for the trial, a new Trial object will be constructed and with the new params

**Parameters params** (*Any*) – parameters for tuning

**Return type** *[tune.concepts.flow.trial.Trial](#page-32-0)*

## **tune.concepts.space**

### **tune.concepts.space.parameters**

#### <span id="page-33-0"></span>class Choice(*\*args*)

Bases: [tune.concepts.space.parameters.StochasticExpression](#page-35-0)

A random choice of values. Please read *[Space Tutorial](#page-62-1)*.

**Parameters** args  $(Any)$  – values to choose from

#### generate(*seed=None*)

Return a randomly chosen value.

**Parameters seed** (*Optional [Any]*) – if set, it will be used to call [seed\(\)](https://numpy.org/doc/stable/reference/random/generated/numpy.random.seed.html#numpy.random.seed), defaults to None

**Return type** Any

property jsondict: Dict[str, Any] Dict representation of the expression that is json serializable

property values: List[Any] values to choose from

## class FuncParam(*func*, *\*args*, *\*\*kwargs*)

Bases: object

Function paramter. It defers the function call after all its parameters are no longer tuning parameters

## **Parameters**

- **func** (*Callable*) function to generate parameter value
- args  $(Any)$  list arguments
- **kwargs**  $(Any)$  key-value arguments

```
s = Space(a=1, b=FuncParam(lambda x, y: x + y, x=Grid(0, 1), y=Grid(3, 4)))assert [
   dict(a=1, b=3),
    dict(a=1, b=4),dict(a=1, b=4),dict(a=1, b=5),] == list(s)
```
## class Grid(*\*args*)

Bases: [tune.concepts.space.parameters.TuningParameterExpression](#page-36-1)

Grid search, every value will be used. Please read *[Space Tutorial](#page-62-1)*.

**Parameters** args (Any) – values for the grid search

## class NormalRand(*mu*, *sigma*, *q=None*)

Bases: [tune.concepts.space.parameters.RandBase](#page-35-1)

Continuous normally distributed random variables. Please read *[Space Tutorial](#page-62-1)*.

## **Parameters**

- $mu(fload)$  mean of the normal distribution
- sigma  $(fload)$  standard deviation of the normal distribution
- $q$  (Optional [float]) step between adjacent values, if set, the value will be rounded using q, defaults to None

## generate(*seed=None*)

Return a randomly chosen value.

```
Parameters seed (Optional [Any]seed(), defaults to None
```
**Return type** float

## property jsondict: Dict[str, Any]

Dict representation of the expression that is json serializable

## class NormalRandInt(*mu*, *sigma*, *q=1*)

Bases: [tune.concepts.space.parameters.RandBase](#page-35-1)

Normally distributed random integer values. Please read *[Space Tutorial](#page-62-1)*.

#### **Parameters**

- $mu (int)$  mean of the normal distribution
- sigma  $(fload)$  standard deviation of the normal distribution
- $q(int)$  –

generate(*seed=None*)

Return a randomly chosen value.

**Parameters seed** (*Optional [Any]*) – if set, it will be used to call [seed\(\)](https://numpy.org/doc/stable/reference/random/generated/numpy.random.seed.html#numpy.random.seed), defaults to None

## **Return type** int

## property jsondict: Dict[str, Any]

Dict representation of the expression that is json serializable

class Rand(*low*, *high*, *q=None*, *log=False*, *include\_high=True*) Bases: [tune.concepts.space.parameters.RandBase](#page-35-1)

Continuous uniform random variables. Please read *[Space Tutorial](#page-62-1)*.

### **Parameters**

- Low  $(float)$  range low bound (inclusive)
- high  $(fload)$  range high bound (exclusive)
- $q$  (Optional [float]) step between adjacent values, if set, the value will be rounded using q, defaults to None
- log (bool) whether to do uniform sampling in log space, defaults to False. If True, low must be positive and lower values get higher chance to be sampled
- $include$   $th$   $(bool)$   $-$

#### generate(*seed=None*)

Return a randomly chosen value.

**Parameters seed** (*Optional [Any]*) – if set, it will be used to call [seed\(\)](https://numpy.org/doc/stable/reference/random/generated/numpy.random.seed.html#numpy.random.seed), defaults to None

**Return type** float

## property jsondict: Dict[str, Any]

Dict representation of the expression that is json serializable

## <span id="page-35-1"></span>class RandBase(*q=None*, *log=False*)

Bases: [tune.concepts.space.parameters.StochasticExpression](#page-35-0)

Base class for continuous random variables. Please read *[Space Tutorial](#page-62-1)*.

### **Parameters**

- $q$  (Optional [float]) step between adjacent values, if set, the value will be rounded using q, defaults to None
- log (bool) whether to do uniform sampling in log space, defaults to False. If True, lower values get higher chance to be sampled

class RandInt(*low*, *high*, *q=1*, *log=False*, *include\_high=True*) Bases: [tune.concepts.space.parameters.RandBase](#page-35-1)

Uniform distributed random integer values. Please read *[Space Tutorial](#page-62-1)*.

### **Parameters**

- low  $(int)$  range low bound (inclusive)
- high  $(int)$  range high bound (exclusive)
- log (bool) whether to do uniform sampling in log space, defaults to False. If True, low must be >=1 and lower values get higher chance to be sampled
- $q(int)$  –
- include\_high  $(bool)$  –

#### generate(*seed=None*)

Return a randomly chosen value.

Parameters seed (Optional [Any]) – if set, it will be used to call [seed\(\)](https://numpy.org/doc/stable/reference/random/generated/numpy.random.seed.html#numpy.random.seed), defaults to None

**Return type** float

## property jsondict: Dict[str, Any]

Dict representation of the expression that is json serializable

#### <span id="page-35-0"></span>class StochasticExpression

Bases: [tune.concepts.space.parameters.TuningParameterExpression](#page-36-1)

Stochastic search base class. Please read *[Space Tutorial](#page-62-1)*.

generate(*seed=None*)

Return a randomly chosen value.

**Parameters seed** (Optional [Any]) – if set, it will be used to call [seed\(\)](https://numpy.org/doc/stable/reference/random/generated/numpy.random.seed.html#numpy.random.seed), defaults to None

**Return type** Any

generate\_many(*n*, *seed=None*)

Generate n randomly chosen values

#### **Parameters**

- $n(int)$  number of random values to generate
- seed  $(Optional[Any])$  random seed, defaults to None

**Returns** a list of values

**Return type** List[Any]
#### property jsondict: Dict[str, Any]

Dict representation of the expression that is json serializable

#### class TransitionChoice(*\*args*)

Bases: [tune.concepts.space.parameters.Choice](#page-33-0)

An ordered random choice of values. Please read *[Space Tutorial](#page-62-0)*.

**Parameters** args  $(Any)$  – values to choose from

## property jsondict: Dict[str, Any]

Dict representation of the expression that is json serializable

#### <span id="page-36-1"></span>class TuningParameterExpression

Bases: object

Base class of all tuning parameter expressions

# <span id="page-36-0"></span>class TuningParametersTemplate(*raw*)

Bases: object

Parameter template to extract tuning parameter expressions from nested data structure

**Parameters raw** (Dict [str, Any]) – the dictionary of input parameters.

**Note:** Please use [to\\_template\(\)](#page-38-0) to initialize this class.

```
# common cases
to_template(dict(a=1, b=1))
to_template(dict(a=Rand(0, 1), b=1))
# expressions may nest in dicts or arrays
template = to_template(
    dict(a=dict(x1=Rand(0, 1), x2=Rand(3,4)), b=[Grid("a", "b")]))
assert [Rand(0, 1), Rand(3, 4), Grid("a", "b")] == template.paramsassert dict(
   p0=Rand(0, 1), p1=Rand(3, 4), p2=Grid("a", "b")
) == template.params_dict
assert dict(a=1, x2=3), b=["a"]) == template.fill([1, 3, "a"])
assert dict(a=1, x2=3), b=["a"]) == template.fill_dict(
    dict(p2="a", p1=3, p0=1)
)
```
#### concat(*other*)

Concatenate with another template and generate a new template.

**Note:** The other template must not have any key existed in this template, otherwise ValueError will be raised

**Returns** the merged template

Parameters other ([tune.concepts.space.parameters.TuningParametersTemplate](#page-36-0)) -

**Return type** *[tune.concepts.space.parameters.TuningParametersTemplate](#page-36-0)*

# static decode(*data*)

Retrieve the template from a base64 string

**Parameters** data (str) –

**Return type** *[tune.concepts.space.parameters.TuningParametersTemplate](#page-36-0)*

#### property empty: bool

Whether the template contains any tuning expression

# encode()

Convert the template to a base64 string

#### **Return type** str

### fill(*params*)

Fill the original data structure with values

#### **Parameters**

- params  $(List[Any])$  the list of values to be filled into the original data structure, in depth-first order
- **copy** whether to return a deeply copied paramters, defaults to False

**Returns** the original data structure filled with values

# **Return type** Dict[str, Any]

## fill\_dict(*params*)

Fill the original data structure with dictionary of values

#### **Parameters**

- params ( $Dict[str, Any]$ ) the dictionary of values to be filled into the original data structure, keys must be  $p0$ ,  $p1$ ,  $p2$ , ...
- **copy** whether to return a deeply copied paramters, defaults to False

**Returns** the original data structure filled with values

## **Return type** Dict[str, Any]

# property has\_grid: bool

Whether the template contains grid expressions

#### property has\_stochastic: bool

Whether the template contains stochastic expressions

property params: List[[tune.concepts.space.parameters.TuningParameterExpression](#page-36-1)] Get all tuning parameter expressions in depth-first order

#### property params\_dict: Dict[str,

[tune.concepts.space.parameters.TuningParameterExpression](#page-36-1)]

Get all tuning parameter expressions in depth-first order, with correspondent made-up new keys p0, p1, p2,

. . .

## product\_grid()

cross product all grid parameters

**Yield** new templates with the grid paramters filled

**Return type** Iterable[*[tune.concepts.space.parameters.TuningParametersTemplate](#page-36-0)*]

```
assert [dict(a=1,b=Rand(0,1)), dict(a=2,b=Rand(0,1))] ==˓→list(to_template(dict(a=Grid(1,2),b=Rand(0,1))).product_grid())
```
sample(*n*, *seed=None*)

sample all stochastic parameters

#### **Parameters**

- $n(int)$  number of samples, must be a positive integer
- seed (Optional [Any]) random seed defaulting to None. It will take effect if it is not None.

**Yield** new templates with the grid paramters filled

**Return type** Iterable[*[tune.concepts.space.parameters.TuningParametersTemplate](#page-36-0)*]

```
assert [dict(a=1.1,b=Grid(0,1)), dict(a=1.5,b=Grid(0,1))] ==\rightarrowlist(to_template(dict(a=Rand(1,2),b=Grid(0,1))).sample(2,0))
```
#### property simple\_value: Dict[str, Any]

If the template contains no tuning expression, it's simple and it will return parameters dictionary, otherwise, ValueError will be raised

# property template: Dict[str, Any]

The template dictionary, all tuning expressions will be replaced by None

## <span id="page-38-0"></span>to\_template(*data*)

Convert an oject to TuningParametersTemplate

# **Parameters** data (Any) – data object (dict or TuningParametersTemplate or str (encoded string))

**Returns** the template object

**Return type** *[tune.concepts.space.parameters.TuningParametersTemplate](#page-36-0)*

#### **tune.concepts.space.spaces**

```
class Space(*args, **kwargs)
```
Bases: object

Search space object

**Important:** Please read *[Space Tutorial](#page-62-0)*.

Parameters kwargs (Any) – parameters in the search space

```
Space(a=1, b=1) # static space
Space(a=1, b=Grid(1,2), c=Grid("a", "b")) # grid search
Space(a=1, b=Grid(1,2), c=Rand(0, 1)) # grid search + level 2 search
Space(a=1, b=Grid(1,2), c=Rand(0, 1)).sample(10, sedd=0) # grid + random search
# union
Space(a=1, b=Grid(2,3)) + Space(b=Rand(1,5)) . sample(10)# cross product
Space(a=1, b=Grid(2,3)) * Space(c=Rand(1,5), d=Grid("a","b"))
```
(continues on next page)

(continued from previous page)

```
space1 = Space(a=1, b=Grid(2,4))space2 = Space(b=RandInt(10, 20))
space3 = Space(c=Rand(0,1)) . sample(10)space = (space + space2) * space3assert Space(a=1, b=Rand(0,1)).has_stochastic
assert not Space(a=1, b=Rand(0,1)). sample(10). has_stochastic
assert not Space(a=1, b=Grid(0,1)).has_stochastic
assert not Space(a=1, b=1).has_stochastic
# get all configurations
space = Space(a=Grid(2,4), b=Rand(0,1)).sample(100)
for conf in space:
   print(conf)
all_conf = list(space)
```
#### <span id="page-39-0"></span>property has\_stochastic

# combo (grid + random + level 2)

Whether the space contains any [StochasticExpression](#page-35-0)

# sample(*n*, *seed=None*)

Draw random samples from the current space. Please read *[Space Tutorial](#page-62-0)*.

#### **Parameters**

- $n(int)$  number of samples to draw
- seed  $(Optional[Any])$  random seed, defaults to None

**Returns** a new Space containing all samples

**Return type** *[tune.concepts.space.spaces.Space](#page-38-1)*

#### **Note:**

- it only applies to [StochasticExpression](#page-35-0)
- if [has\\_stochastic\(\)](#page-39-0) is False, then it will return the original space
- After sampling, no [StochasticExpression](#page-35-0) will exist in the new space.

# **tune.concepts.checkpoint**

#### <span id="page-39-1"></span>class Checkpoint(*fs*)

Bases: object

An abstraction for tuning checkpoint

**Parameters fs** (*[fs.base.FS](https://docs.pyfilesystem.org/en/latest/reference/base.html#fs.base.FS)*) – the file system

**Attention:** Normally you don't need to create a checkpoint by yourself, please read *[Checkpoint Tutorial](#page-92-0)* if you want to understand how it works.

# create()

Create a new checkpoint

**Return type** *[tune.concepts.checkpoint.NewCheckpoint](#page-40-0)*

# property latest: [fs.base.FS](https://docs.pyfilesystem.org/en/latest/reference/base.html#fs.base.FS)

latest checkpoint folder

## **Raises** AssertionError – if there was no checkpoint

#### <span id="page-40-0"></span>class NewCheckpoint(*checkpoint*)

Bases: object

A helper class for adding new checkpoints

**Parameters checkpoint** ([tune.concepts.checkpoint.Checkpoint](#page-39-1)) – the parent checkpoint

**Attention:** Do not construct this class directly, please read *[Checkpoint Tutorial](#page-92-0)* for details

## **tune.concepts.dataset**

# <span id="page-40-1"></span>class StudyResult(*dataset*, *result*)

Bases: object

A collection of the input [TuneDataset](#page-41-0) and the tuning result

#### **Parameters**

- dataset ([tune.concepts.dataset.TuneDataset](#page-41-0)) input dataset for tuning
- result ([fugue.workflow.workflow.WorkflowDataFrame](https://fugue.readthedocs.io/en/latest/api/fugue.workflow.html#fugue.workflow.workflow.WorkflowDataFrame)) tuning result as a dataframe

**Attention:** Do not construct this class directly.

#### next\_tune\_dataset(*best\_n=0*)

Convert the result back to a new [TuneDataset](#page-41-0) to be used by the next steps.

**Parameters best\_n** (int) – top n result to extract, defaults to 0 (entire result)

**Returns** a new dataset for tuning

**Return type** *[tune.concepts.dataset.TuneDataset](#page-41-0)*

# result(*best\_n=0*)

Get the top n results sorted by [tune.concepts.flow.report.TrialReport.sort\\_metric\(\)](#page-30-0)

**Parameters best\_n** (int) – number of result to get, defaults to 0. if  $\leq=0$  then it will return the entire result

**Returns** result subset

**Return type** [fugue.workflow.workflow.WorkflowDataFrame](https://fugue.readthedocs.io/en/latest/api/fugue.workflow.html#fugue.workflow.workflow.WorkflowDataFrame)

#### union\_with(*other*)

Union with another result set and update itself

Parameters other ([tune.concepts.dataset.StudyResult](#page-40-1)) – the other result dataset

**Return type** None

Note: This method also removes duplicated reports based on [tune.concepts.flow.trial.Trial.](#page-32-0)  $trial\_id()$ . Each trial will have only the best report in the updated result

# <span id="page-41-0"></span>class TuneDataset(*data*, *dfs*, *keys*)

Bases: object

A Fugue [WorkflowDataFrame](https://fugue.readthedocs.io/en/latest/api/fugue.workflow.html#fugue.workflow.workflow.WorkflowDataFrame) with metadata representing all dataframes required for a tuning task.

## **Parameters**

- data ([fugue.workflow.workflow.WorkflowDataFrame](https://fugue.readthedocs.io/en/latest/api/fugue.workflow.html#fugue.workflow.workflow.WorkflowDataFrame)) the Fugue [WorkflowDataFrame](https://fugue.readthedocs.io/en/latest/api/fugue.workflow.html#fugue.workflow.workflow.WorkflowDataFrame) containing all required dataframes
- **dfs**  $(List[str])$  the names of the dataframes
- keys  $(List[str])$  the common partition keys of all dataframes

**Attention:** Do not construct this class directly, please read *[TuneDataset Tutorial](#page-88-0)* to find the right way

#### <span id="page-41-1"></span>property data: [fugue.workflow.workflow.WorkflowDataFrame](https://fugue.readthedocs.io/en/latest/api/fugue.workflow.html#fugue.workflow.workflow.WorkflowDataFrame)

the Fugue [WorkflowDataFrame](https://fugue.readthedocs.io/en/latest/api/fugue.workflow.html#fugue.workflow.workflow.WorkflowDataFrame) containing all required dataframes

## property dfs: List[str]

All dataframe names (you can also find them part of the column names of  $data()$ )

# property keys: List[str]

Partition keys (columns) of [data\(\)](#page-41-1)

#### split(*weights*, *seed*)

Split the dataset randomly to small partitions. This is useful for some algorithms such as Hyperband, because it needs different subset to run successive halvings with different parameters.

#### **Parameters**

- weights  $(List[float]) a$  list of numeric values. The length represents the number of splitd partitions, and the values represents the proportion of each partition
- seed  $(Any)$  random seed for the split

**Returns** a list of sub-datasets

**Return type** List[*[tune.concepts.dataset.TuneDataset](#page-41-0)*]

```
# randomly split the data to two partitions 25% and 75%
dataset.split([1, 3], seed=0)
# same because weights will be normalized
dataset.split([10, 30], seed=0)
```
## <span id="page-41-2"></span>class TuneDatasetBuilder(*space*, *path=''*)

Bases: object

Builder of [TuneDataset](#page-41-0), for details please read *[TuneDataset Tutorial](#page-88-0)*

- space ([tune.concepts.space.spaces.Space](#page-38-1)) searching space, see *[Space Tutorial](#page-62-0)*
- **path**  $(str)$  temp path to store searialized dataframe partitions, defaults to ""

add\_df(*name*, *df*, *how=''*)

Add a dataframe to the dataset

#### **Parameters**

- name  $(str)$  name of the dataframe, it will also create a  $_\_$ tune $_d$ f $_\_$ <name> column in the dataset dataframe
- **df** ([fugue.workflow.workflow.WorkflowDataFrame](https://fugue.readthedocs.io/en/latest/api/fugue.workflow.html#fugue.workflow.workflow.WorkflowDataFrame)) the dataframe to add.
- how (str) join type, can accept semi, left\_semi, anti, left\_anti, inner, left\_outer, right\_outer, full\_outer, cross

**Returns** the builder itself

**Return type** *[tune.concepts.dataset.TuneDatasetBuilder](#page-41-2)*

**Note:** For the first dataframe you add, how should be empty. From the second dataframe you add, how must be set.

**Note:** If df is prepartitioned, the partition key will be used to join with the added dataframes. Read *[TuneDataset Tutorial](#page-88-0)* for more details

# add\_dfs(*dfs*, *how=''*)

Add multiple dataframes with the same join type

## **Parameters**

- dfs ([fugue.workflow.workflow.WorkflowDataFrames](https://fugue.readthedocs.io/en/latest/api/fugue.workflow.html#fugue.workflow.workflow.WorkflowDataFrames)) dictionary like dataframe collection. The keys will be used as the dataframe names
- how (str) join type, can accept semi, left\_semi, anti, left\_anti, inner, left\_outer, right\_outer, full\_outer, cross

**Returns** the builder itself

**Return type** *[tune.concepts.dataset.TuneDatasetBuilder](#page-41-2)*

build(*wf*, *batch\_size=1*, *shuffle=True*, *trial\_metadata=None*) Build [TuneDataset](#page-41-0), for details please read *[TuneDataset Tutorial](#page-88-0)*

# **Parameters**

- **wf** (*[fugue.workflow.workflow.FugueWorkflow](https://fugue.readthedocs.io/en/latest/api/fugue.workflow.html#fugue.workflow.workflow.FugueWorkflow)*) the workflow associated with the dataset
- **batch\_size**  $(int)$  how many configurations as a batch, defaults to 1
- shuffle (bool) whether to shuffle the entire dataset, defaults to True. This is to make the tuning process more even, it will look better. It should have slight benefit on speed, no effect on result.
- trial\_metadata (Optional[Dict[str, Any]]) metadata to pass to each [Trial](#page-32-1), defaults to None

**Returns** the dataset for tuning

**Return type** *[tune.concepts.dataset.TuneDataset](#page-41-0)*

# **3.1.3 tune.iterative**

# **tune.iterative.asha**

```
class ASHAJudge(schedule, always_checkpoint=False, study_early_stop=None, trial_early_stop=None,
                  monitor=None)
```
Bases: [tune.concepts.flow.judge.TrialJudge](#page-28-0)

**Parameters**

- schedule (List[Tuple[float, int]]) –
- always\_checkpoint  $(bool)$  -
- study\_early\_stop (Optional[Callable[[List[Any], List[[tune.iterative.](#page-43-0) [asha.RungHeap](#page-43-0)]], bool]])-
- trial\_early\_stop (Optional[Callable[[[tune.concepts.flow.report.](#page-29-0) [TrialReport](#page-29-0), List[[tune.concepts.flow.report.TrialReport](#page-29-0)], List[[tune.](#page-43-0) [iterative.asha.RungHeap](#page-43-0)]], bool]])-
- monitor (Optional [[tune.concepts.flow.judge.Monitor](#page-26-0)]) -

property always\_checkpoint: bool

can\_accept(*trial*)

Parameters trial ([tune.concepts.flow.trial.Trial](#page-32-1)) -

**Return type** bool

get\_budget(*trial*, *rung*)

**Parameters**

- trial ([tune.concepts.flow.trial.Trial](#page-32-1)) -
- rung  $(int)$  –

**Return type** float

judge(*report*)

Parameters report ([tune.concepts.flow.report.TrialReport](#page-29-0)) -

**Return type** *[tune.concepts.flow.judge.TrialDecision](#page-28-1)*

property schedule: List[Tuple[float, int]]

<span id="page-43-0"></span>class RungHeap(*n*)

Bases: object

**Parameters** n (int) –

property best: float

property bests: List[float]

property capacity: int

property full: bool

push(*report*)

Parameters report ([tune.concepts.flow.report.TrialReport](#page-29-0)) -

**Return type** bool

values()

**Return type** Iterable[*[tune.concepts.flow.report.TrialReport](#page-29-0)*]

# **tune.iterative.objective**

# <span id="page-44-0"></span>class IterativeObjectiveFunc

Bases: object

copy()

**Return type** *[tune.iterative.objective.IterativeObjectiveFunc](#page-44-0)* property current\_trial: [tune.concepts.flow.trial.Trial](#page-32-1) finalize()

**Return type** None

# generate\_sort\_metric(*value*)

**Parameters** value (float) – **Return type** float

initialize()

**Return type** None

load\_checkpoint(*fs*)

**Parameters** fs ([fs.base.FS](https://docs.pyfilesystem.org/en/latest/reference/base.html#fs.base.FS)) – **Return type** None

run(*trial*, *judge*, *checkpoint\_basedir\_fs*)

# **Parameters**

- trial ([tune.concepts.flow.trial.Trial](#page-32-1)) -
- **judge** ([tune.concepts.flow.judge.TrialJudge](#page-28-0)) -
- checkpoint\_basedir\_fs  $(fs.\text{base.FS}) -$

**Return type** None

run\_single\_iteration()

**Return type** *[tune.concepts.flow.report.TrialReport](#page-29-0)* run\_single\_rung(*budget*)

```
Parameters budget (float) -
```
**Return type** *[tune.concepts.flow.report.TrialReport](#page-29-0)*

property rung: int

save\_checkpoint(*fs*)

**Parameters** fs ([fs.base.FS](https://docs.pyfilesystem.org/en/latest/reference/base.html#fs.base.FS)) –

**Return type** None

validate\_iterative\_objective(*func*, *trial*, *budgets*, *validator*, *continuous=False*, *checkpoint\_path=''*, *monitor=None*)

# **Parameters**

- func ([tune.iterative.objective.IterativeObjectiveFunc](#page-44-0)) –
- trial ([tune.concepts.flow.trial.Trial](#page-32-1)) -
- budgets (List[float]) –
- validator (Callable[[List[[tune.concepts.flow.report.TrialReport](#page-29-0)]],  $None$ ]) –
- continuous  $(bool)$  –
- checkpoint\_path  $(str)$  –
- monitor (Optional [[tune.concepts.flow.judge.Monitor](#page-26-0)]) -

**Return type** None

# **tune.iterative.sha**

# **tune.iterative.study**

class IterativeStudy(*objective*, *checkpoint\_path*) Bases: object

# **Parameters**

- objective ([tune.iterative.objective.IterativeObjectiveFunc](#page-44-0)) –
- checkpoint\_path  $(str)$  –

optimize(*dataset*, *judge*)

# **Parameters**

- dataset ([tune.concepts.dataset.TuneDataset](#page-41-0)) –
- **judge** ([tune.concepts.flow.judge.TrialJudge](#page-28-0)) -

**Return type** *[tune.concepts.dataset.StudyResult](#page-40-1)*

# **3.1.4 tune.noniterative**

# **tune.noniterative.convert**

noniterative\_objective(*func=None*, *min\_better=True*)

# **Parameters**

- func  $(Optional [Callable]) -$
- min\_better  $(bool)$  -

**Return type** Callable[[Any], *[tune.noniterative.objective.NonIterativeObjectiveFunc](#page-46-0)*]

to\_noniterative\_objective(*obj*, *min\_better=True*, *global\_vars=None*, *local\_vars=None*)

#### **Parameters**

- obj $(Any)$  –
- $min\_better (bool) -$
- global\_vars (Optional[Dict[str, Any]]) –
- local\_vars (Optional [Dict [str, Any]]) -

**Return type** *[tune.noniterative.objective.NonIterativeObjectiveFunc](#page-46-0)*

#### **tune.noniterative.objective**

# <span id="page-46-0"></span>class NonIterativeObjectiveFunc

Bases: object

generate\_sort\_metric(*value*)

**Parameters** value (float) –

**Return type** float

run(*trial*)

Parameters trial ([tune.concepts.flow.trial.Trial](#page-32-1)) -

**Return type** *[tune.concepts.flow.report.TrialReport](#page-29-0)*

safe\_run(*trial*)

Parameters trial ([tune.concepts.flow.trial.Trial](#page-32-1)) -

**Return type** *[tune.concepts.flow.report.TrialReport](#page-29-0)*

# <span id="page-46-1"></span>class NonIterativeObjectiveLocalOptimizer

Bases: object

# property distributable: bool

run(*func*, *trial*, *logger*)

- func ([tune.noniterative.objective.NonIterativeObjectiveFunc](#page-46-0)) -
- trial ([tune.concepts.flow.trial.Trial](#page-32-1)) -
- logger  $(Any)$  –

**Return type** *[tune.concepts.flow.report.TrialReport](#page-29-0)*

run\_monitored\_process(*func*, *trial*, *stop\_checker*, *logger*, *interval='60sec'*)

# **Parameters**

- func ([tune.noniterative.objective.NonIterativeObjectiveFunc](#page-46-0)) -
- trial ([tune.concepts.flow.trial.Trial](#page-32-1)) -
- stop\_checker  $(Callable[[], bool]) -$
- logger  $(Any)$  –
- interval  $(Any)$  –

**Return type** *[tune.concepts.flow.report.TrialReport](#page-29-0)*

validate\_noniterative\_objective(*func*, *trial*, *validator*, *optimizer=None*, *logger=None*)

# **Parameters**

- func ([tune.noniterative.objective.NonIterativeObjectiveFunc](#page-46-0)) -
- trial ([tune.concepts.flow.trial.Trial](#page-32-1)) -
- validator (Callable[[[tune.concepts.flow.report.TrialReport](#page-29-0)], None]) -
- **optimizer** (Optional[[tune.noniterative.objective.](#page-46-1) [NonIterativeObjectiveLocalOptimizer](#page-46-1)]) –
- logger  $(Optional[Any]) -$

**Return type** None

# **tune.noniterative.stopper**

<span id="page-47-0"></span>class NonIterativeStopper(*log\_best\_only=False*) Bases: [tune.concepts.flow.judge.TrialJudge](#page-28-0)

**Parameters** log\_best\_only (bool) –

can\_accept(*trial*)

Parameters trial ([tune.concepts.flow.trial.Trial](#page-32-1)) -

**Return type** bool

get\_reports(*trial*)

Parameters trial ([tune.concepts.flow.trial.Trial](#page-32-1)) -

**Return type** List[*[tune.concepts.flow.report.TrialReport](#page-29-0)*]

judge(*report*)

Parameters report ([tune.concepts.flow.report.TrialReport](#page-29-0)) -

**Return type** *[tune.concepts.flow.judge.TrialDecision](#page-28-1)*

on\_report(*report*)

Parameters report ([tune.concepts.flow.report.TrialReport](#page-29-0)) –

**Return type** bool

should\_stop(*trial*)

Parameters trial ([tune.concepts.flow.trial.Trial](#page-32-1)) -

**Return type** bool

property updated: bool

class NonIterativeStopperCombiner(*left*, *right*, *is\_and*) Bases: [tune.noniterative.stopper.NonIterativeStopper](#page-47-0)

# **Parameters**

- left ([tune.noniterative.stopper.NonIterativeStopper](#page-47-0)) -
- right ([tune.noniterative.stopper.NonIterativeStopper](#page-47-0)) -
- is\_and  $(bool)$  –

get\_reports(*trial*)

Parameters trial ([tune.concepts.flow.trial.Trial](#page-32-1)) -

**Return type** List[*[tune.concepts.flow.report.TrialReport](#page-29-0)*]

on\_report(*report*)

Parameters report ([tune.concepts.flow.report.TrialReport](#page-29-0)) -

**Return type** bool

should\_stop(*trial*)

Parameters trial ([tune.concepts.flow.trial.Trial](#page-32-1)) -

**Return type** bool

<span id="page-48-0"></span>class SimpleNonIterativeStopper(*partition\_should\_stop*, *log\_best\_only=False*) Bases: [tune.noniterative.stopper.NonIterativeStopper](#page-47-0)

**Parameters**

- partition\_should\_stop (Callable[[[tune.concepts.flow.report.](#page-29-0) [TrialReport](#page-29-0), bool, List[[tune.concepts.flow.report.TrialReport](#page-29-0)]],  $bool$ ]) –
- $log\_best\_only (bool)$  –

on\_report(*report*)

Parameters report ([tune.concepts.flow.report.TrialReport](#page-29-0)) –

**Return type** bool

should\_stop(*trial*)

Parameters trial ([tune.concepts.flow.trial.Trial](#page-32-1)) -

**Return type** bool

class TrialReportCollection(*new\_best\_only=False*) Bases: [tune.concepts.flow.report.TrialReportLogger](#page-31-0)

**Parameters** new\_best\_only (bool) –

log(*report*)

Parameters report ([tune.concepts.flow.report.TrialReport](#page-29-0)) -

**Return type** None

property reports: List[[tune.concepts.flow.report.TrialReport](#page-29-0)]

n\_samples(*n*)

**Parameters** n (int) –

**Return type** *[tune.noniterative.stopper.SimpleNonIterativeStopper](#page-48-0)*

n\_updates(*n*)

**Parameters** n (int) –

**Return type** *[tune.noniterative.stopper.SimpleNonIterativeStopper](#page-48-0)*

no\_update\_period(*period*)

**Parameters** period (Any) –

**Return type** *[tune.noniterative.stopper.SimpleNonIterativeStopper](#page-48-0)*

small\_improvement(*threshold*, *updates*)

**Parameters**

- threshold  $(fload)$  –
- updates  $(int)$  –

**Return type** *[tune.noniterative.stopper.SimpleNonIterativeStopper](#page-48-0)*

# **tune.noniterative.study**

#### class NonIterativeStudy(*objective*, *optimizer*)

Bases: object

# **Parameters**

- objective ([tune.noniterative.objective.NonIterativeObjectiveFunc](#page-46-0)) –
- **optimizer** ([tune.noniterative.objective.NonIterativeObjectiveLocalOptimizer](#page-46-1)) –

optimize(*dataset*, *distributed=None*, *monitor=None*, *stopper=None*, *stop\_check\_interval=None*, *logger=None*)

#### **Parameters**

- dataset ([tune.concepts.dataset.TuneDataset](#page-41-0)) –
- distributed (Optional [bool]) –
- monitor (Optional [[tune.concepts.flow.judge.Monitor](#page-26-0)]) -
- stopper (Optional [[tune.noniterative.stopper.NonIterativeStopper](#page-47-0)]) -
- stop\_check\_interval (Optional [Any]) -
- logger  $(Optional[Any]) -$

**Return type** *[tune.concepts.dataset.StudyResult](#page-40-1)*

# **3.1.5 tune.constants**

# **3.1.6 tune.exceptions**

### exception TuneCompileError

Bases: [fugue.exceptions.FugueWorkflowCompileError](https://fugue.readthedocs.io/en/latest/api/fugue.html#fugue.exceptions.FugueWorkflowCompileError)

#### exception TuneInterrupted

Bases: [tune.exceptions.TuneRuntimeError](#page-50-0)

# <span id="page-50-0"></span>exception TuneRuntimeError

Bases: [fugue.exceptions.FugueWorkflowRuntimeError](https://fugue.readthedocs.io/en/latest/api/fugue.html#fugue.exceptions.FugueWorkflowRuntimeError)

# **3.2 tune\_hyperopt**

# **3.2.1 tune\_hyperopt.optimizer**

# class HyperoptLocalOptimizer(*max\_iter*, *seed=0*, *kwargs\_func=None*)

Bases: [tune.noniterative.objective.NonIterativeObjectiveLocalOptimizer](#page-46-1)

- $max$ \_iter  $(int)$  –
- seed  $(int)$  –

• kwargs\_func (Optional[Callable[[[tune.noniterative.objective.](#page-46-0) [NonIterativeObjectiveFunc](#page-46-0), [tune.concepts.flow.trial.Trial](#page-32-1)], Dict[str,  $Any$ ]]) –

run(*func*, *trial*, *logger*)

# **Parameters**

- func ([tune.noniterative.objective.NonIterativeObjectiveFunc](#page-46-0)) -
- trial ([tune.concepts.flow.trial.Trial](#page-32-1)) -
- logger  $(Any)$  –

**Return type** *[tune.concepts.flow.report.TrialReport](#page-29-0)*

# **3.3 tune\_optuna**

# **3.3.1 tune\_optuna.optimizer**

class OptunaLocalOptimizer(*max\_iter*, *create\_study=None*) Bases: [tune.noniterative.objective.NonIterativeObjectiveLocalOptimizer](#page-46-1)

# **Parameters**

- max\_iter  $(int)$  –
- create\_study  $(Optional [Callable[[], optuna.study.study.J]) -$

run(*func*, *trial*, *logger*)

# **Parameters**

- func ([tune.noniterative.objective.NonIterativeObjectiveFunc](#page-46-0)) -
- trial ([tune.concepts.flow.trial.Trial](#page-32-1)) -
- logger  $(Any)$  –

**Return type** *[tune.concepts.flow.report.TrialReport](#page-29-0)*

# **3.4 tune\_sklearn**

# **3.4.1 tune\_sklearn.objective**

class SKCVObjective(*scoring*, *cv=5*, *feature\_prefix=''*, *label\_col='label'*, *checkpoint\_path=None*) Bases: [tune\\_sklearn.objective.SKObjective](#page-52-0)

- scoring  $(\textit{Any})$  –
- $cv (int) -$
- feature\_prefix  $(str)$  –
- label\_col  $(str)$  –

• checkpoint\_path  $(Optional[str]) -$ 

**Return type** None

run(*trial*)

Parameters trial ([tune.concepts.flow.trial.Trial](#page-32-1)) -

**Return type** *[tune.concepts.flow.report.TrialReport](#page-29-0)*

<span id="page-52-0"></span>class SKObjective(*scoring*, *feature\_prefix=''*, *label\_col='label'*, *checkpoint\_path=None*) Bases: [tune.noniterative.objective.NonIterativeObjectiveFunc](#page-46-0)

**Parameters**

- scoring  $(\textit{Any})$  –
- feature\_prefix  $(str)$  –
- label\_col  $(str)$  –
- checkpoint\_path  $(Optional[str]) -$

**Return type** None

generate\_sort\_metric(*value*)

**Parameters** value (float) –

**Return type** float

run(*trial*)

Parameters trial ([tune.concepts.flow.trial.Trial](#page-32-1)) -

**Return type** *[tune.concepts.flow.report.TrialReport](#page-29-0)*

# **3.4.2 tune\_sklearn.suggest**

suggest\_sk\_models(*space*, *train\_df*, *test\_df*, *scoring*, *temp\_path=''*, *feature\_prefix=''*, *label\_col='label'*, *save\_model=False*, *partition\_keys=None*, *top\_n=1*, *local\_optimizer=None*, *monitor=None*, *stopper=None*, *stop\_check\_interval=None*, *distributed=None*, *execution\_engine=None*, *execution\_engine\_conf=None*)

- space ([tune.concepts.space.spaces.Space](#page-38-1)) -
- train\_df  $(Any)$  –
- test\_d $f(Any)$  –
- scoring  $(str)$  –
- temp\_path  $(str)$  –
- feature\_prefix  $(str)$  –
- label\_col  $(str)$  –
- save\_model  $(bool)$  –
- partition\_keys (Optional [List [str]]) -
- top\_n  $(int)$  –
- local\_optimizer  $(Optional[tune.noniterative.objective.$  $(Optional[tune.noniterative.objective.$ [NonIterativeObjectiveLocalOptimizer](#page-46-1)]) –
- monitor  $(Optional [Any]) -$
- stopper  $(Optional[Any]) -$
- stop\_check\_interval (Optional [Any]) -
- distributed (Optional [bool]) -
- execution\_engine  $(Optional[Any]) -$
- execution\_engine\_conf  $(Optional[Any])$  –

**Return type** List[*[tune.concepts.flow.report.TrialReport](#page-29-0)*]

suggest\_sk\_models\_by\_cv(*space*, *train\_df*, *scoring*, *cv=5*, *temp\_path=''*, *feature\_prefix=''*, *label\_col='label'*, *save\_model=False*, *partition\_keys=None*, *top\_n=1*, *local\_optimizer=None*, *monitor=None*, *stopper=None*, *stop\_check\_interval=None*, *distributed=None*, *execution\_engine=None*, *execution\_engine\_conf=None*)

# **Parameters**

- space ([tune.concepts.space.spaces.Space](#page-38-1)) -
- train\_df  $(Any)$  –
- scoring  $(str)$  –
- $cv (int) -$
- temp\_path  $(str)$  –
- feature\_prefix  $(str)$  –
- label\_col  $(str)$  –
- save\_model  $(bool)$  –
- partition\_keys (Optional [List [str]]) -
- top\_n  $(int)$  –
- local\_optimizer (Optional[[tune.noniterative.objective.](#page-46-1) [NonIterativeObjectiveLocalOptimizer](#page-46-1)]) –
- monitor  $(Optional [Any]) -$
- stopper  $(Optional[Any]) -$
- stop\_check\_interval (Optional [Any]) -
- distributed (Optional [bool]) -
- execution\_engine  $(Optional[Any]) -$
- execution\_engine\_conf  $(Optional[Any]) -$

**Return type** List[*[tune.concepts.flow.report.TrialReport](#page-29-0)*]

# **3.4.3 tune\_sklearn.utils**

```
sk_space(model, **params)
```
**Parameters**

- model  $(str)$  –
- params  $(Dict[str, Any])$  –

**Return type** *[tune.concepts.space.spaces.Space](#page-38-1)*

to\_sk\_model(*obj*)

**Parameters** obj (Any) –

**Return type** Type

to\_sk\_model\_expr(*model*)

**Parameters** model (Any) – **Return type** Any

# **3.5 tune\_tensorflow**

# **3.5.1 tune\_tensorflow.objective**

```
class KerasObjective(type_dict)
    Bases: tune.iterative.objective.IterativeObjectiveFunc
```
Parameters type\_dict (Dict [str, Type [[tune\\_tensorflow.spec.KerasTrainingSpec](#page-55-0)]])

**Return type** None

–

copy()

**Return type** *[tune\\_tensorflow.objective.KerasObjective](#page-54-0)*

finalize()

**Return type** None

generate\_sort\_metric(*value*)

**Parameters** value (float) –

**Return type** float

initialize()

**Return type** None

load\_checkpoint(*fs*)

Parameters fs ([fs.base.FS](https://docs.pyfilesystem.org/en/latest/reference/base.html#fs.base.FS)) – **Return type** None property model: keras.engine.training.Model run\_single\_rung(*budget*)

Parameters budget (float) -**Return type** *[tune.concepts.flow.report.TrialReport](#page-29-0)* save\_checkpoint(*fs*)

**Parameters** fs ([fs.base.FS](https://docs.pyfilesystem.org/en/latest/reference/base.html#fs.base.FS)) – **Return type** None property spec: [tune\\_tensorflow.spec.KerasTrainingSpec](#page-55-0)

# **3.5.2 tune\_tensorflow.spec**

<span id="page-55-0"></span>class KerasTrainingSpec(*params*, *dfs*) Bases: object

**Parameters**

- params  $(Any)$  –
- dfs  $(Dict[str, Any])$  –

compile\_model(*\*\*add\_kwargs*)

**Parameters** add\_kwargs (Any) – **Return type** keras.engine.training.Model compute\_sort\_metric(*\*\*add\_kwargs*)

**Parameters** add\_kwargs (Any) –

**Return type** float

property dfs: Dict[str, Any]

finalize()

**Return type** None

fit(*\*\*add\_kwargs*)

**Parameters** add\_kwargs (Any) – **Return type** keras.callbacks.History generate\_sort\_metric(*metric*)

Parameters metric (float) -

**Return type** float

get\_compile\_params()

**Return type** Dict[str, Any]

get\_fit\_metric(*history*)

**Parameters** history (keras.callbacks.History) – **Return type** float

get\_fit\_params()

**Return type** Tuple[List[Any], Dict[str, Any]]

get\_model()

**Return type** keras.engine.training.Model

load\_checkpoint(*fs*, *model*)

**Parameters**

•  $fs(fs,base, FS)$  –

• model (keras.engine.training.Model) -

**Return type** None

property params: [tune.concepts.space.parameters.TuningParametersTemplate](#page-36-0) save\_checkpoint(*fs*, *model*)

**Parameters**

•  $fs(fs.\text{base}.FS)$  –

• model (keras.engine.training.Model) -

**Return type** None

# **3.5.3 tune\_tensorflow.suggest**

suggest\_keras\_models\_by\_continuous\_asha(*space*, *plan*, *train\_df=None*, *temp\_path=''*, *partition\_keys=None*, *top\_n=1*, *monitor=None*, *execution\_engine=None*, *execution\_engine\_conf=None*)

- space ([tune.concepts.space.spaces.Space](#page-38-1)) -
- plan (List[Tuple[float, int]]) –
- train\_df (Optional [Any]) -
- temp\_path  $(str)$  –
- partition\_keys (Optional[List[str]]) –
- top\_n  $(int)$  –
- monitor  $(Optional[Any]) -$
- execution\_engine  $(Optional[Any]) -$
- execution\_engine\_conf  $(Optional[Any]) -$

**Return type** List[*[tune.concepts.flow.report.TrialReport](#page-29-0)*]

suggest\_keras\_models\_by\_hyperband(*space*, *plans*, *train\_df=None*, *temp\_path=''*, *partition\_keys=None*, *top\_n=1*, *monitor=None*, *distributed=None*, *execution\_engine=None*, *execution\_engine\_conf=None*)

# **Parameters**

- space ([tune.concepts.space.spaces.Space](#page-38-1)) –
- plans (List[List[Tuple[float, int]]]) –
- train\_df  $(Optional[Any]) -$
- temp\_path  $(str)$  –
- partition\_keys (Optional [List [str]]) -
- top\_n  $(int)$  –
- monitor  $(Optional[Any]) -$
- distributed (Optional [bool]) –
- execution\_engine  $(Optional[Any]) -$
- execution\_engine\_conf $(Optional[Any]) -$

**Return type** List[*[tune.concepts.flow.report.TrialReport](#page-29-0)*]

suggest\_keras\_models\_by\_sha(*space*, *plan*, *train\_df=None*, *temp\_path=''*, *partition\_keys=None*, *top\_n=1*, *monitor=None*, *distributed=None*, *execution\_engine=None*, *execution\_engine\_conf=None*)

# **Parameters**

- space ([tune.concepts.space.spaces.Space](#page-38-1)) -
- plan (List[Tuple[float, int]]) –
- train\_df (Optional [Any]) -
- temp\_path  $(str)$  –
- partition\_keys (Optional [List [str]]) -
- top\_n  $(int)$  –
- monitor  $(Optional[Any]) -$
- distributed (Optional [bool]) –
- execution\_engine  $(Optional[Any]) -$
- execution\_engine\_conf  $(Optional[Any]) -$

**Return type** List[*[tune.concepts.flow.report.TrialReport](#page-29-0)*]

# **3.5.4 tune\_tensorflow.utils**

extract\_keras\_spec(*params*, *type\_dict*)

#### **Parameters**

• params ([tune.concepts.space.parameters.TuningParametersTemplate](#page-36-0)) -

• type\_dict  $(Dict[str, Any]) -$ 

**Return type** Type[*[tune\\_tensorflow.spec.KerasTrainingSpec](#page-55-0)*]

keras\_space(*model*, *\*\*params*)

# **Parameters**

- model  $(Any)$  –
- params  $(Any)$  –

**Return type** *[tune.concepts.space.spaces.Space](#page-38-1)*

to\_keras\_spec(*obj*)

**Parameters** obj (Any) –

**Return type** Type[*[tune\\_tensorflow.spec.KerasTrainingSpec](#page-55-0)*]

to\_keras\_spec\_expr(*spec*)

```
Parameters spec (Any) –
```
**Return type** str

# **3.6 tune\_notebook**

# **3.6.1 tune\_notebook.monitors**

```
class NotebookSimpleChart(interval='1sec', best_only=True, always_update=False)
    tune.concepts.flow.judge.Monitor
```
**Parameters**

- interval  $(Any)$  –
- best\_only  $(bool)$  –
- always\_update  $(bool)$  –

finalize()

**Return type** None

on\_report(*report*)

Parameters report ([tune.concepts.flow.report.TrialReport](#page-29-0)) -

**Return type** None

plot(*df* )

Parameters df (pandas.core.frame.DataFrame) –

**Return type** None

```
class NotebookSimpleHist(interval='1sec')
     Bases: tune_notebook.monitors.NotebookSimpleChart
```
**Parameters** interval (Any) –

plot(*df* )

Parameters df (pandas.core.frame.DataFrame) –

**Return type** None

class NotebookSimpleRungs(*interval='1sec'*) Bases: [tune\\_notebook.monitors.NotebookSimpleChart](#page-58-0)

**Parameters** interval (Any) –

plot(*df* )

Parameters df (pandas.core.frame.DataFrame) –

**Return type** None

```
class NotebookSimpleTimeSeries(interval='1sec')
     Bases: tune_notebook.monitors.NotebookSimpleChart
```
**Parameters** interval (Any) –

plot(*df* )

Parameters df (pandas.core.frame.DataFrame) –

**Return type** None

# class PrintBest

Bases: [tune.concepts.flow.judge.Monitor](#page-26-0)

on\_report(*report*)

Parameters report ([tune.concepts.flow.report.TrialReport](#page-29-0)) -**Return type** None

# **3.7 tune\_test**

# **3.7.1 tune\_test.local\_optmizer**

# class NonIterativeObjectiveLocalOptimizerTests

Bases: object

DataFrame level general test suite. All new DataFrame types should pass this test suite.

```
class Tests(methodName='runTest')
    Bases: unittest.case.TestCase
```
make\_optimizer(*\*\*kwargs*)

**Parameters** kwargs (Any) – **Return type** *[tune.noniterative.objective.NonIterativeObjectiveLocalOptimizer](#page-46-1)*

test\_choice()

```
test_optimization()
```
test\_optimization\_dummy()

test\_optimization\_nested\_param()

test\_rand()

test\_randint()

test\_transition\_choice()

# **CHAPTER**

**FOUR**

# **SHORT TUTORIALS**

# <span id="page-62-0"></span>**4.1 Search Space**

# **THIS IS THE MOST IMPORTANT CONCEPT OF TUNE, MUST READ**

Tune defines its own searching space concept and different expressions. It inherits the Fugue philosophy: one expression for all frameworks. For the underlying optimizers (e.g. HyperOpt, Optuna), tune unifies the behaviors. For example Rand(1.0, 5.0, q=1.5) will uniformly search on [1.0, 2.5, 4.0] no matter you use HyperOpt or Optuna as the underlying optimizer.

In Tune, spaces are predefined before search, it is opposite to Optuna where you get variables inside objectives during runtime. In this way, your space definition is totally separated from objective definition, and your objectives may be just simple python functions independent from Tune.

```
[1]: from tune import Space, Grid, Rand, RandInt, Choice
    import pandas as pd
```
# **4.1.1 Simple Cases**

The simplest cases are spaces with only static variables. So the spaces will always generate single configuration.

```
[2]: space = Space(a=1, b=1)
    print(list(space))
    [{'a': 1, 'b': 1}]
```
# **4.1.2 Grid Search**

You can replace the static variables to Grid expression. We will cross product all grid expressions in the space, so you see in the second example, it generates 6 configurations.

```
[3]: print(list(Space(a=1, b=Grid("a","b"))))
```

```
print(list(Space(a=Grid(1,2), b=Grid("x", "y", "z"))))[{'a': 1, 'b': 'a'}, {'a': 1, 'b': 'b'}]
[{'a': 1, 'b': 'x'}, {'a': 1, 'b': 'y'}, {'a': 1, 'b': 'z'}, {'a': 2, 'b': 'x'}, {'a': 2,
˓→ 'b': 'y'}, {'a': 2, 'b': 'z'}]
```
# **4.1.3 Random Expressions**

Random search requires .sample method after you define the original space to specify how many random combinations you want to draw from the expression.

# **Choice**

Choice refers to discrete **unordered** set of values. So Choice(1, 2, 3) is equivalent to Choide(2, 1, 3). When you do random sampling from Choice, every value has equal chance. When you do advanced search such as Bayesian Optimization, it also assumes no relation between values.

```
[4]: space = Space(a=1, b=Choice("aa", "bb", "cc")).sample(2, seed=1)
    print(list(space))
    [{'a': 1, 'b': 'bb'}, {'a': 1, 'b': 'aa'}]
```
# **Rand**

Rand is the most common expression for a variable. It refers to sampling from a range of value.

# **Rand(low, high)**

uniformly search between [low, high)

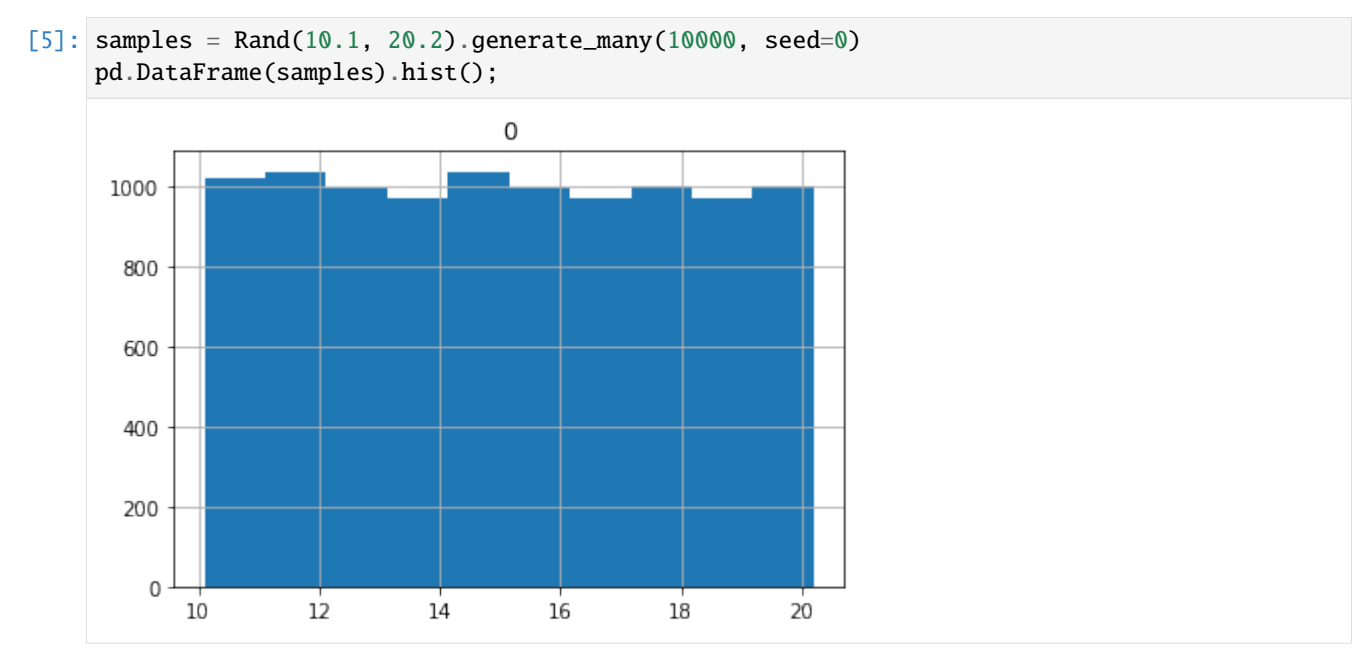

# **Rand(low, high, log=True)**

search in the log space, but still in [low, high) so the smaller values get higher chance to be selected.

For log space searching, low must be greater or equal to 1.

The algorithm:  $exp(uniform(log(low), log(high)))$ 

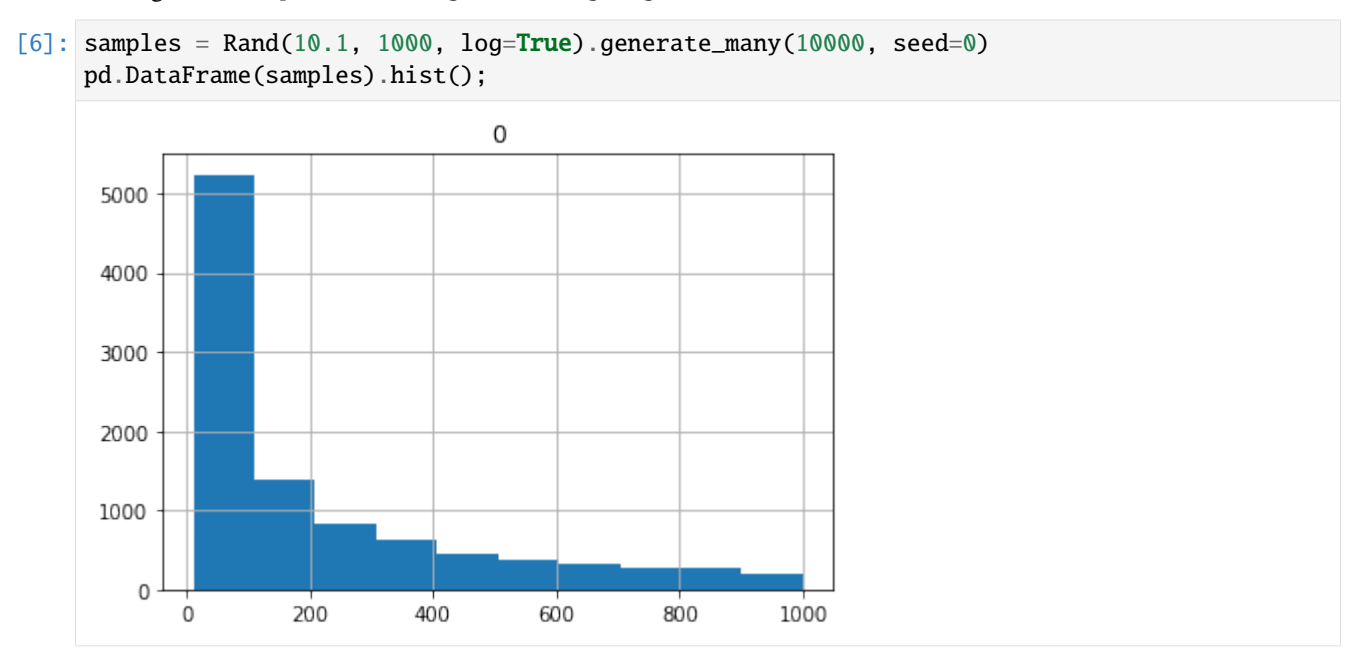

# **Rand(low, high, q, include\_high)**

uniformly search between low and high with step q. include\_high (default True) indicates whether the high value can be a candidate.

```
[7]: print(Rand(-1.0,4.0,q=2.5).generate_many(10, seed=0))
    print(Rand(-1.0,4.0,q=2.5,include_high=False).generate_many(10, seed=0))
    samples = Rand(1.0, 2.0, q=0.3).generate_many(10000, seed=0)
    pd.DataFrame(samples).hist();
     [1.5, 4.0, 1.5, 1.5, 1.5, 1.5, 1.5, 4.0, 4.0, 1.5]
     [1.5, 1.5, 1.5, 1.5, -1.0, 1.5, -1.0, 1.5, 1.5, -1.0]
```
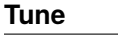

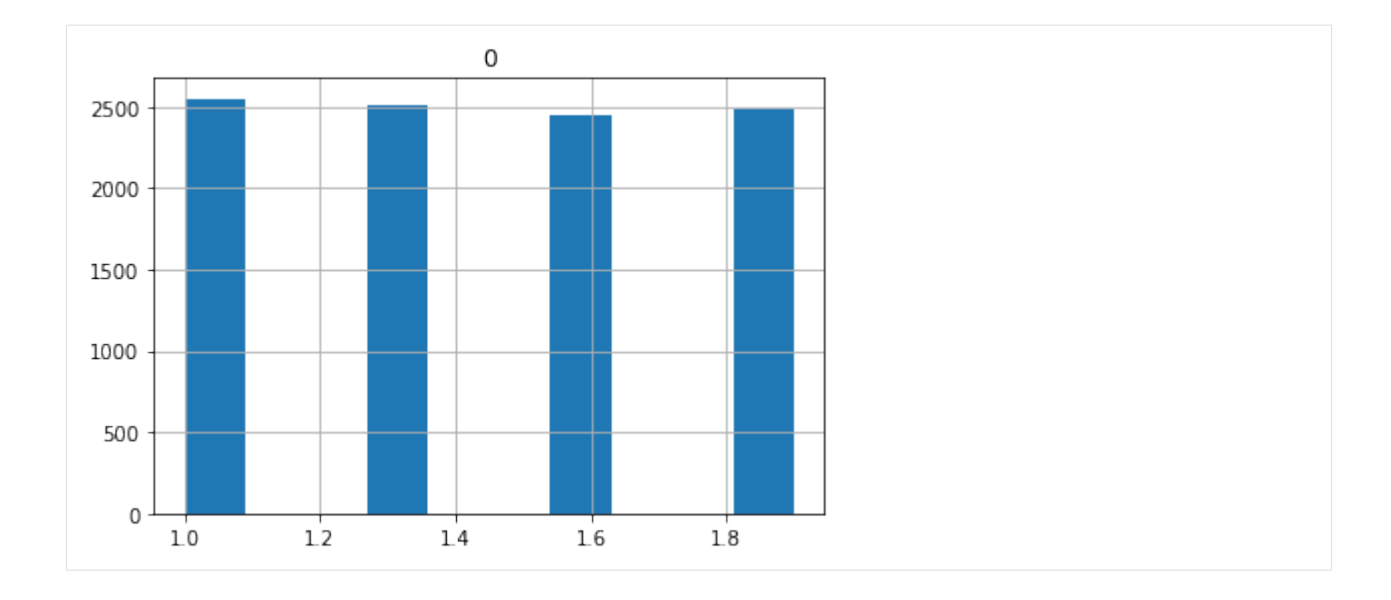

# **Rand(low, high, q, include\_high, log=True)**

search between low and high with step q in log space. include\_high (default True) indicates whether the high value can be a candidate.

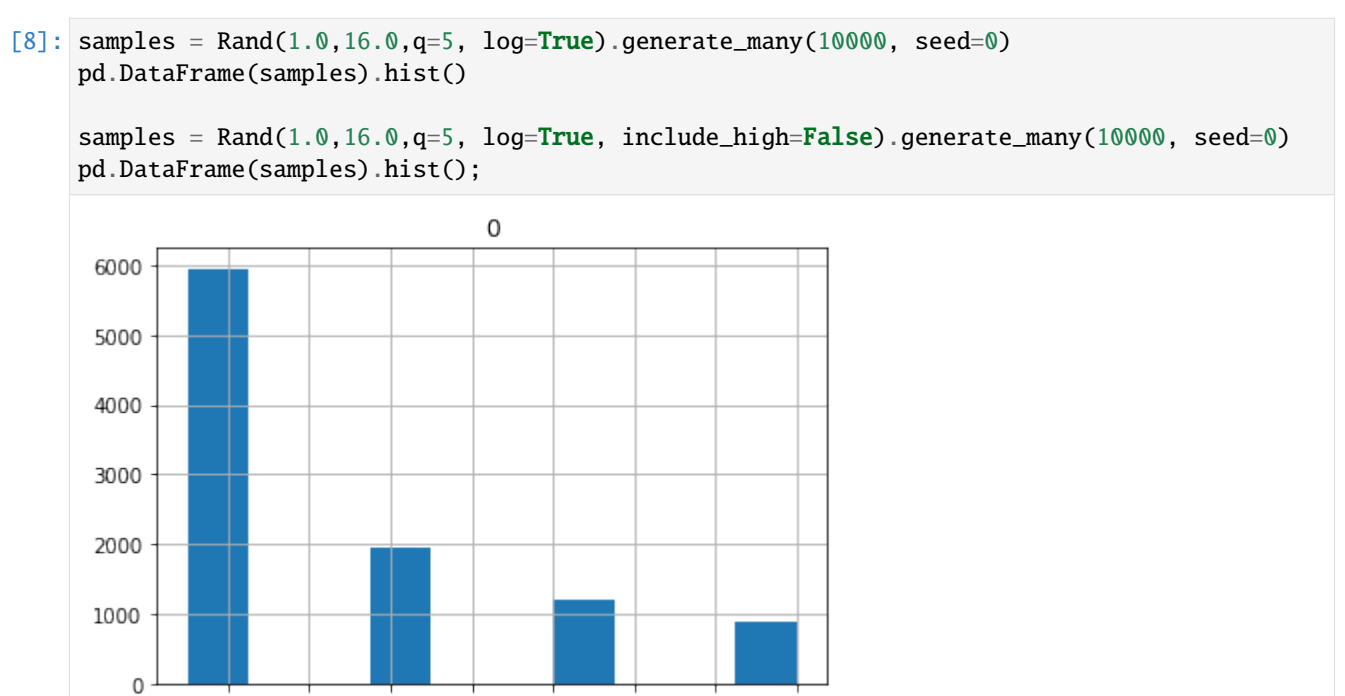

 $\overline{8}$ 

10

12

14

16

6

 $\overline{2}$ 

4

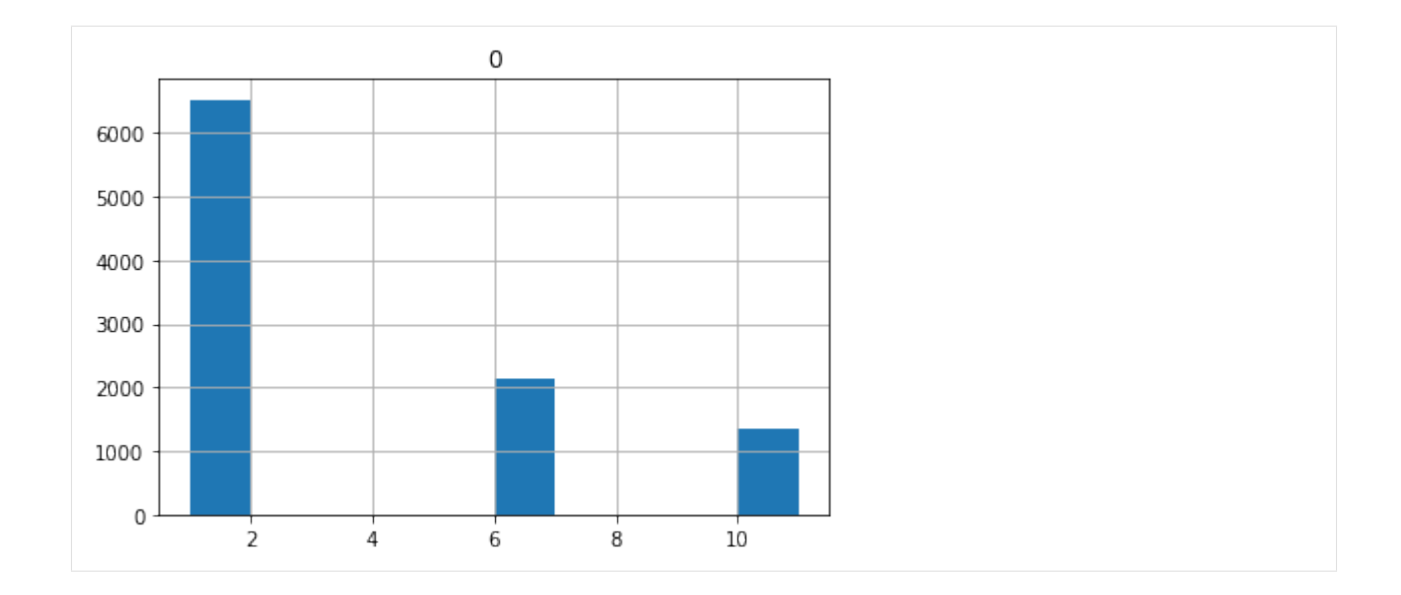

# **RandInt**

RandInt can be considered as a special case of Rand where the low, high and q are all integers

# **RandInt(low, high, include\_high)**

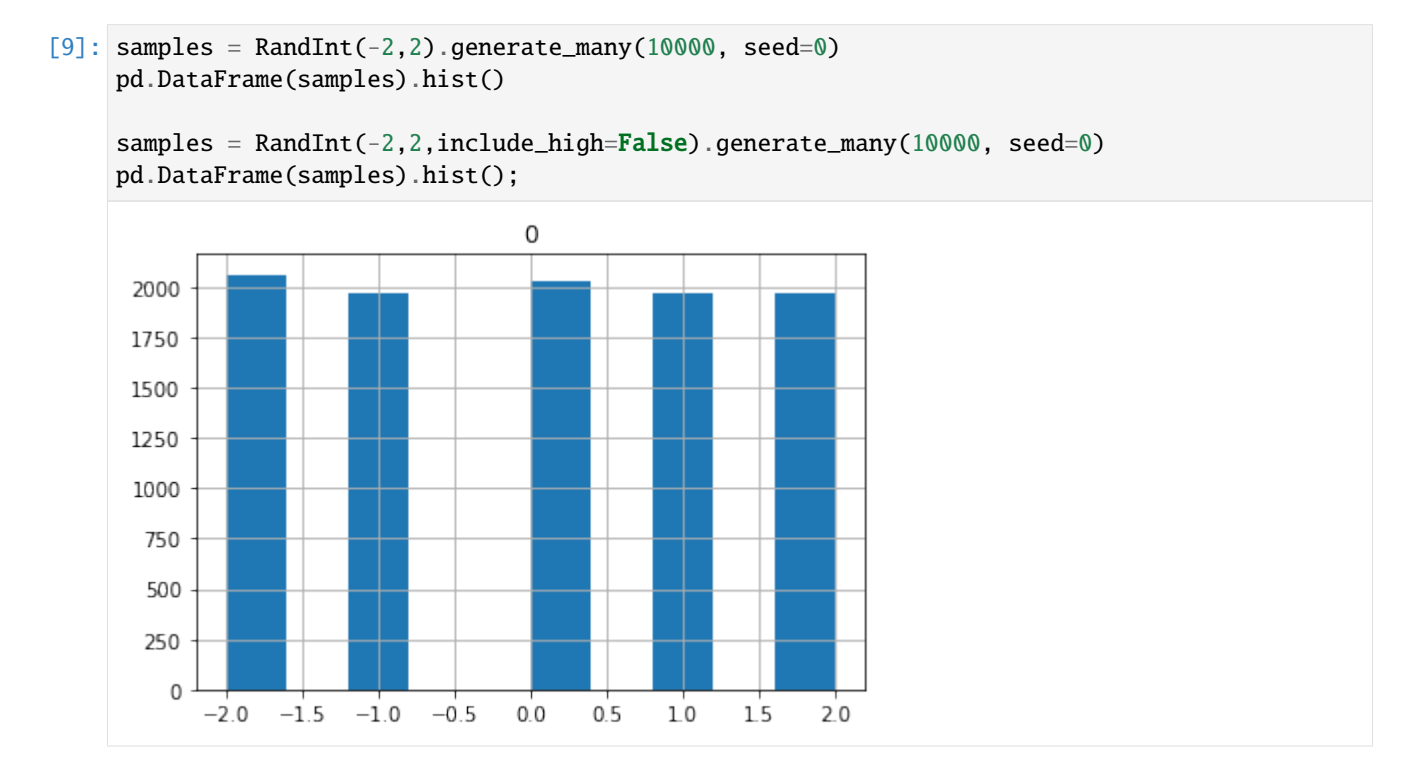

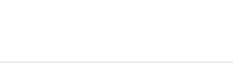

**Tune**

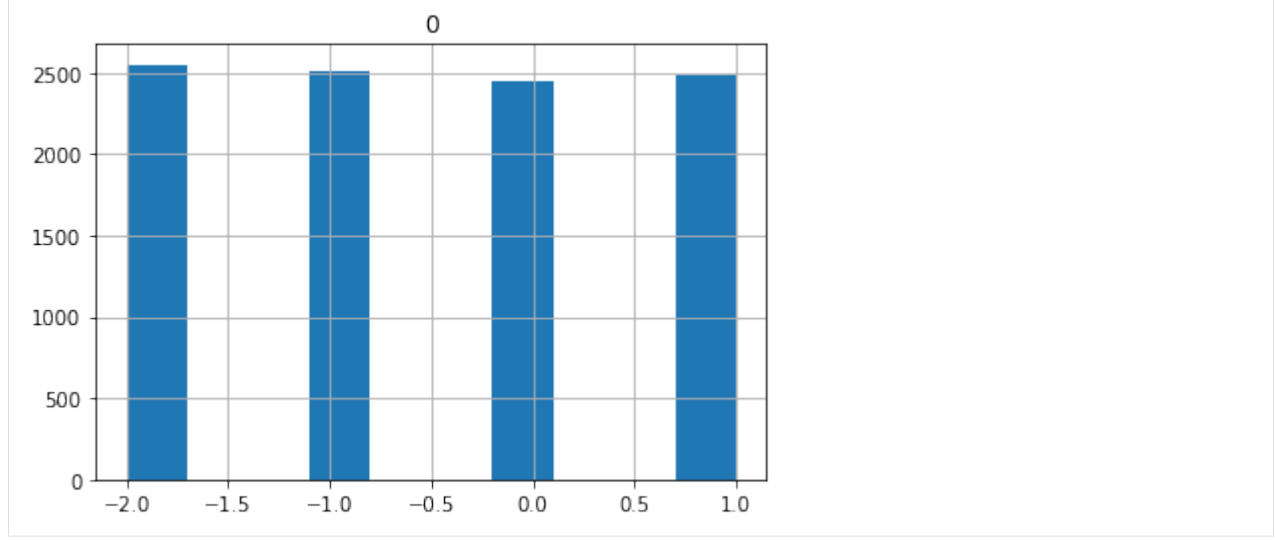

# **RandInt(low, high, include\_high, q)**

Search starting from low with step q to high

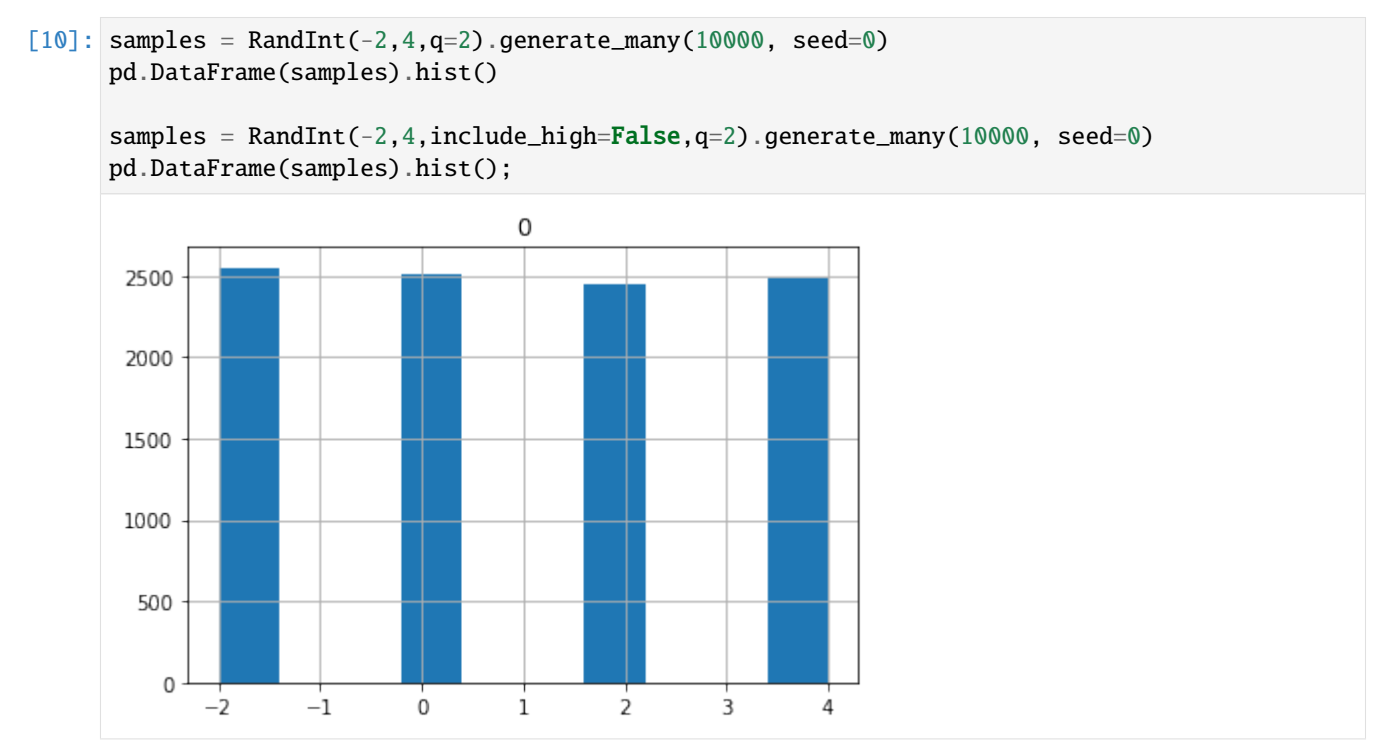

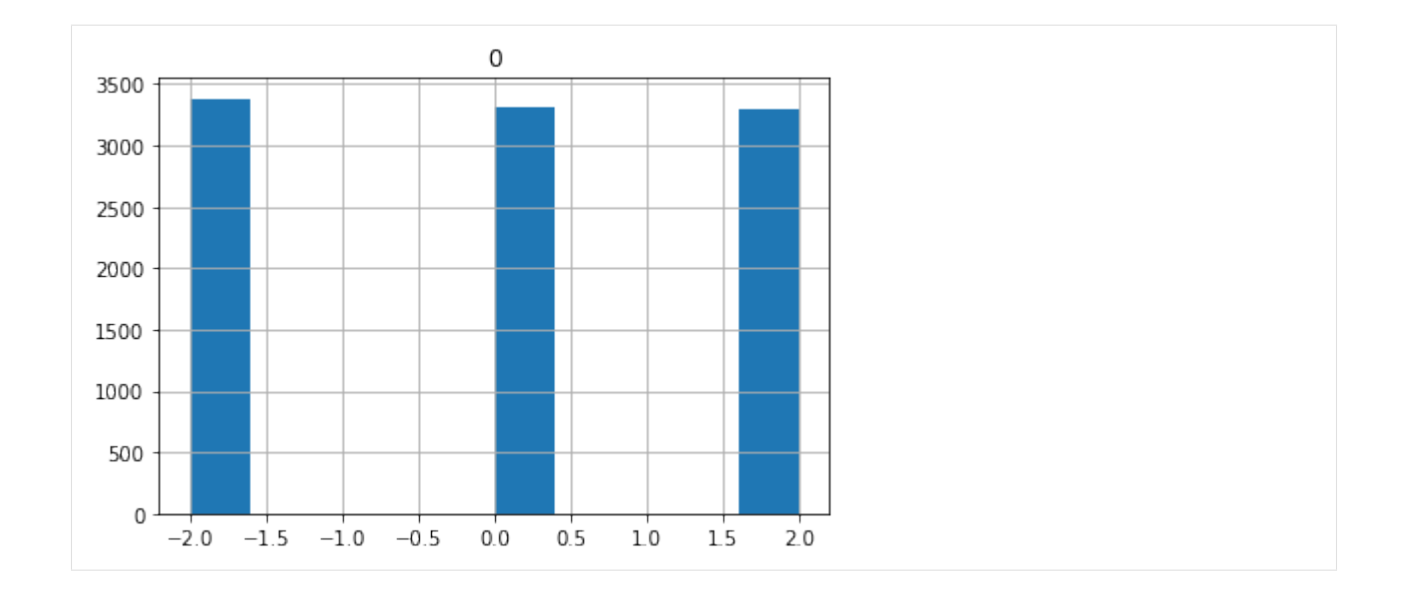

# **RandInt(low, high, include\_high, q, log)**

Search starting from low with step q to high. The difference is it's in log space, so lower values get higher chance.

Also for log searching space, low must be  $>=1$ 

```
[11]: samples = RandInt(1,7,q=2,log=True).generate_many(10000, seed=0)
      pd.DataFrame(samples).hist()
      samples = RandInt(1,7,include_high=False,q=2,log=True).generate_many(10000, seed=0)
      pd.DataFrame(samples).hist();
                                     \overline{0}
```
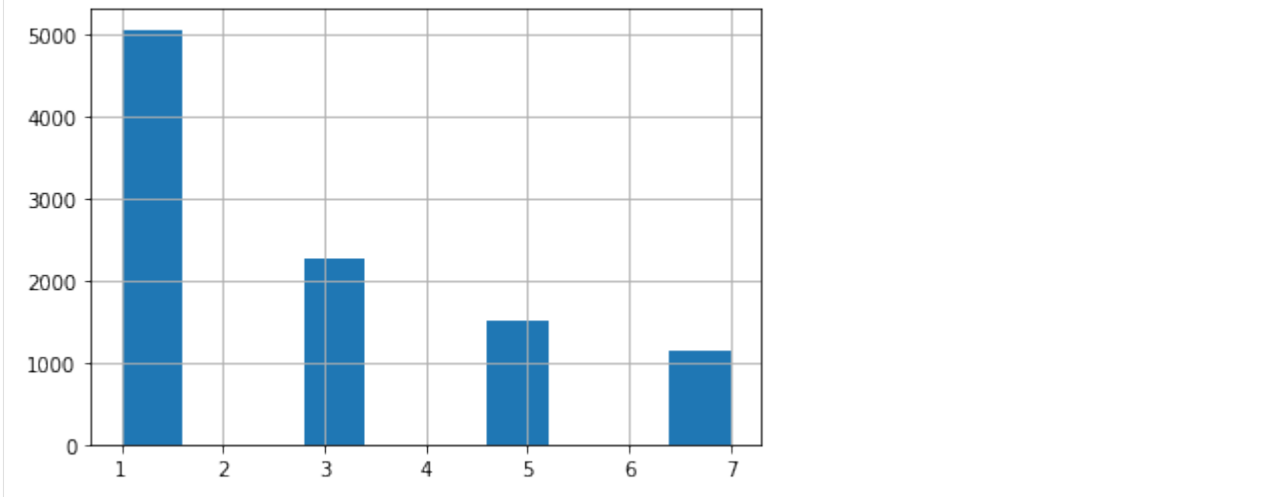

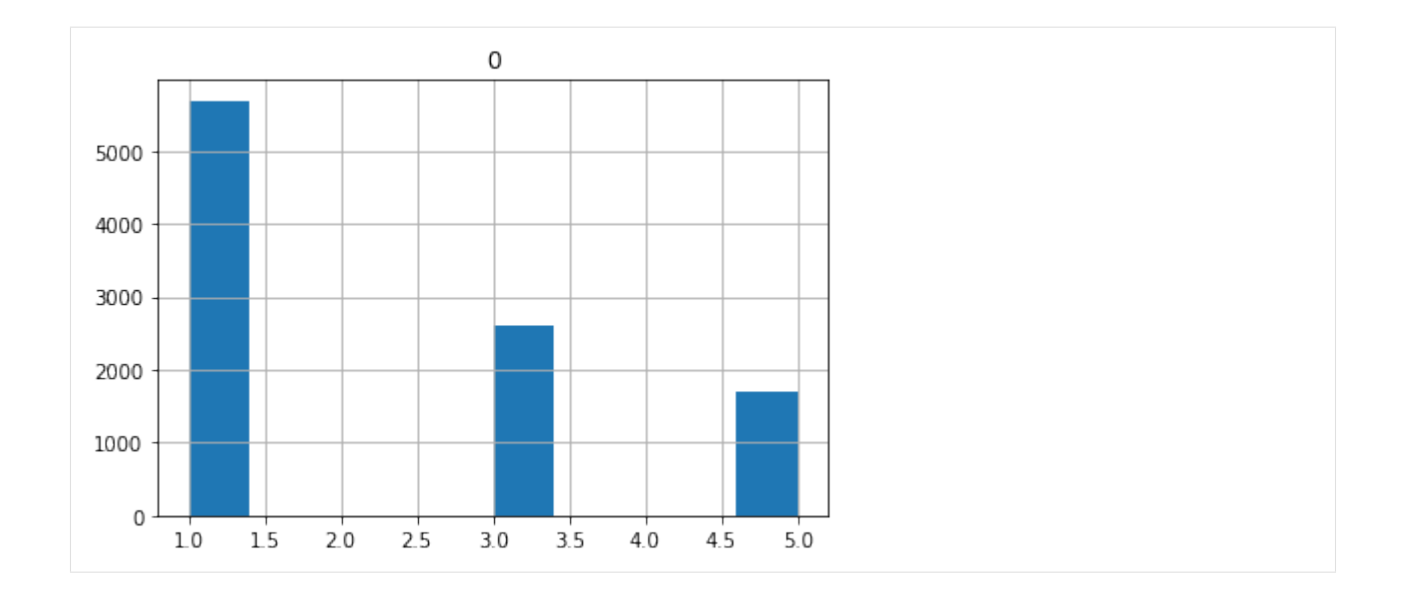

# **4.1.4 Random Search**

In Tune, you have two options to search on random expressions

# **As Level 1 Search**

Level 1 means before execution. So given a combination of random expressions, we draw certain number of parameter combinations before execution. So the system will only deal with static parameters during runtime.

Grid search is also Level 1 search, and Level 1 search determines max parallelism. To also treat random expressions as Level 1, we must use .sample

```
[12]: space = Space(a=Rand(0,1), b=Choice("x", "y")).sample(10, seed=0)
     list(space)
[12]: [{'a': 0.5488135039273248, 'b': 'x'}},{'a': 0.7151893663724195, 'b': 'y'},
      {'a': 0.6027633760716439, 'b': 'y'},
```

```
{'a': 0.5448831829968969, 'b': 'x'},
{'a': 0.4236547993389047, 'b': 'x'},
{'a': 0.6458941130666561, 'b': 'y'},
{'a': 0.4375872112626925, 'b': 'y'},
{'a': 0.8917730007820798, 'b': 'y'},
{'a': 0.9636627605010293, 'b': 'y'},
{'a': 0.3834415188257777, 'b': 'x'}]
```
If in space, you have both grid and random expressions, .sample will only apply to random samples, and then cross product with all grid combinations

```
[13]: space = Space(a=Grid(0,1), b=Rand(0,1), c=Grid('a", 'b"), d=Rand(0,1)).sample(3, seed=1)list(space) # 2*2 *3 configs
```

```
[13]: [{'a': 0, 'b': 0.417022004702574, 'c': 'a', 'd': 0.30233257263183977},
      {'a': 0, 'b': 0.417022004702574, 'c': 'b', 'd': 0.30233257263183977},
      {'a': 1, 'b': 0.417022004702574, 'c': 'a', 'd': 0.30233257263183977},
```
(continues on next page)

(continued from previous page)

```
{'a': 1, 'b': 0.417022004702574, 'c': 'b', 'd': 0.30233257263183977},
{'a': 0, 'b': 0.7203244934421581, 'c': 'a', 'd': 0.14675589081711304},
{'a': 0, 'b': 0.7203244934421581, 'c': 'b', 'd': 0.14675589081711304},
{'a': 1, 'b': 0.7203244934421581, 'c': 'a', 'd': 0.14675589081711304},
{'a': 1, 'b': 0.7203244934421581, 'c': 'b', 'd': 0.14675589081711304},
{'a': 0, 'b': 0.00011437481734488664, 'c': 'a', 'd': 0.0923385947687978},
{'a': 0, 'b': 0.00011437481734488664, 'c': 'b', 'd': 0.0923385947687978},
{'a': 1, 'b': 0.00011437481734488664, 'c': 'a', 'd': 0.0923385947687978},
{'a': 1, 'b': 0.00011437481734488664, 'c': 'b', 'd': 0.0923385947687978}]
```
# **As Level 2 Search**

Level 2 search happens during runtime, and bases on each level 1 search candidate. A common scenario is that we want to do grid search on one parameter, and do Bayesian Optimization on another parameter. Then we can parallelize on the choices of the first parameter and do sequential Bayesian Optimization on the second parameter.

We will use 3rd party solutions for Level 2 search, such as HyperOpt and Optuna. To pass random expression to Level 2, we simply don't use .sample

```
[14]: space = Space(a=Grid((0,1), b=Rand((0,1), c=Grid("a", "b"), d=Rand((0,1))
     list(space) # 2*2 configs, each of the config still contains the Rand expression
```
 $[14]:$   $[3]$ ': 0, 'b': Rand(low=0, high=1, q=None, log=False, include\_high=True), 'c': 'a', 'd':
[14]: ˓<sup>→</sup>Rand(low=0, high=1, q=None, log=False, include\_high=True)}, {'a': 0, 'b': Rand(low=0, high=1, q=None, log=False, include\_high=True), 'c': 'b', 'd':␣ ˓<sup>→</sup>Rand(low=0, high=1, q=None, log=False, include\_high=True)}, {'a': 1, 'b': Rand(low=0, high=1, q=None, log=False, include\_high=True), 'c': 'a', 'd':␣ ˓<sup>→</sup>Rand(low=0, high=1, q=None, log=False, include\_high=True)}, {'a': 1, 'b': Rand(low=0, high=1, q=None, log=False, include\_high=True), 'c': 'b', 'd':␣ ˓<sup>→</sup>Rand(low=0, high=1, q=None, log=False, include\_high=True)}]

# **4.1.5 Space Operations, Conditional Search and Hybrid Search**

Almost all popular tuning frameworks support conditional search. Tune approaches conditional search in a totally different way.

Instead using if-else at runtime or using nested dictionaries to represent conditions, we introduce space operations:

```
[15]: space1 = Space(a=1, b=Grid(2,3))
      space2 = Space(c=Grid("a", "b"))union\_space = space1 + space2print(list(union_space))
      product_space = space1 * space2print(list(product_space))
      [{'a': 1, 'b': 2}, {'a': 1, 'b': 3}, {'c': 'a'}, {'c': 'b'}]
      [{'a': 1, 'b': 2, 'c': 'a'}, {'a': 1, 'b': 2, 'c': 'b'}, {'a': 1, 'b': 3, 'c': 'a'}, {'a
      \rightarrow ': 1, 'b': 3, 'c': 'b'}]
```
Operator + will **union** the configurations from two spaces, it can solve most of the conditional search problems

Operator \* will **cross product** the configurations from two spaces, it can solve most of the hybrid search problems

# **Conditional Search**

```
[16]: space1 = Space(model="LogisticRegression")
      space2 = Space(model="RandomForestClassifier", max_depth=Grid(3,4))
      space3 = Space(model="XGBClassifier", n_estimators=Grid(10,100,1000))
      sweep = sum([space1, space2, space3]) # sum is another way to union
     list(sweep)
[16]: [[{'model': 'LogisticRegression'},
      {'model': 'RandomForestClassifier', 'max_depth': 3},
       {'model': 'RandomForestClassifier', 'max_depth': 4},
       {'model': 'XGBClassifier', 'n_estimators': 10},
       {'model': 'XGBClassifier', 'n_estimators': 100},
       {'model': 'XGBClassifier', 'n_estimators': 1000}]
```
All 3 models have a parameter random\_state, we want also want to do a grid search on it for every model. We just use \*

```
[17]: sweep_with_random_state = sweep * Space(random_state=Grid(0,1))
     list(sweep_with_random_state)
[17]: [{'model': 'LogisticRegression', 'random_state': 0},
      {'model': 'LogisticRegression', 'random_state': 1},
       {'model': 'RandomForestClassifier', 'max_depth': 3, 'random_state': 0},
      {'model': 'RandomForestClassifier', 'max_depth': 3, 'random_state': 1},
       {'model': 'RandomForestClassifier', 'max_depth': 4, 'random_state': 0},
       {'model': 'RandomForestClassifier', 'max_depth': 4, 'random_state': 1},
       {'model': 'XGBClassifier', 'n_estimators': 10, 'random_state': 0},
       {'model': 'XGBClassifier', 'n_estimators': 10, 'random_state': 1},
       {'model': 'XGBClassifier', 'n_estimators': 100, 'random_state': 0},
       {'model': 'XGBClassifier', 'n_estimators': 100, 'random_state': 1},
       {'model': 'XGBClassifier', 'n_estimators': 1000, 'random_state': 0},
       {'model': 'XGBClassifier', 'n_estimators': 1000, 'random_state': 1}]
```
# **Hybrid Search (Grid + Random + Bayesian Optimization)**

For XGBClassifier, we want to do a hybrid search: grid search on random\_state, random search on n\_estimators and Level 2 (Bayesian Optimization) search on learning\_rate

```
[18]: xgb = Space(model="XGBClassifier", learning_rate=Rand(0,1), random-state=Grid(0,1)) *˓→Space(n_estimators=RandInt(10,1000)).sample(3, seed=0)
     list(xgb)
[18]: [{'model': 'XGBClassifier', 'learning_rate': Rand(low=0, high=1, q=None, log=False,␣
      ˓→include_high=True), 'random_state': 0, 'n_estimators': 553},
      {'model': 'XGBClassifier', 'learning_rate': Rand(low=0, high=1, q=None, log=False,␣
      ˓→include_high=True), 'random_state': 0, 'n_estimators': 718},
      {'model': 'XGBClassifier', 'learning_rate': Rand(low=0, high=1, q=None, log=False,␣
```

```
˓→include_high=True), 'random_state': 0, 'n_estimators': 607},
{'model': 'XGBClassifier', 'learning_rate': Rand(low=0, high=1, q=None, log=False,␣
→include_high=True), 'random_state': 1, 'n_estimators': 553}, (continues on next page)
```
```
{'model': 'XGBClassifier', 'learning_rate': Rand(low=0, high=1, q=None, log=False,␣
˓→include_high=True), 'random_state': 1, 'n_estimators': 718},
{'model': 'XGBClassifier', 'learning_rate': Rand(low=0, high=1, q=None, log=False,␣
˓→include_high=True), 'random_state': 1, 'n_estimators': 607}]
```
Hybrid search and conditional search can also be used together

```
[19]: list(Space(model="LogisticRegression")+xgb)
```

```
[19]: [ {'model': 'LogisticRegression'},
      {'model': 'XGBClassifier', 'learning_rate': Rand(low=0, high=1, q=None, log=False,␣
      ˓→include_high=True), 'random_state': 0, 'n_estimators': 553},
      {'model': 'XGBClassifier', 'learning_rate': Rand(low=0, high=1, q=None, log=False,␣
      ˓→include_high=True), 'random_state': 0, 'n_estimators': 718},
      {'model': 'XGBClassifier', 'learning_rate': Rand(low=0, high=1, q=None, log=False,␣
      ˓→include_high=True), 'random_state': 0, 'n_estimators': 607},
      {'model': 'XGBClassifier', 'learning_rate': Rand(low=0, high=1, q=None, log=False,␣
      ˓→include_high=True), 'random_state': 1, 'n_estimators': 553},
      {'model': 'XGBClassifier', 'learning_rate': Rand(low=0, high=1, q=None, log=False,␣
      ˓→include_high=True), 'random_state': 1, 'n_estimators': 718},
      {'model': 'XGBClassifier', 'learning_rate': Rand(low=0, high=1, q=None, log=False,␣
      ˓→include_high=True), 'random_state': 1, 'n_estimators': 607}]
```
[ ]:

## **4.2 Non-Iterative Tuning Guide**

### **4.2.1 Hello World**

Let's do a hybrid parameter tuning with grid search + random search, and run it distributedly

```
[1]: def objective(a, b) \rightarrow float:
           return a^{**}2 + b^{**}2
```
[2]: from tune import Space, Grid, Rand, RandInt, Choice

space = Space(a=Grid(-1, $\emptyset$ ,1), b=Rand(-1 $\emptyset$ ,1 $\emptyset$ )).sample(1 $\emptyset$ , seed= $\emptyset$ )

[4]: from tune import suggest\_for\_noniterative\_objective

result = suggest\_for\_noniterative\_objective(objective, space, top\_n=1)[0] print(result.sort\_metric, result)

NativeExecutionEngine doesn't respect num\_partitions ROWCOUNT

```
0.1909396653178624 {'trial': {'trial_id': '58c94f4f-011e-53da-a85b-7e696ced6600', 'params
˓→': {'a': 0, 'b': 0.43696643500143395}, 'metadata': {}, 'keys': []}, 'metric': 0.
˓→1909396653178624, 'params': {'a': 0, 'b': 0.43696643500143395}, 'metadata': {}, 'cost':
˓→ 1.0, 'rung': 0, 'sort_metric': 0.1909396653178624, 'log_time': datetime.datetime(2021,
\rightarrow 10, 6, 23, 35, 53, 24547)}
```
Now run it distributedly, let's use dask as as the example

```
[6]: from fugue_dask import DaskExecutionEngine
    result = suggest_for_noniterative_objective(
        objective, space, top_n=1,
         execution_engine = DaskExecutionEngine
    )[0]
    print(result.sort_metric, result)
    0.1909396653178624 {'trial': {'trial_id': '58c94f4f-011e-53da-a85b-7e696ced6600', 'params
     ˓→': {'a': 0, 'b': 0.43696643500143395}, 'metadata': {}, 'keys': []}, 'metric': 0.
     ˓→1909396653178624, 'params': {'a': 0, 'b': 0.43696643500143395}, 'metadata': {}, 'cost':
     ˓→ 1.0, 'rung': 0, 'sort_metric': 0.1909396653178624, 'log_time': datetime.datetime(2021,
     \rightarrow 10, 6, 23, 36, 16, 996725)}
```
In order to use tune in a more elegant and easier way, let's firstly see how to configure the system.

### **4.2.2 Configuration**

Configuring the system is not necessary but it has great benefit for simpifying your following works.

suggest\_for\_noniterative\_objective and optimize\_noniterative have a lot of parameters due to the complexity of tuning operations. But tune let you do global configuration so you don't need to repeat the same configuration for every tuning task.

#### **Customize Optimizer Converter**

```
[7]: from tune import TUNE_OBJECT_FACTORY
     from tune import NonIterativeObjectiveLocalOptimizer
    from tune_hyperopt import HyperoptLocalOptimizer
     from tune_optuna import OptunaLocalOptimizer
    import optuna
    optuna.logging.disable_default_handler()
    def to_optimizer(obj):
        if isinstance(obj, NonIterativeObjectiveLocalOptimizer):
            return obj
        if obj is None or "hyperopt"==obj:
            return HyperoptLocalOptimizer(max_iter=20, seed=0)
        if "optuna" == obj:
            return OptunaLocalOptimizer(max_iter=20)
        raise NotImplementedError
     # make default level 2 optimizer HyperoptLocalOptimizer, so you will not need to set␣
     \rightarrowagain
    TUNE_OBJECT_FACTORY.set_noniterative_local_optimizer_converter(to_optimizer)
```
#### **Customize Monitor**

Monitor is to collect and render information in real time, there are builtin monitors, you can also create your own.

```
[9]: from typing import Optional
     from tune import TUNE_OBJECT_FACTORY
     from tune import Monitor
     from tune_notebook import (
         NotebookSimpleHist,
         NotebookSimpleRungs,
         NotebookSimpleTimeSeries,
         PrintBest,
     \mathcal{L}def to_monitor(obj) \rightarrow Optional[Monitor]:
         if obj is None:
             return None
         if isinstance(obj, Monitor):
             return obj
         if isinstance(obj, str):
             if obj == "hist":
                 return NotebookSimpleHist()
             if obj == "rungs":
                 return NotebookSimpleRungs()
             if obj == "ts":
                 return NotebookSimpleTimeSeries()
             if obj == "text":
                 return PrintBest()
         raise NotImplementedError(obj)
     TUNE_OBJECT_FACTORY.set_monitor_converter(to_monitor)
```
#### **Set Temp Path For Tuning**

Temp path can be used to store serialized partitions or checkpoints. Most top level API usage requires a valid temporary path. We can use factory method to set a global value.

Notice if you want to tune distributedly, you should set the path to a distributed file system, for example s3.

```
[10]: TUNE_OBJECT_FACTORY.set_temp_path("/tmp")
```
### **4.2.3 Tuning Examples**

Sometimes, your objective function requires a input dataframe. There are two ways to use dataframes in general:

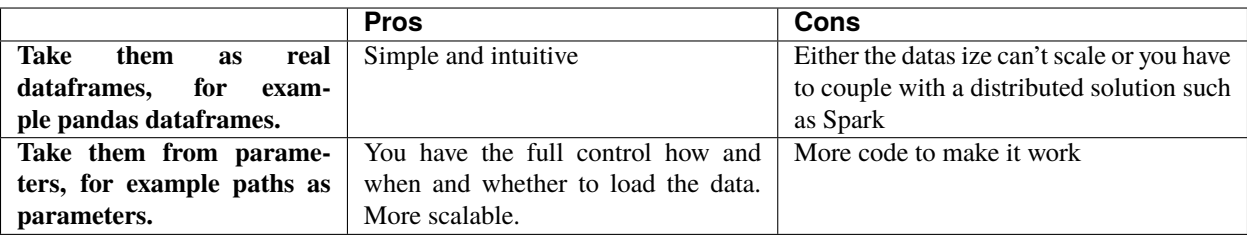

In general, the second way is a better idea. But if your case can fit in the first scenario, then tune has a simple solution letting you take the pandas dataframes as input.

```
[11]: from sklearn.datasets import load_diabetes
      from sklearn.model_selection import cross_val_score
      from sklearn.ensemble import RandomForestRegressor
      import pandas as pd
      import numpy as np
      diabetes = load_diabetes(as_frame=True)["frame"]
      def evaluate(train_df:pd.DataFrame, **kwargs) -> float:
          x, y = train_df.drop("target", axis=1), train_df["target"]
          model = RandomForestRegressor(**kwargs)
          # pay attention here, score is larger better so we return the negative value
          return -np.mean(cross_val_score(model, x, y, scoring="neg_mean_absolute_error",␣
      \leftrightarrowcv=4))
      evaluate(diabetes)
```
[11]: 46.646344389844394

With the given diabetes dataset and the objective function evaluate let's tune it in different ways

#### **Hybrid Tuning**

```
[13]: # Grid search only
     space = Space(n_estimators=Grid(100,200), random_state=0)
     result = suggest_for_noniterative_objective(
         evaluate, space, top_n=1,
         df = diabetes, df_name = "train_df")[0]
     print(result.sort_metric, result)
     NativeExecutionEngine doesn't respect num_partitions ROWCOUNT
     46.63103787878788 {'trial': {'trial_id': '5d719fa7-9537-58b1-86cd-fa69a4e75272', 'params
      ˓→': {'n_estimators': 100, 'random_state': 0}, 'metadata': {}, 'keys': []}, 'metric': 46.
      ˓→63103787878788, 'params': {'n_estimators': 100, 'random_state': 0}, 'metadata': {},
      ˓→'cost': 1.0, 'rung': 0, 'sort_metric': 46.63103787878788, 'log_time': datetime.
      ˓→datetime(2021, 10, 6, 23, 37, 11, 450017)}
```

```
[14]: # grid + random
     space = Space(n_estimators=Grid(100,200)), max\_depth=RandInt(2,10), random\_state=0).
      \rightarrowsample(3, seed=0)
     result = suggest_for_noniterative_objective(
         evaluate, space, top_n=1,
         df = diabetes, df_name = "train_df")[0]
     print(result.sort_metric, result)
     NativeExecutionEngine doesn't respect num_partitions ROWCOUNT
      46.52677715635581 {'trial': {'trial_id': '0a53519f-576b-5a9f-8ef9-4a7e7f69de1a', 'params
      ˓→': {'n_estimators': 200, 'max_depth': 6, 'random_state': 0}, 'metadata': {}, 'keys':␣
      ˓→[]}, 'metric': 46.52677715635581, 'params': {'n_estimators': 200, 'max_depth': 6,
      ˓→'random_state': 0}, 'metadata': {}, 'cost': 1.0, 'rung': 0, 'sort_metric': 46.
      ˓→52677715635581, 'log_time': datetime.datetime(2021, 10, 6, 23, 37, 26, 492058)}
[16]: # random + bayesian optimization (hyperopt is used by default)
     space = Space(n_estimators=RandInt(50,200))* Space(max_depth=RandInt(2,10), random_
      ˓→state=0).sample(2, seed=0)
     result = suggest_for_noniterative_objective(
         evaluate, space, top_n=1,
         df = diabetes, df_name = "train_df")[0]
     print(result.sort_metric, result)
     result = suggest_for_noniterative_objective(
         evaluate, space, top_n=1,
         df = diabetes, df_name = "train_df",
         local_optimizer="optuna" # switch to optuna for bayesian optimization
     )[0]
     print(result.sort_metric, result)
     NativeExecutionEngine doesn't respect num_partitions ROWCOUNT
     NativeExecutionEngine doesn't respect num_partitions ROWCOUNT
      46.419699856089416 {'trial': {'trial_id': '52919031-4f17-58d2-8cfc-e4a1d0e4555a', 'params
      ˓→': {'n_estimators': 175, 'max_depth': 6, 'random_state': 0}, 'metadata': {}, 'keys':␣
      ˓→[]}, 'metric': 46.419699856089416, 'params': {'n_estimators': 175, 'max_depth': 6,
      ˓→'random_state': 0}, 'metadata': {}, 'cost': 1.0, 'rung': 0, 'sort_metric': 46.
      ˓→419699856089416, 'log_time': datetime.datetime(2021, 10, 6, 23, 38, 37, 355059)}
     46.41622613826187 {'trial': {'trial_id': '52919031-4f17-58d2-8cfc-e4a1d0e4555a', 'params
      ˓→': {'n_estimators': 176, 'max_depth': 6, 'random_state': 0}, 'metadata': {}, 'keys':␣
      ˓→[]}, 'metric': 46.41622613826187, 'params': {'n_estimators': 176, 'max_depth': 6,
      ˓→'random_state': 0}, 'metadata': {}, 'cost': 1.0, 'rung': 0, 'sort_metric': 46.
      ˓→41622613826187, 'log_time': datetime.datetime(2021, 10, 6, 23, 39, 9, 442020)}
```
### **Partition And Train And Tune**

This is a very important feature of tune. Sometimes, partitioning the data and train and tune small independent models separately can generate better result. This is not necessarily true, but at least we make it very simple for you to try. You only need to specify partition\_keys. And with a distributed engine, all independent tasks are fully parallelized.

```
[17]: space = Space(n_estimators=Grid(50,200), max_depth=RandInt(2,10), random_state=0).
      ˓→sample(2, seed=0)
      result = suggest_for_noniterative_objective(
          evaluate, space, top_n=1,
          df = diabetes, df_name = "train_df",partition\_keys = ['sex"] # for male and females, we train and tune separately)
      for r in result:
          print(r.trial.keys, r.sort_metric, r)
      NativeExecutionEngine doesn't respect num_partitions ROWCOUNT
      [0.0506801187398187] 42.48208345425722 {'trial': {'trial_id': '83f593dd-a3a2-5ac0-b389-
      ˓→ee19f8cc1134', 'params': {'n_estimators': 200, 'max_depth': 8, 'random_state': 0},
      ˓→'metadata': {}, 'keys': [0.0506801187398187]}, 'metric': 42.48208345425722, 'params': {
      ˓→'n_estimators': 200, 'max_depth': 8, 'random_state': 0}, 'metadata': {}, 'cost': 1.0,
      ˓→'rung': 0, 'sort_metric': 42.48208345425722, 'log_time': datetime.datetime(2021, 10, 6,
      \rightarrow 23, 40, 38, 579320)}
      [-0.044641636506989] 46.66399292343497 {'trial': {'trial_id': '1759366d-de55-5418-b1b5-
      ˓→48cf91f529a0', 'params': {'n_estimators': 50, 'max_depth': 8, 'random_state': 0},
      ˓→'metadata': {}, 'keys': [-0.044641636506989]}, 'metric': 46.66399292343497, 'params': {
      ˓→'n_estimators': 50, 'max_depth': 8, 'random_state': 0}, 'metadata': {}, 'cost': 1.0,
      ˓→'rung': 0, 'sort_metric': 46.66399292343497, 'log_time': datetime.datetime(2021, 10, 6,
      \rightarrow 23, 40, 33, 356186)}
```
#### **Distributed Tuning**

tune is based on Fugue so it can run seamlessly using all Fugue supported execution engines and in the same way Fugue uses them.

```
[18]: # This space is a combination of grid and random search
      # all level 1 searches, so it can be fully distributed
      space = Space(n_estimators=Grid(50,200), max_depth=RandInt(2,10), random_state=0).
      \rightarrowsample(2, seed=0)
      result = suggest_for_noniterative_objective(
          evaluate, space, top_n=1,
          df = diabetes, df_name = "train_df".partition_keys = ["sex"],
          execution_engine = DaskExecutionEngine # this makes the tuning process distributed
      \lambdafor r in result:
          print(r.trial.keys, r.sort_metric, r)
```

```
[0.0506801187398187] 42.79742975473356 {'trial': {'trial_id': '0f2053de-71b2-514d-b4ff-
˓→8495b93a042b', 'params': {'n_estimators': 200, 'max_depth': 6, 'random_state': 0},
˓→'metadata': {}, 'keys': [0.0506801187398187]}, 'metric': 42.79742975473356, 'params': {
˓→'n_estimators': 200, 'max_depth': 6, 'random_state': 0}, 'metadata': {}, 'cost': 1.0,
˓→'rung': 0, 'sort_metric': 42.79742975473356, 'log_time': datetime.datetime(2021, 10, 6,
\rightarrow 23, 40, 57, 795165)}
[-0.044641636506989] 47.480845528260254 {'trial': {'trial_id': '46da77b5-089d-57b9-8036-
˓→0ca2e3646fdb', 'params': {'n_estimators': 200, 'max_depth': 6, 'random_state': 0},
˓→'metadata': {}, 'keys': [-0.044641636506989]}, 'metric': 47.480845528260254, 'params':
˓→{'n_estimators': 200, 'max_depth': 6, 'random_state': 0}, 'metadata': {}, 'cost': 1.0,
˓→'rung': 0, 'sort_metric': 47.480845528260254, 'log_time': datetime.datetime(2021, 10,␣
\rightarrow 6, 23, 41, 0, 714602)}
```
### **4.2.4 Realtime Monitoring**

Fugue framework can let workers communicate with driver in realtime (see [this\)](https://fugue-tutorials.readthedocs.io/en/latest/tutorials/rpc.html). So tune leverages this feature for monitoring and iterative problems.

```
[19]: space = Space(n_estimators=RandInt(1,20), max_-depth=RandInt(2,10), random_state=0).
       \rightarrowsample(100, seed=0)
      result = suggest_for_noniterative_objective(
           evaluate, space, top_n=1,
           df = diabetes, df_name = "train_df",monitor="ts"
      \lambdafor r in result:
           print(r.trial.keys, r.sort_metric, r)
          48.0
                                                               partition
                                                                    \mathsf{I}47.8
          47.6
        metric
          47.4
        best i
          47.2
          47.0
          46.8
                   41:18.000000
                                  41:18.500000
                                                 41:19.000000
                                                                41:19.500000
                                          time
```
[] 46.84555314021837 {'trial': {'trial\_id': '2c9456ad-f8a7-56df-9195-3266ffabd941', ˓→'params': {'n\_estimators': 20, 'max\_depth': 3, 'random\_state': 0}, 'metadata': {}, ˓→'keys': []}, 'metric': 46.84555314021837, 'params': {'n\_estimators': 20, 'max\_depth':␣ ˓<sup>→</sup>3, 'random\_state': 0}, 'metadata': {}, 'cost': 1.0, 'rung': 0, 'sort\_metric': 46. ˓<sup>→</sup>84555314021837, 'log\_time': datetime.datetime(2021, 10, 6, 23, 41, 19, 488640)} [] 46.84555314021837 {'trial': {'trial\_id': '2c9456ad-f8a7-56df-9195-3266ffabd941', ˓→'params': {'n\_estimators': 20, 'max\_depth': 3, 'random\_state': 0}, 'metadata': {}, ˓→'keys': []}, 'metric': 46.84555314021837, 'params': {'n\_estimators': 20, 'max\_depth':␣ ˓<sup>→</sup>3, 'random\_state': 0}, 'metadata': {}, 'cost': 1.0, 'rung': 0, 'sort\_metric': 46. ˓<sup>→</sup>84555314021837, 'log\_time': datetime.datetime(2021, 10, 6, 23, 41, 23, 761028)}

To enable monitoring on a distributed engine, you must also enable [remote call back.](https://fugue-tutorials.readthedocs.io/en/latest/tutorials/rpc.html) Without shortcut, you have to set multiple configs. Here is an [example](https://www.kaggle.com/goodwanghan/tune-tutorials-2-non-iterative-problems#Realtime-Monitoring) with the fuggle package who sets the shortcuts for callbacks on Kaggle, it's as simple as one config: callback: True

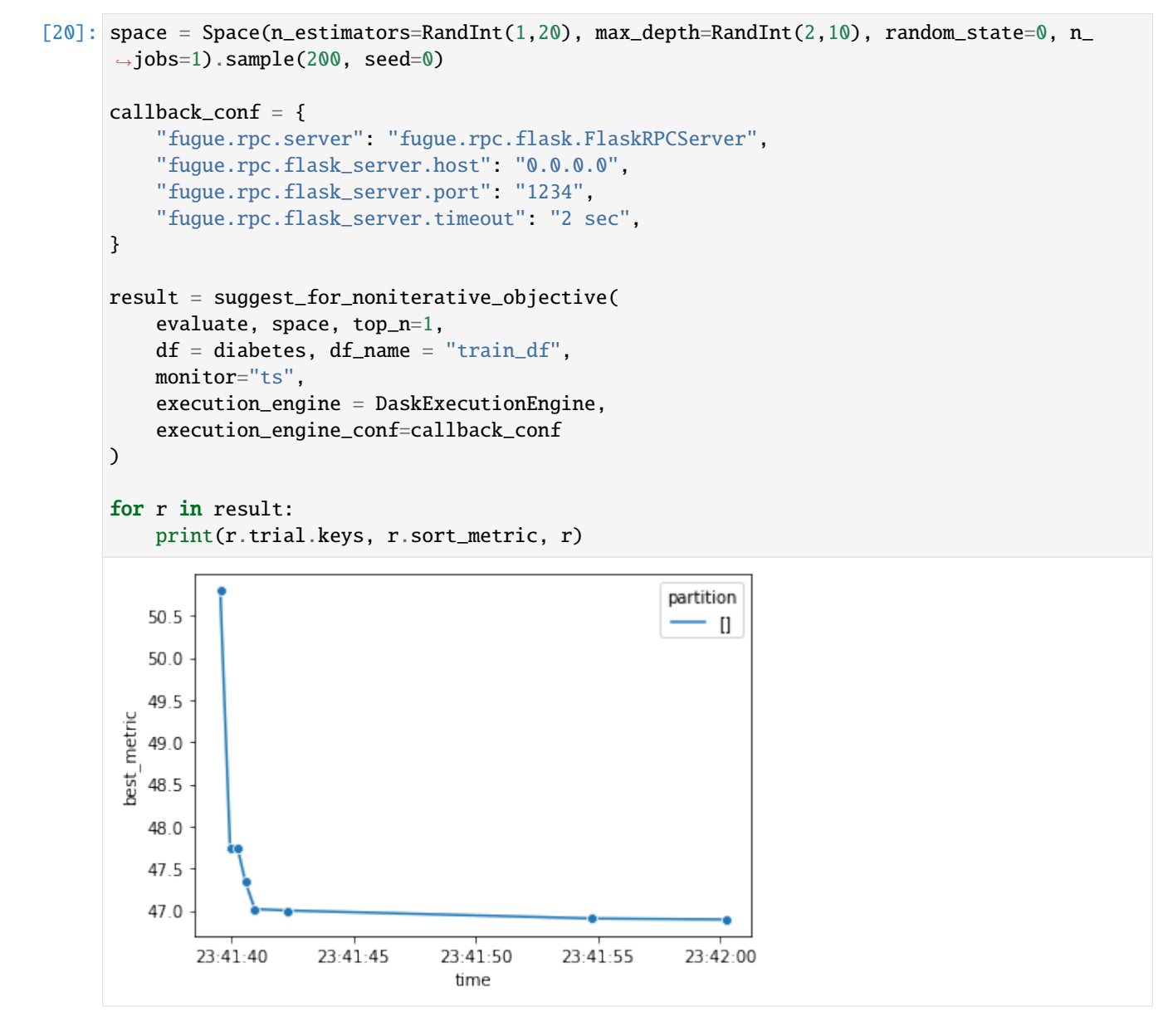

```
[] 46.89339381813802 {'trial': {'trial_id': 'af51195c-3da6-59e5-a4ab-9802041ab314',
˓→'params': {'n_estimators': 20, 'max_depth': 5, 'random_state': 0, 'n_jobs': 1},
˓→'metadata': {}, 'keys': []}, 'metric': 46.89339381813802, 'params': {'n_estimators':␣
˓→20, 'max_depth': 5, 'random_state': 0, 'n_jobs': 1}, 'metadata': {}, 'cost': 1.0, 'rung
˓→': 0, 'sort_metric': 46.89339381813802, 'log_time': datetime.datetime(2021, 10, 6, 23,␣
˓→42, 0, 265059)}
[] 46.89339381813802 {'trial': {'trial_id': 'af51195c-3da6-59e5-a4ab-9802041ab314',
˓→'params': {'n_estimators': 20, 'max_depth': 5, 'random_state': 0, 'n_jobs': 1},
˓→'metadata': {}, 'keys': []}, 'metric': 46.89339381813802, 'params': {'n_estimators':␣
˓→20, 'max_depth': 5, 'random_state': 0, 'n_jobs': 1}, 'metadata': {}, 'cost': 1.0, 'rung
˓→': 0, 'sort_metric': 46.89339381813802, 'log_time': datetime.datetime(2021, 10, 6, 23,␣
\rightarrow42, 0, 265059)}
```
For the shortcuts of monitoring

- 1. ts to monitor the up-to-date best metric collected
- 2. hist to motitor the histogram of metrics collected

### **4.2.5 Early Stopping**

When you enable monitoring, you often see the curve flattens quickly, so it can save significant time if it can stop trying the remaining trials. To do early stopping, it is required to enable callbacks for distributed engine (for monitoring, if you don't monitor, you don't need to enable callback).

In tune, you can also combine stoppers with logical operators

```
[21]: from tune import small_improvement, n_updates
     space = Space(n_estimators=RandInt(1,20), max_depth=RandInt(2,10), random_state=0, n_
      ˓→jobs=1).sample(200, seed=0)
     callback_conf = {
          "fugue.rpc.server": "fugue.rpc.flask.FlaskRPCServer",
          "fugue.rpc.flask_server.host": "0.0.0.0",
          "fugue.rpc.flask_server.port": "1234",
          "fugue.rpc.flask_server.timeout": "2 sec",
     }
     result = suggest_for_noniterative_objective(
          evaluate, space, top_n=1,
         df = diabetes, df_name = "train_df",monitor="ts",
          # stop if at least 5 updates on best
          # AND the last update on best improved less than 0.1 (abs value)
         stopper= n\_update(S) & small_improvement(0.1,1),
         execution_engine = DaskExecutionEngine,
         execution_engine_conf=callback_conf
     )
     for r in result:
         print(r.trial.keys, r.sort_metric, r)
```
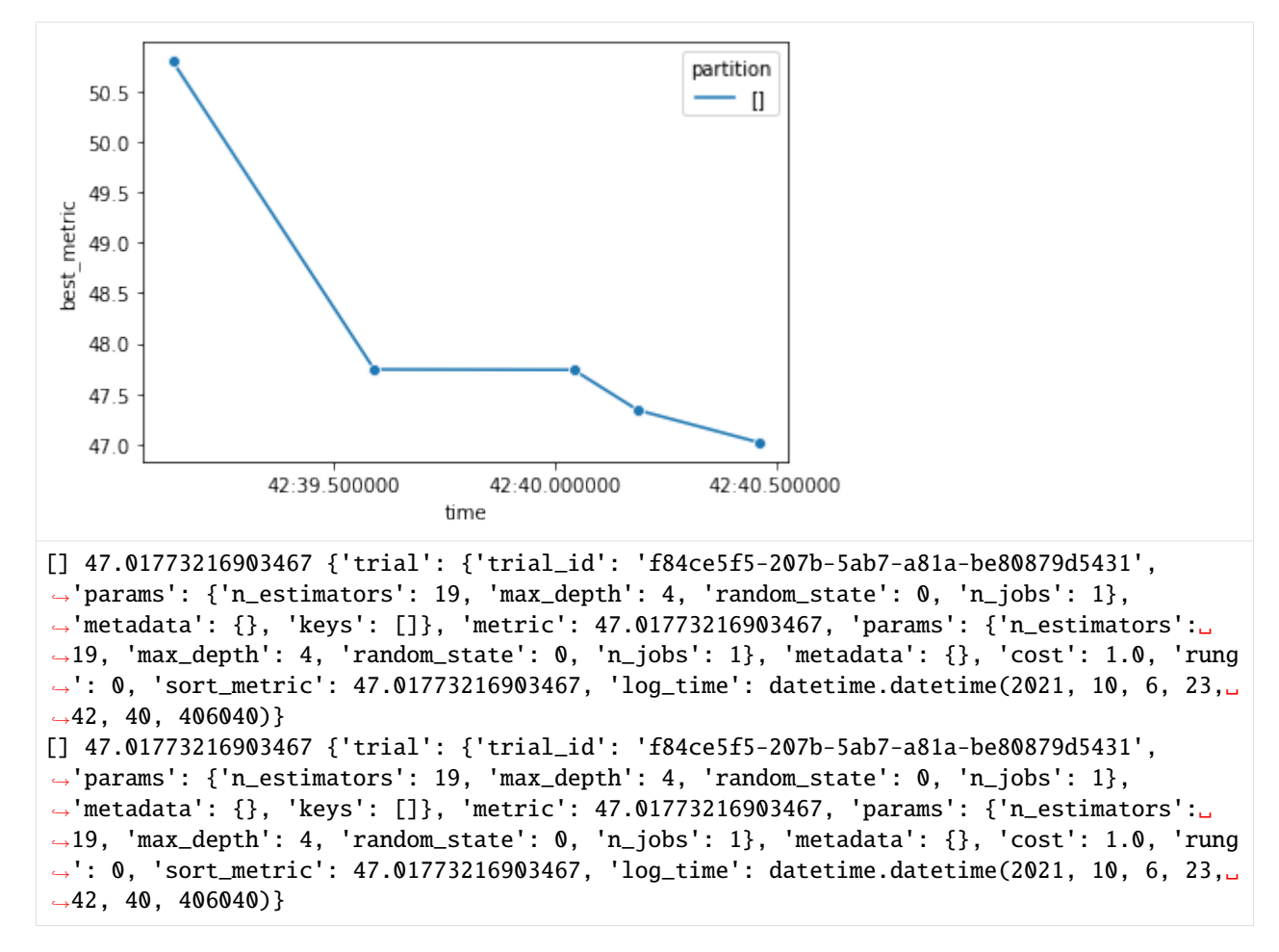

The above example combined a warmup period **n\_updates(5)** and improvement check small\_improvement (0.1, 1) so it does not stop too early or too late.

You can also customize a simple stopper

```
[22]: from typing import List
     from tune.noniterative.stopper import SimpleNonIterativeStopper
      from tune import TrialReport
     def less_than(v: float) -> SimpleNonIterativeStopper:
         def func(current: TrialReport, updated: bool, reports: List[TrialReport]):
             return current.sort metric \leq vreturn SimpleNonIterativeStopper(func, log_best_only=True)
```

```
[23]: result = suggest_for_noniterative_objective(
         evaluate, space, top_n=1,
         df = diabetes, df_name = "train_df",monitor="ts",
         stopper= less_{than(49)},
         execution_engine = DaskExecutionEngine,
          execution_engine_conf=callback_conf
```
(continues on next page)

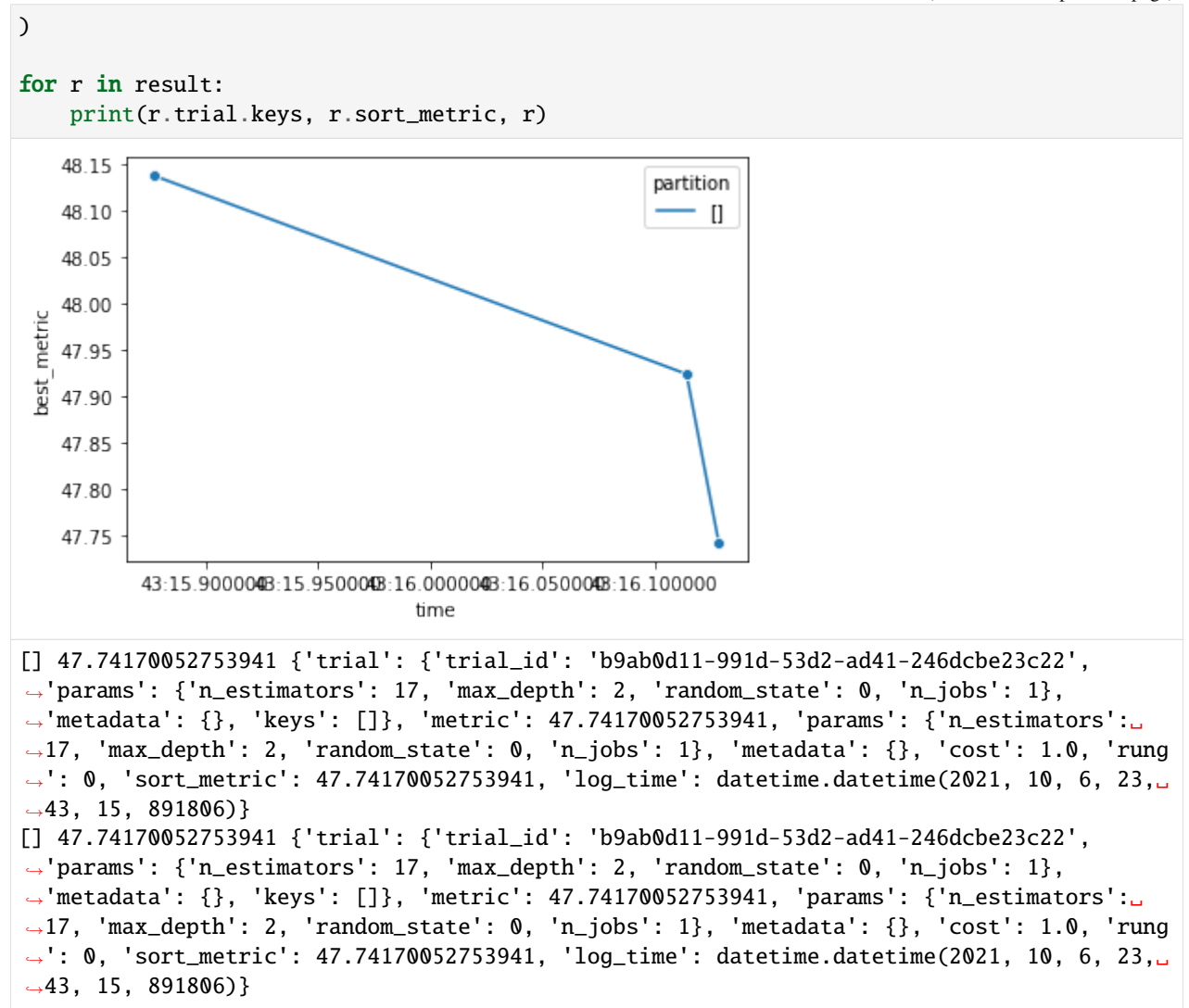

The stopper will try to do graceful stop, so after the stop criteria, some running trials may still finish in with a distributed engine and report back, that is normal. If you want to stop faster, for example set: stop\_check\_interval: "5sec". But if you have a lot of workers, the frequent check may be a burden on the driver side, it also depends on how heavy compute your custom stopper is using.

**Notice:** You must create new stoppers everytime you call suggest\_for\_noniterative\_objective because SimpleNonIterativeStopper is stateful.

### [ ]:

## **4.3 Non-Iterative Objective**

Non-Iterative Objective refers to the objective functions with single iteration. They do not report progress during the execution to get a pruning decision.

### **4.3.1 Interfaceless**

The simplest way to construct a Tune compatible non-iterative objective is to wirte a native python function with type annotations.

```
[3]: from typing import Tuple, Dict, Any
     def objective1(a, b) \rightarrow float:
          return a^{**}2 + b^{**}2def objective2(a, b) \rightarrow Tuple[float, Dict[str, Any]]:
          return a^{**}2 + b^{**}2, {"metadata":"x"}
```
If you function as float or Tuple[float, Dict[str, Any]] as output annotation, they are valid non-iterative objectives for tune

Tuple[float, Dict[str, Any]] is to return both the metric and metadata.

The following code demos how it works on the backend to convert your simple functions to tune compatible objects. You normally don't need to do that by yourself.

```
[5]: from tune import to_noniterative_objective, Trial
```

```
f1 = to_{noniterative\_objective(objective1)}f2 = to_{noniterative\_objective(objective2, min_better=False)}trial = Trial("id", params=dict(a=1,b=1))report1 = f1.safe_rum(trial)report2 = f2.safe\_run(train)print(type(f1))
print(report1.metric, report1.sort_metric, report1.metadata)
print(report2.metric, report2.sort_metric, report2.metadata)
<class 'tune.noniterative.convert._NonIterativeObjectiveFuncWrapper'>
2.0 2.0 {}
2.0 -2.0 {'metadata': 'x'}
```
### **4.3.2 Decorator Approach**

It is equivalent to use decorator on top of the functions. But now your functions depend on tune package.

```
[7]: from tune import noniterative_objective
     @noniterative_objective
     def objective_3(a, b) -> float:
         return a^{**}2 + b^{**}2
```
(continues on next page)

```
@noniterative_objective(min_better=False)
def objective_4(a, b) \rightarrow Tuple[float, Dict[str, Any]]:
    return a^{**}2 + b^{**}2, {"metadata":"x"}
report3 = objective_3.safe_run(trial)
report4 = objective_4.safe_run(trial)
print(report3.metric, report3.sort_metric, report3.metadata)
print(report4.metric, report4.sort_metric, report4.metadata)
2.0 2.0 {}
2.0 -2.0 {'metadata': 'x'}
```
### **4.3.3 Interface Approach**

With interface approach, you can access all properties of a trial. Also you can use more flexible logic to generate sort metric.

```
[9]: from tune import NonIterativeObjectiveFunc, TrialReport
```

```
class Objective(NonIterativeObjectiveFunc):
    def generate_sort_metric(self, value: float) -> float:
       return - value * 10
   def run(self, trial: Trial) -> TrialReport:
       params = trial.params.simple_value
       metric = params['a"]**2 + params['b"]**2
       return TrialReport(trial, metric, metadata=dict(m="x"))
report = Objective().safe_run(trial)
print(report.metric, report.sort_metric, report.metadata)
```
2.0 -20.0 {'m': 'x'}

### **4.3.4 Factory Method**

Almost all higher level APIs of tune are using TUNE\_OBJECT\_FACTORY to convert various objects to NonIterativeObjectiveFunc.

```
[10]: from tune import TUNE_OBJECT_FACTORY
```

```
assert isinstance(TUNE_OBJECT_FACTORY.make_noniterative_objective(objective1),␣
˓→NonIterativeObjectiveFunc)
assert isinstance(TUNE_OBJECT_FACTORY.make_noniterative_objective(objective_4),␣
˓→NonIterativeObjectiveFunc)
assert isinstance(TUNE_OBJECT_FACTORY.make_noniterative_objective(Objective()), .
˓→NonIterativeObjectiveFunc)
```
That is why in the higher level APIs, you can just pass in a very simple python function as objective but tune is still able to recognize.

Actually you can make it even more flexible by configuring the factory.

```
[11]: def to_obj(obj):
         if obj == "test":
              return to_noniterative_objective(objective1, min_better=False)
         if isinstance(obj, NonIterativeObjectiveFunc):
             return obj
         raise NotImplementedError
     TUNE_OBJECT_FACTORY.set_noniterative_objective_converter(to_obj) # user to_obj to␣
      ˓→replace the built-in default converter
     assert isinstance(TUNE_OBJECT_FACTORY.make_noniterative_objective("test"),␣
      ˓→NonIterativeObjectiveFunc)
```
If you customize in this way, then you can pass in test to the higher level tuning APIs, and it will be recognized as a compatible objective.

This is a common approach in Fugue projects. It enables you to use mostly primitive data types to represent what you want to do. For advanced users, if you spend some time on such configuration (one time effort), you will find the code is even simpler and less dependent on fugue and tune.

[ ]:

## **4.4 Non-Iterative Optimizers**

AKA Level 2 optimizers, are unified 3rd party solutions for random expressions. Look at this space:

```
[1]: from tune import Space, Grid, Rand
    space = Space(a=Grid(1,2), b=Rand(0,1))list(space)
[1]: [{'a': 1, 'b': Rand(low=0, high=1, q=None, log=False, include high=True)}},{'a': 2, 'b': Rand(low=0, high=1, q=None, log=False, include_high=True)}]
```
Grid is for level 1 optimization, all level 1 parameters will be converted to static values before execution. And level 2 parameters will be optimized during runtime using level 2 optimizers. So for the above example, if we have a Spark cluster and Hyperopt, then we can use Hyperot to search for the best b on each of the 2 configurations. And the 2 jobs are parallelized by Spark.

```
[3]: from tune import noniterative_objective, Trial
     @noniterative_objective
     def objective(a ,b) \rightarrow float:
         return a^{**}2 + b^{**}2trial = Trial("dummy", params=list(space)[0])
```
### **4.4.1 Use Directly**

Notice normally you don't use them directly, instead you should use them through top level APIs. This is just to demo how they work.

#### **Hyperopt**

```
[5]: from tune_hyperopt import HyperoptLocalOptimizer
    hyperopt_optimizer = HyperoptLocalOptimizer(max_iter=200, seed=0)
    report = hyperopt_optimizer.run(objective, trial)
    print(report.sort_metric, report)
    1.0000000001665414 {'trial': {'trial_id': 'dummy', 'params': {'a': 1, 'b': 1.
     ˓→2905089873156781e-05}, 'metadata': {}, 'keys': []}, 'metric': 1.0000000001665414,
     ˓→'params': {'a': 1, 'b': 1.2905089873156781e-05}, 'metadata': {}, 'cost': 1.0, 'rung':␣
     ˓→0, 'sort_metric': 1.0000000001665414, 'log_time': datetime.datetime(2021, 10, 6, 23,␣
```

```
Optuna
```
˓<sup>→</sup>30, 51, 970344)}

```
[7]: from tune_optuna import OptunaLocalOptimizer
    import optuna
    optuna.logging.disable_default_handler()
    optuna_optimizer = OptunaLocalOptimizer(max_iter=200)
    report = optuna_optimizer.run(objective, trial)
    print(report.sort_metric, report)
    1.0000000003655019 {'trial': {'trial_id': 'dummy', 'params': {'a': 1, 'b': 1.
     ˓→9118105424729645e-05}, 'metadata': {}, 'keys': []}, 'metric': 1.0000000003655019,
     ˓→'params': {'a': 1, 'b': 1.9118105424729645e-05}, 'metadata': {}, 'cost': 1.0, 'rung':␣
     ˓→0, 'sort_metric': 1.0000000003655019, 'log_time': datetime.datetime(2021, 10, 6, 23,␣
     \rightarrow31, 26, 6566)}
```
As you see, we have unified the interfaces for using these frameworks. In addition, we also unified the semantic of the random expressions, so the random sampling behavior will be highly consistent on different 3rd party solutions.

#### **4.4.2 Use Top Level API**

In the following example, we directly use the entire space where you can mix grid search, random search and Bayesian Optimization.

```
[8]: from tune import suggest_for_noniterative_objective
```

```
report = suggest_for_noniterative_objective(
    objective, space, top_n=1,
```
(continues on next page)

```
local_optimizer=hyperopt_optimizer
)[0]
print(report.sort_metric, report)
NativeExecutionEngine doesn't respect num_partitions ROWCOUNT
1.0000000001665414 {'trial': {'trial_id': '971ef4a5-71a9-5bf2-b2a4-f0f1acd02b78', 'params
˓→': {'a': 1, 'b': 1.2905089873156781e-05}, 'metadata': {}, 'keys': []}, 'metric': 1.
˓→0000000001665414, 'params': {'a': 1, 'b': 1.2905089873156781e-05}, 'metadata': {},
˓→'cost': 1.0, 'rung': 0, 'sort_metric': 1.0000000001665414, 'log_time': datetime.
˓→datetime(2021, 10, 6, 23, 31, 43, 784128)}
```
You can also provide only random expressions in space, and use in the same way so it looks like a common case similar to the examples

 $[14]$ : report = suggest\_for\_noniterative\_objective(

```
objective, Space(a=Rand(-1,1), b=Rand(-100,100), top_n=1,
   local_optimizer=optuna_optimizer
)[0]
print(report.sort_metric, report)
NativeExecutionEngine doesn't respect num_partitions ROWCOUNT
0.04085386621249434 {'trial': {'trial_id': '45179c01-7358-5546-8f41-d7c6f120523f',
˓→'params': {'a': 0.01604913454189394, 'b': 0.20148521408021614}, 'metadata': {}, 'keys':
˓→ []}, 'metric': 0.04085386621249434, 'params': {'a': 0.01604913454189394, 'b': 0.
˓→20148521408021614}, 'metadata': {}, 'cost': 1.0, 'rung': 0, 'sort_metric': 0.
˓→04085386621249434, 'log_time': datetime.datetime(2021, 10, 6, 23, 34, 47, 379901)}
```
### **4.4.3 Factory Method**

In the above example, if we don't set local\_optimizer, then the default level 2 optimizer will be used which can't handle a configuration with random expressions.

So we have a nice way to make certain optimizer the default one.

```
[10]: from tune import NonIterativeObjectiveLocalOptimizer, TUNE_OBJECT_FACTORY
     def to_optimizer(obj):
         if isinstance(obj, NonIterativeObjectiveLocalOptimizer):
             return obj
         if obj is None or "hyperopt"==obj:
             return HyperoptLocalOptimizer(max_iter=200, seed=0)
         if "optuna" == obj:
              return OptunaLocalOptimizer(max_iter=200)
         raise NotImplementedError
     TUNE_OBJECT_FACTORY.set_noniterative_local_optimizer_converter(to_optimizer)
```
Now Hyperopt becomes the default level 2 optimizer, and you can switch to Optuna by specifying a string parameter

```
[16]: report = suggest_for_noniterative_objective(
         objective, Space(a=Rand(-1,1), b=Rand(-100,100)), top_n=1
     )[0] # using hyperopt
     print(report.sort_metric, report)
     report = suggest_for_noniterative_objective(
         objective, Space(a=Rand(-1,1), b=Rand(-100,100), top_n=1,
         local_optimizer="optuna"
     )[0] # using hyperopt
     print(report.sort_metric, report)
     NativeExecutionEngine doesn't respect num_partitions ROWCOUNT
     NativeExecutionEngine doesn't respect num_partitions ROWCOUNT
     0.02788888054657708 {'trial': {'trial_id': '45179c01-7358-5546-8f41-d7c6f120523f',
      ˓→'params': {'a': -0.13745463941867586, 'b': -0.09484251498594332}, 'metadata': {}, 'keys
      ˓→': []}, 'metric': 0.02788888054657708, 'params': {'a': -0.13745463941867586, 'b': -0.
      ˓→09484251498594332}, 'metadata': {}, 'cost': 1.0, 'rung': 0, 'sort_metric': 0.
      ˓→02788888054657708, 'log_time': datetime.datetime(2021, 10, 6, 23, 35, 19, 961138)}
     0.010490219126635992 {'trial': {'trial_id': '45179c01-7358-5546-8f41-d7c6f120523f',
      ˓→'params': {'a': 0.06699961867542388, 'b': -0.07746786575079878}, 'metadata': {}, 'keys
      ˓→': []}, 'metric': 0.010490219126635992, 'params': {'a': 0.06699961867542388, 'b': -0.
      ˓→07746786575079878}, 'metadata': {}, 'cost': 1.0, 'rung': 0, 'sort_metric': 0.
      ˓→010490219126635992, 'log_time': datetime.datetime(2021, 10, 6, 23, 35, 21, 593974)}
```
[ ]:

### **4.5 Tune Dataset**

TuneDataset contains searching space and all related dataframes with metadata for a tuning task.

TuneDataset should not to be constructed by users directly. Instead, you should use TuneDatasetBuilder or the factory method to construct TuneDataset.

```
[1]: from fugue_notebook import setup
```

```
setup(is_lab=True)
```

```
import pandas as pd
from tune import TUNE_OBJECT_FACTORY, TuneDatasetBuilder, Space, Grid
from fugue import FugueWorkflow
```
TUNE\_OBJECT\_FACTORY.make\_dataset is a wrapper of TuneDatasetBuilder, making the dataset construction even easier. But TuneDatasetBuilder still has the most flexibility. For example, it can add multiple dataframes with different join types while TUNE\_OBJECT\_FACTORY.make\_dataset can add at most two dataframes (nomrally train and validations dataframes).

```
[2]: with FugueWorkflow() as dag:
        builder = TuneDatasetBuilder(Space(a=1, b=2))
        dataset = builder.build(dag)
```
(continues on next page)

```
dataset.data.show();
with FugueWorkflow() as dag:
    dataset = TUNE_OBJECT_FACTORY.make_dataset(dag, Space(a=1, b=2))
    dataset.data.show();
                                      __tune_trials__
0 gASVXwEAAAAAAABdlIwYdHVuZS5jb25jZXB0cy5mbG93Ln...
<IPython.core.display.HTML object>
                                      __tune_trials__
0 gASVXwEAAAAAAABdlIwYdHVuZS5jb25jZXB0cy5mbG93Ln...
<IPython.core.display.HTML object>
```
Here are the equivalent ways to construct TuneDataset with space and two dataframes.

In TuneDataset, every dataframe will be partition by certain keys, and each partition will be saved into a temp parquet file. The temp path must be specified. Using the factory, you can call set\_temp\_path once so you no longer need to provide the temp path explicitly, if you still provide a path, it will be used.

```
[3]: pdf1 = pd.DataFrame([0,1],[1,1],[0,2]], colums = ['a", "b"])pdf2 = pd.DataFrame([0, 0.5], [2, 0.1], [0, 0.1], [1, 0.3]], columns = ['a", "c"])space = Space(a=1, b=Grid(1, 2, 3))with FugueWorkflow() as dag:
        builder = TuneDatasetBuilder(space, path="/tmp")
         # here we must make pdf1 pdf2 the FugueWorkflowDataFrame, and they
         # both need to be partitioned by the same keys so each partition
         # will be saved to a temp parquet file, and the chunks of data are
         # replaced by file paths before join.
        builder.add_df("df1", dag.df(pdf1).partition_by("a"))
        builder.add_df("df2", dag.df(pdf2).partition_by("a"), how="inner")
        dataset = builder.build(dag)dataset.data.show();
    TUNE_OBJECT_FACTORY.set_temp_path("/tmp")
    with FugueWorkflow() as dag:
         # this method is significantly simpler, as long as you don't have more
         # than 2 dataframes for a tuning task, use this.
         dataset = TUNE_OBJECT_FACTORY.make_dataset(
             dag, space,
             df_name="df1", df=pdf1,
             test_df_name="df2", test_df=pdf2,
             partition_keys=["a"],
        \lambdadataset.data.show();
       a contraction contraction of \text{true\_df\_df1}0 0 /tmp/01b823d6-2d65-43be-898d-ed4d5b1ab582.parquet
    1 0 /tmp/01b823d6-2d65-43be-898d-ed4d5b1ab582.parquet
    2 0 /tmp/01b823d6-2d65-43be-898d-ed4d5b1ab582.parquet
                                                                                 (continues on next page)
```
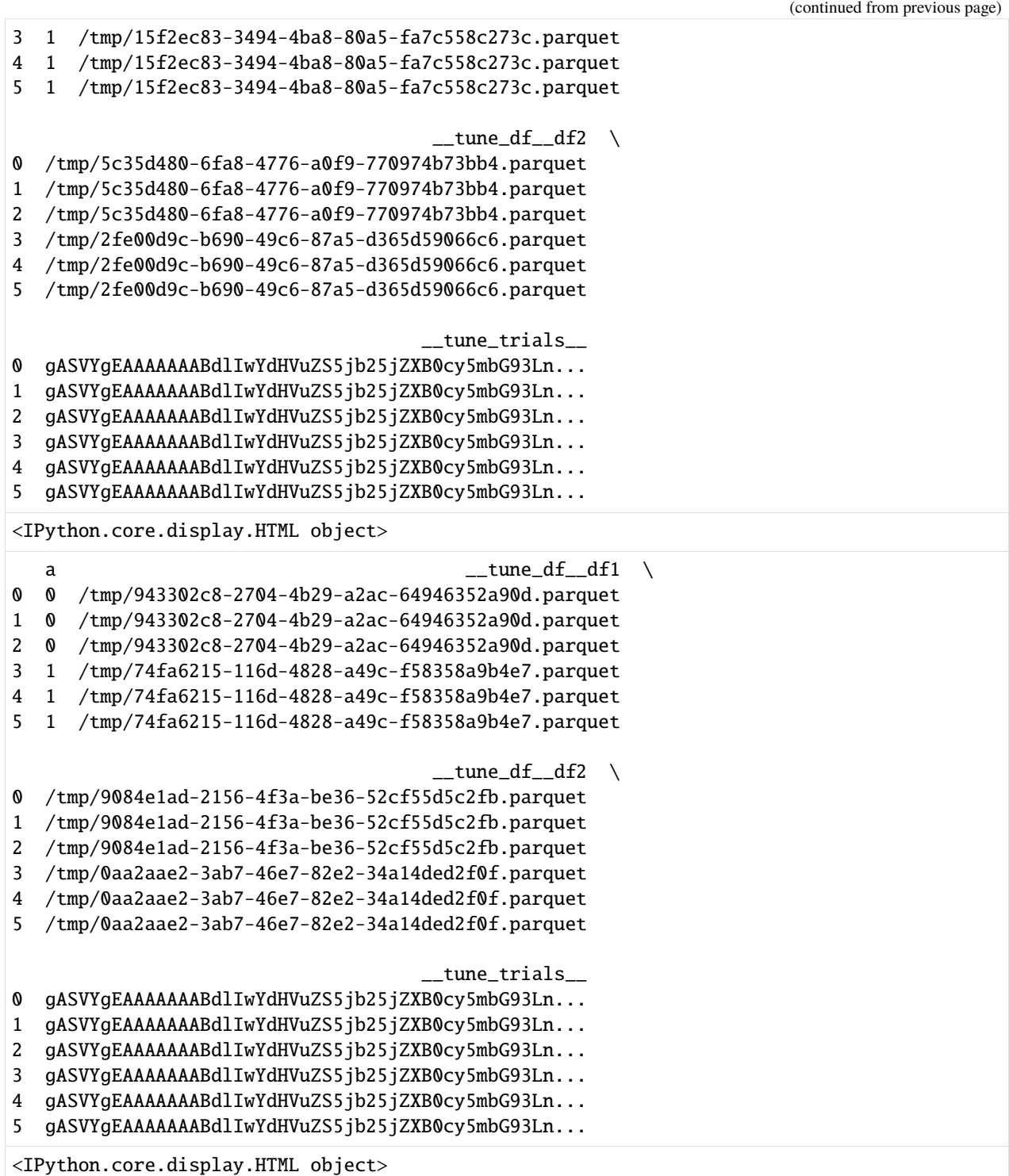

We got 6 rows, because the space will contain 3 configurations. And since for the dataframes, we partitioned by a and inner joined, there will be 2 rows. So in total there are 6 rows in the TuneDataset.

**Notice, the number of rows of TuneDataset determines max parallelism.** For this case, if you assign 10 workers, 4 will always be idle.

Actually, a more common case is that for each of the dataframe, we don't partition at all. For TUNE\_OBJECT\_FACTORY.

make\_dataset we just need to remove the partition\_keys.

```
[4]: with FugueWorkflow() as dag:
         dataset = TUNE_OBJECT_FACTORY.make_dataset(
             dag, space,
             df_name="df1", df=pdf1,
             test_df_name="df2", test_df=pdf2,
        )
        dataset.data.show();
                                            \_tune_df\_df1 \ \ \ \backslash0 /tmp/a774965e-d0df-417c-84d0-bb693ac337d1.parquet
      1 /tmp/a774965e-d0df-417c-84d0-bb693ac337d1.parquet
    2 /tmp/a774965e-d0df-417c-84d0-bb693ac337d1.parquet
                                            __tune_df__df2 \
    0 /tmp/2f9a93cd-121b-4697-8fe9-0513aa6bcd82.parquet
    1 /tmp/2f9a93cd-121b-4697-8fe9-0513aa6bcd82.parquet
    2 /tmp/2f9a93cd-121b-4697-8fe9-0513aa6bcd82.parquet
                                            __tune_trials__
    0 gASVXwEAAAAAAABdlIwYdHVuZS5jb25jZXB0cy5mbG93Ln...
    1 gASVXwEAAAAAAABdlIwYdHVuZS5jb25jZXB0cy5mbG93Ln...
    2 gASVXwEAAAAAAABdlIwYdHVuZS5jb25jZXB0cy5mbG93Ln...
```

```
<IPython.core.display.HTML object>
```
But what if we want to partition on df1 but not on df2? Then again, you can use TuneDatasetBuilder

```
[5]: with FugueWorkflow() as dag:
        builder = TuneDatasetBuilder(space, path="/tmp")
        builder.add_df("df1", dag.df(pdf1).partition_by("a"))
        # use cross join because there no common key
        builder.add_df("df2", dag.df(pdf2), how="cross")
        dataset = builder.build(dag)dataset.data.show();
       a \_tune\_df\_df1 \setminus0 0 /tmp/4e16f5d7-1dc2-438c-86c7-504502c3e1ad.parquet
    1 0 /tmp/4e16f5d7-1dc2-438c-86c7-504502c3e1ad.parquet
    2 0 /tmp/4e16f5d7-1dc2-438c-86c7-504502c3e1ad.parquet
    3 1 /tmp/058862d5-4c24-437e-ae38-c4810d071a11.parquet
    4 1 /tmp/058862d5-4c24-437e-ae38-c4810d071a11.parquet
    5 1 /tmp/058862d5-4c24-437e-ae38-c4810d071a11.parquet
                                          __tune_df__df2 \
    0 /tmp/3b92a6f2-31aa-485e-a608-58dcdc925a3c.parquet
    1 /tmp/3b92a6f2-31aa-485e-a608-58dcdc925a3c.parquet
    2 /tmp/3b92a6f2-31aa-485e-a608-58dcdc925a3c.parquet
    3 /tmp/3b92a6f2-31aa-485e-a608-58dcdc925a3c.parquet
    4 /tmp/3b92a6f2-31aa-485e-a608-58dcdc925a3c.parquet
    5 /tmp/3b92a6f2-31aa-485e-a608-58dcdc925a3c.parquet
                                         __tune_trials__
    0 gASVYgEAAAAAAABdlIwYdHVuZS5jb25jZXB0cy5mbG93Ln...
                                                                             (continues on next page)
```

```
1 gASVYgEAAAAAAABdlIwYdHVuZS5jb25jZXB0cy5mbG93Ln...
2 gASVYgEAAAAAAABdlIwYdHVuZS5jb25jZXB0cy5mbG93Ln...
3 gASVYgEAAAAAAABdlIwYdHVuZS5jb25jZXB0cy5mbG93Ln...
4 gASVYgEAAAAAAABdlIwYdHVuZS5jb25jZXB0cy5mbG93Ln...
5 gASVYgEAAAAAAABdlIwYdHVuZS5jb25jZXB0cy5mbG93Ln...
```

```
<IPython.core.display.HTML object>
```
[ ]:

# **4.6 Checkpoint**

Checkpoint is normally constructed and provided to you, but if you are interested, this can give you some details.

```
[4]: from tune import Checkpoint
    from triad import FileSystem
    root = FileSystem()
    fs = root.makedirs("/tmp/test", recreate=True)
    checkpoint = Checkpoint(fs)print(len(checkpoint))
    0
```

```
[5]: !ls /tmp/test
```

```
[6]: with checkpoint.create() as folder:
         folder.writetext("a.txt", "test")
```
[7]: !ls /tmp/test

```
STATE d9ed2530-20f1-42b3-8818-7fbf1b8eedf3
```
Here is how to create a new checkpoint under /tmp/test

- [8]: with checkpoint.create() as folder: folder.writetext("a.txt", "test2")
- [9]: !ls /tmp/test/\*/

```
/tmp/test/8d4e7fed-2a4c-4789-a732-0cb46294e704/:
a.txt
```

```
/tmp/test/d9ed2530-20f1-42b3-8818-7fbf1b8eedf3/:
a.txt
```
Here is how to get the latest checkpoint folder

```
[10]: print(len(checkpoint))
      print(checkpoint.latest.readtext("a.txt"))
```
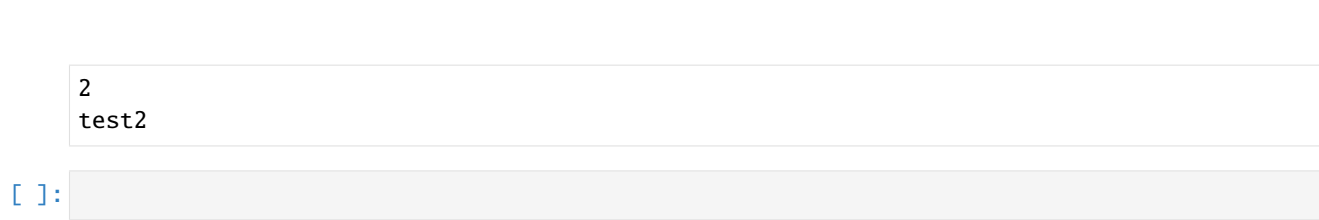

**Tune**

### **PYTHON MODULE INDEX**

#### t

tune.api.factory, [19](#page-22-0) tune.api.optimize, [20](#page-23-0) tune.api.suggest, [21](#page-24-0) tune.concepts.checkpoint, [36](#page-39-0) tune.concepts.dataset, [37](#page-40-0) tune.concepts.flow.judge, [23](#page-26-0) tune.concepts.flow.report, [26](#page-29-0) tune.concepts.flow.trial, [29](#page-32-0) tune.concepts.space.parameters, [30](#page-33-0) tune.concepts.space.spaces, [35](#page-38-0) tune.constants, [47](#page-50-0) tune.exceptions, [47](#page-50-1) tune.iterative.asha, [40](#page-43-0) tune.iterative.objective, [41](#page-44-0) tune.iterative.sha, [42](#page-45-0) tune.iterative.study, [42](#page-45-1) tune.noniterative.convert, [43](#page-46-0) tune.noniterative.objective, [43](#page-46-1) tune.noniterative.stopper, [44](#page-47-0) tune.noniterative.study, [47](#page-50-2) tune\_hyperopt.optimizer, [47](#page-50-3) tune\_notebook.monitors, [55](#page-58-0) tune\_optuna.optimizer, [48](#page-51-0) tune\_sklearn.objective, [48](#page-51-1) tune\_sklearn.suggest, [49](#page-52-0) tune\_sklearn.utils, [51](#page-54-0) tune\_tensorflow.objective, [51](#page-54-1) tune\_tensorflow.spec, [52](#page-55-0) tune\_tensorflow.suggest, [53](#page-56-0) tune\_tensorflow.utils, [55](#page-58-1) tune\_test.local\_optmizer, [56](#page-59-0)

## **INDEX**

## A

add\_df() (*TuneDatasetBuilder method*), [38](#page-41-0) add\_dfs() (*TuneDatasetBuilder method*), [39](#page-42-0) always\_checkpoint (*ASHAJudge property*), [40](#page-43-1) ASHAJudge (*class in tune.iterative.asha*), [40](#page-43-1)

## B

best (*RungHeap property*), [40](#page-43-1) best (*TrialReportLogger property*), [28](#page-31-0) bests (*RungHeap property*), [40](#page-43-1) budget (*TrialDecision property*), [25](#page-28-0) build() (*TuneDatasetBuilder method*), [39](#page-42-0)

## C

can\_accept() (*ASHAJudge method*), [40](#page-43-1) can\_accept() (*NonIterativeStopper method*), [44](#page-47-1) can\_accept() (*NoOpTrailJudge method*), [24](#page-27-0) can\_accept() (*RemoteTrialJudge method*), [24](#page-27-0) can\_accept() (*TrialJudge method*), [25](#page-28-0) capacity (*RungHeap property*), [40](#page-43-1) Checkpoint (*class in tune.concepts.checkpoint*), [36](#page-39-1) Choice (*class in tune.concepts.space.parameters*), [30](#page-33-1) compile\_model() (*KerasTrainingSpec method*), [52](#page-55-1) compute\_sort\_metric() (*KerasTrainingSpec method*), [52](#page-55-1) concat() (*TuningParametersTemplate method*), [33](#page-36-0) copy() (*IterativeObjectiveFunc method*), [41](#page-44-1) copy() (*KerasObjective method*), [51](#page-54-2) copy() (*Trial method*), [29](#page-32-1) copy() (*TrialReport method*), [27](#page-30-0) cost (*TrialReport property*), [27](#page-30-0) create() (*Checkpoint method*), [36](#page-39-1) current\_trial (*IterativeObjectiveFunc property*), [41](#page-44-1)

# D

data (*TuneDataset property*), [38](#page-41-0) decode() (*TuningParametersTemplate static method*), [33](#page-36-0) dfs (*KerasTrainingSpec property*), [52](#page-55-1) dfs (*Trial property*), [29](#page-32-1) dfs (*TuneDataset property*), [38](#page-41-0) distributable (*NonIterativeObjectiveLocalOptimizer property*), [43](#page-46-2)

# E

empty (*TuningParametersTemplate property*), [34](#page-37-0) encode() (*TuningParametersTemplate method*), [34](#page-37-0) entrypoint() (*TrialCallback method*), [25](#page-28-0) extract\_keras\_spec() (*in module tune\_tensorflow.utils*), [55](#page-58-2)

# F

fill() (*TuningParametersTemplate method*), [34](#page-37-0) fill\_dict() (*TrialReport method*), [27](#page-30-0) fill\_dict() (*TuningParametersTemplate method*), [34](#page-37-0) finalize() (*IterativeObjectiveFunc method*), [41](#page-44-1) finalize() (*KerasObjective method*), [51](#page-54-2) finalize() (*KerasTrainingSpec method*), [52](#page-55-1) finalize() (*Monitor method*), [23](#page-26-1) finalize() (*NotebookSimpleChart method*), [55](#page-58-2) fit() (*KerasTrainingSpec method*), [52](#page-55-1) full (*RungHeap property*), [40](#page-43-1) FuncParam (*class in tune.concepts.space.parameters*), [30](#page-33-1)

## G

generate() (*Choice method*), [30](#page-33-1) generate() (*NormalRand method*), [31](#page-34-0) generate() (*NormalRandInt method*), [31](#page-34-0) generate() (*Rand method*), [31](#page-34-0) generate() (*RandInt method*), [32](#page-35-0) generate() (*StochasticExpression method*), [32](#page-35-0) generate\_many() (*StochasticExpression method*), [32](#page-35-0) generate\_sort\_metric() (*IterativeObjectiveFunc method*), [41](#page-44-1) generate\_sort\_metric() (*KerasObjective method*), [51](#page-54-2) generate\_sort\_metric() (*KerasTrainingSpec method*), [52](#page-55-1) generate\_sort\_metric() (*NonIterativeObjectiveFunc method*), [43](#page-46-2) generate\_sort\_metric() (*SKObjective method*), [49](#page-52-1) generate\_sort\_metric() (*TrialReport method*), [27](#page-30-0) get\_budget() (*ASHAJudge method*), [40](#page-43-1) get\_budget() (*NoOpTrailJudge method*), [24](#page-27-0) get\_budget() (*RemoteTrialJudge method*), [25](#page-28-0) get\_budget() (*TrialJudge method*), [26](#page-29-1)

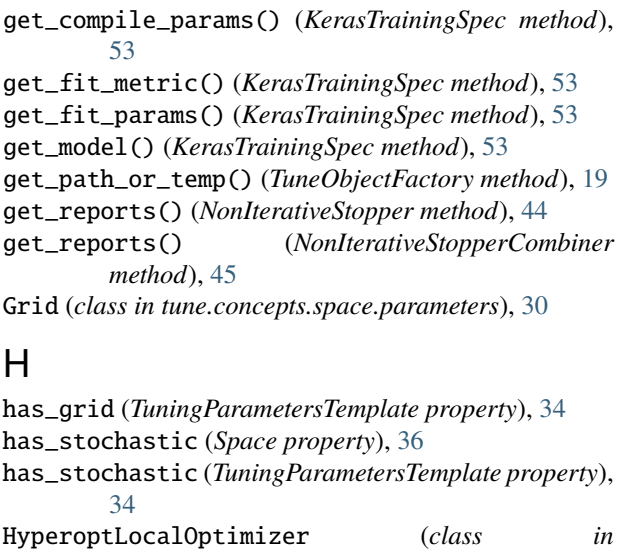

## I

initialize() (*IterativeObjectiveFunc method*), [41](#page-44-1) initialize() (*KerasObjective method*), [51](#page-54-2) initialize() (*Monitor method*), [23](#page-26-1) IterativeObjectiveFunc (*class in tune.iterative.objective*), [41](#page-44-1) IterativeStudy (*class in tune.iterative.study*), [42](#page-45-2)

*tune\_hyperopt.optimizer*), [47](#page-50-4)

### J

jsondict (*Choice property*), [30](#page-33-1) jsondict (*NormalRand property*), [31](#page-34-0) jsondict (*NormalRandInt property*), [31](#page-34-0) jsondict (*Rand property*), [31](#page-34-0) jsondict (*RandInt property*), [32](#page-35-0) jsondict (*StochasticExpression property*), [32](#page-35-0) jsondict (*TransitionChoice property*), [33](#page-36-0) judge() (*ASHAJudge method*), [40](#page-43-1) judge() (*NonIterativeStopper method*), [44](#page-47-1) judge() (*NoOpTrailJudge method*), [24](#page-27-0) judge() (*RemoteTrialJudge method*), [25](#page-28-0) judge() (*TrialJudge method*), [26](#page-29-1)

# K

keras\_space() (*in module tune\_tensorflow.utils*), [55](#page-58-2) KerasObjective (*class in tune\_tensorflow.objective*), [51](#page-54-2) KerasTrainingSpec (*class in tune\_tensorflow.spec*), [52](#page-55-1) keys (*Trial property*), [29](#page-32-1) keys (*TuneDataset property*), [38](#page-41-0)

### L

latest (*Checkpoint property*), [37](#page-40-1) load\_checkpoint() (*IterativeObjectiveFunc method*), [41](#page-44-1) load\_checkpoint() (*KerasObjective method*), [51](#page-54-2)

load\_checkpoint() (*KerasTrainingSpec method*), [53](#page-56-1) log() (*TrialReportCollection method*), [46](#page-49-0) log() (*TrialReportLogger method*), [28](#page-31-0) log\_time (*TrialReport property*), [27](#page-30-0)

## M

make\_dataset() (*TuneObjectFactory method*), [19](#page-22-1) make\_optimizer() (*NonIterativeObjectiveLocalOptimizerTests.Tests method*), [57](#page-60-0) metadata (*Trial property*), [29](#page-32-1) metadata (*TrialDecision property*), [25](#page-28-0) metadata (*TrialReport property*), [27](#page-30-0) metric (*TrialReport property*), [27](#page-30-0) model (*KerasObjective property*), [52](#page-55-1) module tune.api.factory, [19](#page-22-1) tune.api.optimize, [20](#page-23-1) tune.api.suggest, [21](#page-24-1) tune.concepts.checkpoint, [36](#page-39-1) tune.concepts.dataset, [37](#page-40-1) tune.concepts.flow.judge, [23](#page-26-1) tune.concepts.flow.report, [26](#page-29-1) tune.concepts.flow.trial, [29](#page-32-1) tune.concepts.space.parameters, [30](#page-33-1) tune.concepts.space.spaces, [35](#page-38-1) tune.constants, [47](#page-50-4) tune.exceptions, [47](#page-50-4) tune.iterative.asha, [40](#page-43-1) tune.iterative.objective, [41](#page-44-1) tune.iterative.sha, [42](#page-45-2) tune.iterative.study, [42](#page-45-2) tune.noniterative.convert, [43](#page-46-2) tune.noniterative.objective, [43](#page-46-2) tune.noniterative.stopper, [44](#page-47-1) tune.noniterative.study, [47](#page-50-4) tune\_hyperopt.optimizer, [47](#page-50-4) tune\_notebook.monitors, [55](#page-58-2) tune\_optuna.optimizer, [48](#page-51-2) tune\_sklearn.objective, [48](#page-51-2) tune\_sklearn.suggest, [49](#page-52-1) tune\_sklearn.utils, [51](#page-54-2) tune\_tensorflow.objective, [51](#page-54-2) tune\_tensorflow.spec, [52](#page-55-1) tune\_tensorflow.suggest, [53](#page-56-1) tune\_tensorflow.utils, [55](#page-58-2) tune\_test.local\_optmizer, [56](#page-59-1) Monitor (*class in tune.concepts.flow.judge*), [23](#page-26-1) monitor (*TrialJudge property*), [26](#page-29-1)

N

n\_samples() (*in module tune.noniterative.stopper*), [46](#page-49-0) n\_updates() (*in module tune.noniterative.stopper*), [46](#page-49-0) NewCheckpoint (*class in tune.concepts.checkpoint*), [37](#page-40-1) next\_tune\_dataset() (*StudyResult method*), [37](#page-40-1)

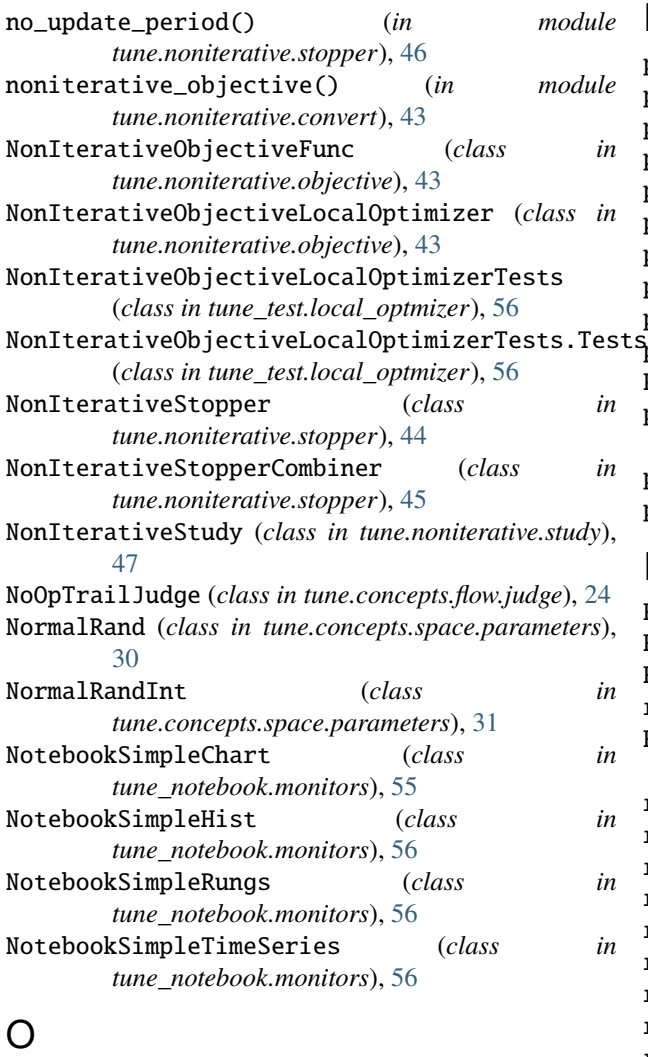

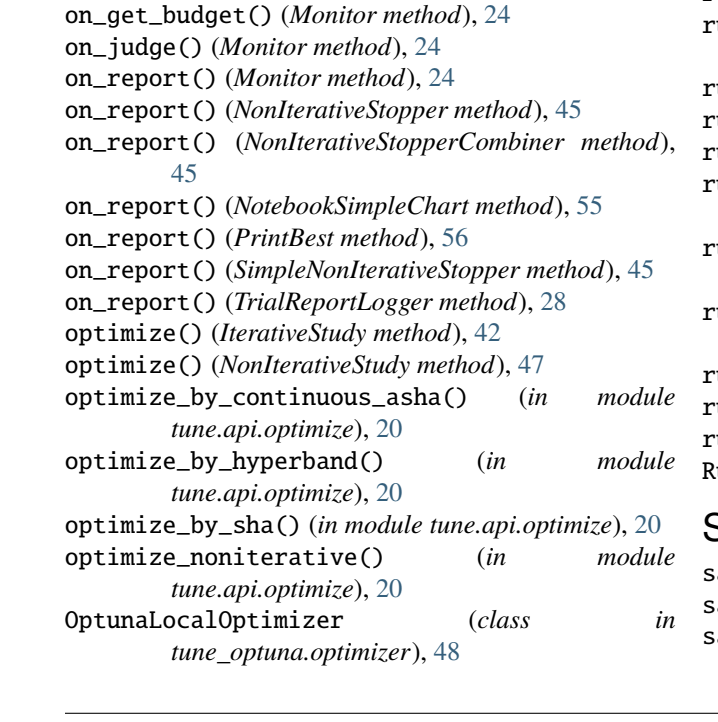

### $_e$  P

params (*KerasTrainingSpec property*), [53](#page-56-1) params (*Trial property*), [29](#page-32-1) params (*TrialReport property*), [27](#page-30-0) params (*TuningParametersTemplate property*), [34](#page-37-0) params\_dict (*TuningParametersTemplate property*), [34](#page-37-0) plot() (*NotebookSimpleChart method*), [56](#page-59-1) plot() (*NotebookSimpleHist method*), [56](#page-59-1) plot() (*NotebookSimpleRungs method*), [56](#page-59-1) plot() (*NotebookSimpleTimeSeries method*), [56](#page-59-1) pop() (*TrialReportHeap method*), [28](#page-31-0) PrintBest (*class in tune\_notebook.monitors*), [56](#page-59-1) product\_grid() (*TuningParametersTemplate method*), [34](#page-37-0)

push() (*RungHeap method*), [40](#page-43-1) push() (*TrialReportHeap method*), [28](#page-31-0)

# R

Rand (*class in tune.concepts.space.parameters*), [31](#page-34-0) RandBase (*class in tune.concepts.space.parameters*), [32](#page-35-0) RandInt (*class in tune.concepts.space.parameters*), [32](#page-35-0) reason (*TrialDecision property*), [25](#page-28-0) RemoteTrialJudge (*class in tune.concepts.flow.judge*), [24](#page-27-0) report (*RemoteTrialJudge property*), [25](#page-28-0) report (*TrialDecision property*), [25](#page-28-0) reports (*TrialReportCollection property*), [46](#page-49-0) reset\_log\_time() (*TrialReport method*), [27](#page-30-0) reset\_monitor() (*TrialJudge method*), [26](#page-29-1) result() (*StudyResult method*), [37](#page-40-1) run() (*HyperoptLocalOptimizer method*), [48](#page-51-2) run() (*IterativeObjectiveFunc method*), [41](#page-44-1) run() (*NonIterativeObjectiveFunc method*), [43](#page-46-2) run() (*NonIterativeObjectiveLocalOptimizer method*), [43](#page-46-2) run() (*OptunaLocalOptimizer method*), [48](#page-51-2) run() (*SKCVObjective method*), [49](#page-52-1) run() (*SKObjective method*), [49](#page-52-1) run\_monitored\_process() (*NonIterativeObjective-LocalOptimizer method*), [44](#page-47-1) run\_single\_iteration() (*IterativeObjectiveFunc method*), [41](#page-44-1) run\_single\_rung() (*IterativeObjectiveFunc method*), [41](#page-44-1) run\_single\_rung() (*KerasObjective method*), [52](#page-55-1) rung (*IterativeObjectiveFunc property*), [42](#page-45-2) rung (*TrialReport property*), [27](#page-30-0) RungHeap (*class in tune.iterative.asha*), [40](#page-43-1)

### S

safe\_run() (*NonIterativeObjectiveFunc method*), [43](#page-46-2) sample() (*Space method*), [36](#page-39-1) sample() (*TuningParametersTemplate method*), [34](#page-37-0)

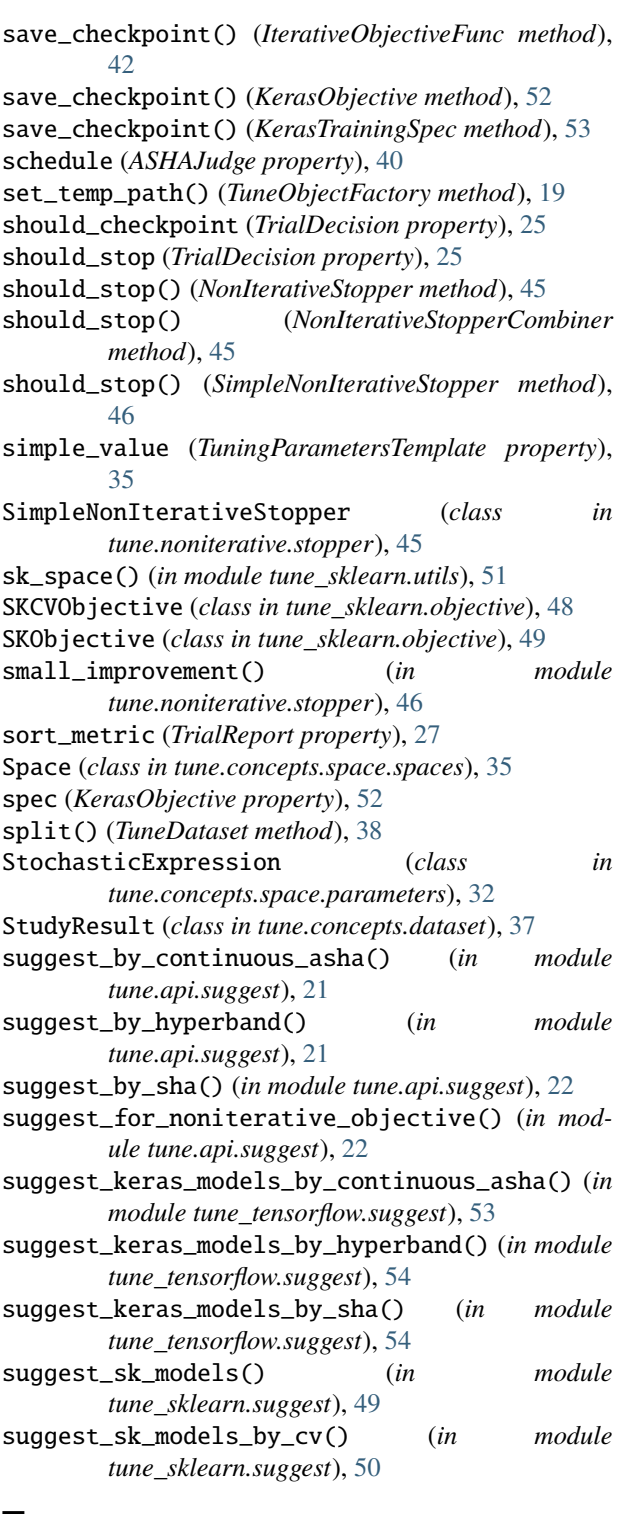

## T

template (*TuningParametersTemplate property*), [35](#page-38-1) test\_choice() (*NonIterativeObjectiveLocalOptimizerTests.Tests method*), [57](#page-60-0) test\_optimization() (*NonIterativeObjective-LocalOptimizerTests.Tests method*), [57](#page-60-0)

test\_optimization\_dummy() (*NonIterativeObjective-LocalOptimizerTests.Tests method*), [57](#page-60-0) test\_optimization\_nested\_param() (*NonIterativeObjectiveLocalOptimizerTests.Tests method*), [57](#page-60-0) test\_rand() (*NonIterativeObjectiveLocalOptimizerTests.Tests method*), [57](#page-60-0) test\_randint() (*NonIterativeObjectiveLocalOptimizerTests.Tests method*), [57](#page-60-0) test\_transition\_choice() (*NonIterativeObjective-LocalOptimizerTests.Tests method*), [57](#page-60-0) to\_keras\_spec() (*in module tune\_tensorflow.utils*), [55](#page-58-2) to\_keras\_spec\_expr() (*in module tune\_tensorflow.utils*), [55](#page-58-2) to\_noniterative\_objective() (*in module tune.noniterative.convert*), [43](#page-46-2) to\_sk\_model() (*in module tune\_sklearn.utils*), [51](#page-54-2) to\_sk\_model\_expr() (*in module tune\_sklearn.utils*), [51](#page-54-2) to\_template() (*in module tune.concepts.space.parameters*), [35](#page-38-1) TransitionChoice (*class in tune.concepts.space.parameters*), [33](#page-36-0) Trial (*class in tune.concepts.flow.trial*), [29](#page-32-1) trial (*TrialDecision property*), [25](#page-28-0) trial (*TrialReport property*), [27](#page-30-0) trial\_id (*Trial property*), [29](#page-32-1) trial\_id (*TrialDecision property*), [25](#page-28-0) trial\_id (*TrialReport property*), [27](#page-30-0) TrialCallback (*class in tune.concepts.flow.judge*), [25](#page-28-0) TrialDecision (*class in tune.concepts.flow.judge*), [25](#page-28-0) TrialJudge (*class in tune.concepts.flow.judge*), [25](#page-28-0) TrialReport (*class in tune.concepts.flow.report*), [26](#page-29-1) TrialReportCollection (*class in tune.noniterative.stopper*), [46](#page-49-0) TrialReportHeap (*class in tune.concepts.flow.report*), [28](#page-31-0) TrialReportLogger (*class in tune.concepts.flow.report*), [28](#page-31-0) tune.api.factory module, [19](#page-22-1) tune.api.optimize module, [20](#page-23-1) tune.api.suggest module, [21](#page-24-1) tune.concepts.checkpoint module, [36](#page-39-1) tune.concepts.dataset module, [37](#page-40-1) tune.concepts.flow.judge module, [23](#page-26-1) tune.concepts.flow.report module, [26](#page-29-1) tune.concepts.flow.trial

module, [29](#page-32-1)

tune.concepts.space.parameters module, [30](#page-33-1) tune.concepts.space.spaces module, [35](#page-38-1) tune.constants module, [47](#page-50-4) tune.exceptions module, [47](#page-50-4) tune.iterative.asha module, [40](#page-43-1) tune.iterative.objective module, [41](#page-44-1) tune.iterative.sha module, [42](#page-45-2) tune.iterative.study module, [42](#page-45-2) tune.noniterative.convert module, [43](#page-46-2) tune.noniterative.objective module, [43](#page-46-2) tune.noniterative.stopper module, [44](#page-47-1) tune.noniterative.study module, [47](#page-50-4) tune\_hyperopt.optimizer module, [47](#page-50-4) tune\_notebook.monitors module, [55](#page-58-2) tune\_optuna.optimizer module, [48](#page-51-2) tune\_sklearn.objective module, [48](#page-51-2) tune\_sklearn.suggest module, [49](#page-52-1) tune\_sklearn.utils module, [51](#page-54-2) tune\_tensorflow.objective module, [51](#page-54-2) tune\_tensorflow.spec module, [52](#page-55-1) tune\_tensorflow.suggest module, [53](#page-56-1) tune\_tensorflow.utils module, [55](#page-58-2) tune\_test.local\_optmizer module, [56](#page-59-1) TuneCompileError, [47](#page-50-4) TuneDataset (*class in tune.concepts.dataset*), [38](#page-41-0) TuneDatasetBuilder (*class in tune.concepts.dataset*), [38](#page-41-0) TuneInterrupted, [47](#page-50-4) TuneObjectFactory (*class in tune.api.factory*), [19](#page-22-1) TuneRuntimeError, [47](#page-50-4)

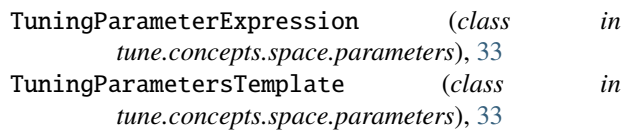

# U

union\_with() (*StudyResult method*), [37](#page-40-1) updated (*NonIterativeStopper property*), [45](#page-48-0)

## V

validate\_iterative\_objective() (*in module tune.iterative.objective*), [42](#page-45-2) validate\_noniterative\_objective() (*in module tune.noniterative.objective*), [44](#page-47-1) values (*Choice property*), [30](#page-33-1) values() (*RungHeap method*), [41](#page-44-1) values() (*TrialReportHeap method*), [28](#page-31-0)

## W

with\_cost() (*TrialReport method*), [28](#page-31-0) with\_dfs() (*Trial method*), [29](#page-32-1) with\_params() (*Trial method*), [29](#page-32-1) with\_rung() (*TrialReport method*), [28](#page-31-0) with\_sort\_metric() (*TrialReport method*), [28](#page-31-0)